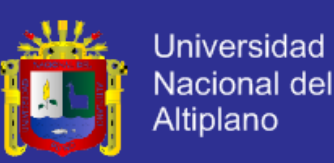

# **UNIVERSIDAD NACIONAL DEL ALTIPLANO FACULTAD DE INGENIERÍA MECÁNICA ELÉCTRICA, ELECTRÓNICA Y SISTEMAS**

**ESCUELA PROFESIONAL DE INGENIERÍA ELECTRÓNICA**

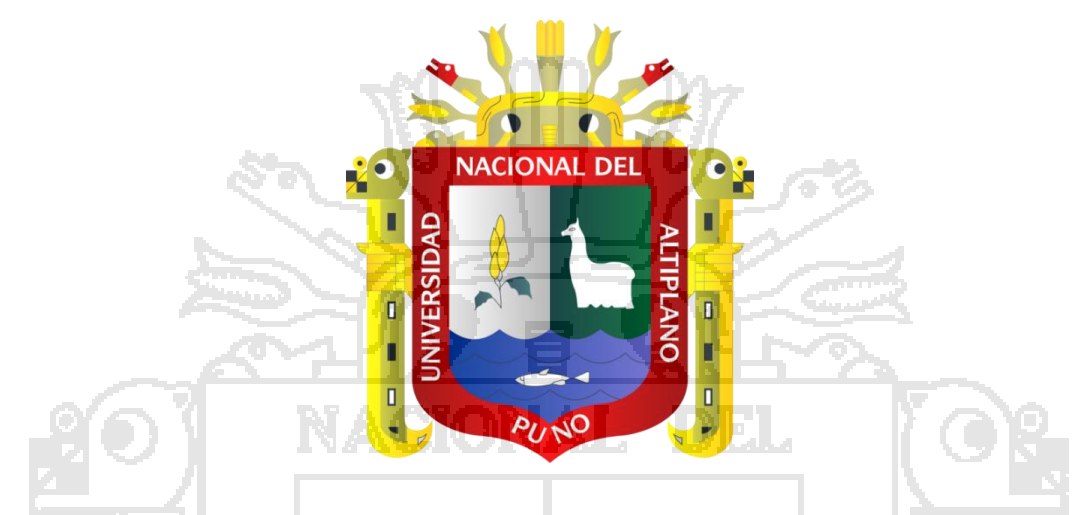

**"DISEÑO DE UN CONTROL SEMIAUTOMATIZADO USANDO PLC S7 – 200 CON INTERFAZ SCADA DE UNA PLANTA DE TRATAMIENTO DE AGUAS RESIDUALES BIOLÓGICO DE LODOS ACTIVADOS BASADO EN LA MODALIDAD** 

**DE AIREACIÓN EXTENDIDA"** 

# **TESIS**

**PRESENTADO POR:**

**WILSON RAMOS CALLA**

**PARA OPTAR EL TITULO PROFESIONAL DE:**

# **INGENIERO ELECTRÓNICO**

**Puno Perú**

**2013**

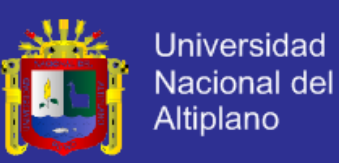

## UNIVERSIDAD NACIONAL DEL ALTIPLANO

FACULTAD DE INGENIERÍA MECÁNICA ELÉCTRICA, ELECTRÓNICA Y SISTEMAS

ESCUELA PROFESIONAL DE INGENIERÍA ELECTRÓNICA

"DISEÑO DE UN CONTROL SEMIAUTOMATIZADO USANDO PLC S7-200 CON INTERFAZ SCADA DE UNA PLANTA DE TRATAMIENTO DE AGUAS RESIDUALES BIOLÓGICO DE LODOS ACTIVADOS BASADO EN LA MODALIDAD DE AIREACIÓN EXTENDIDA"

#### **TESIS PRESENTADO POR:**

**WILSON RAMOS CALLA** 

PARA OPTAR EL TÍTULO DE INGENIERO ELECTRÓNICO

APROBADA POR EL JURADO REVISOR CONFORMADO POR:

**Presidente del Jurado** 

**Ing. Marco Antonio Ramos Gonzales** 

**Primer Miembro** 

M.Sc. Gavino José Flores Chipana

**Segundo Miembro** 

Ing. Edwin Wilber Chambi Mamani

**Director de Tesis** 

M.Sc. Guido Humberto Cayo Cabrera

**Asesor de Tesis** 

**M.Sc. Pedro Bejar Muñoz** 

ÁREA: Automatización e instrumentación

TEMA: Instrumentación y control de procesos

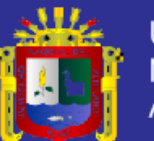

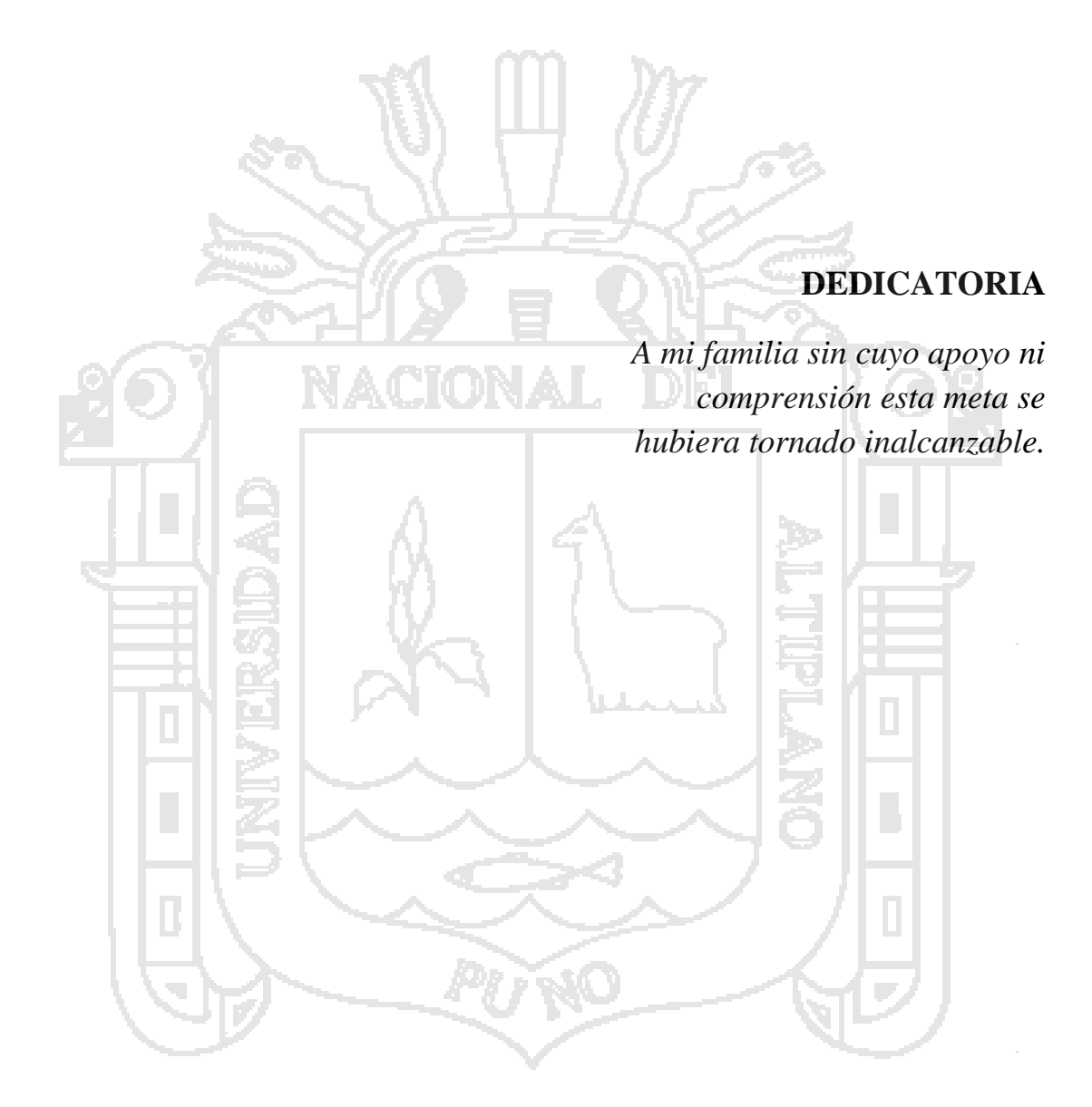

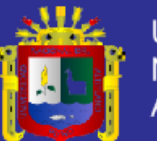

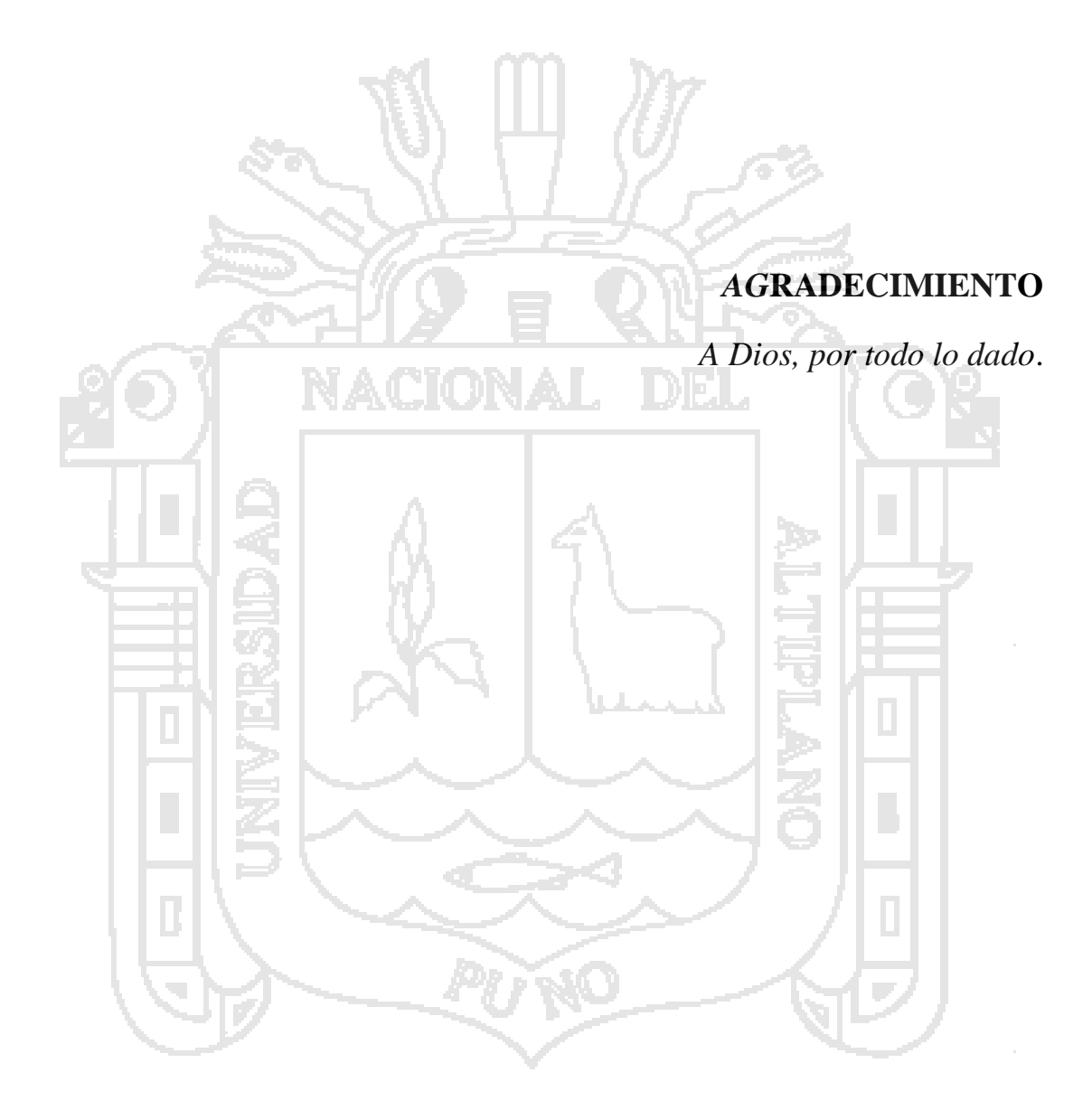

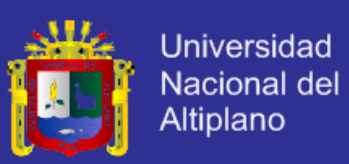

 $\mathbf V$ 

# ÍNDICE

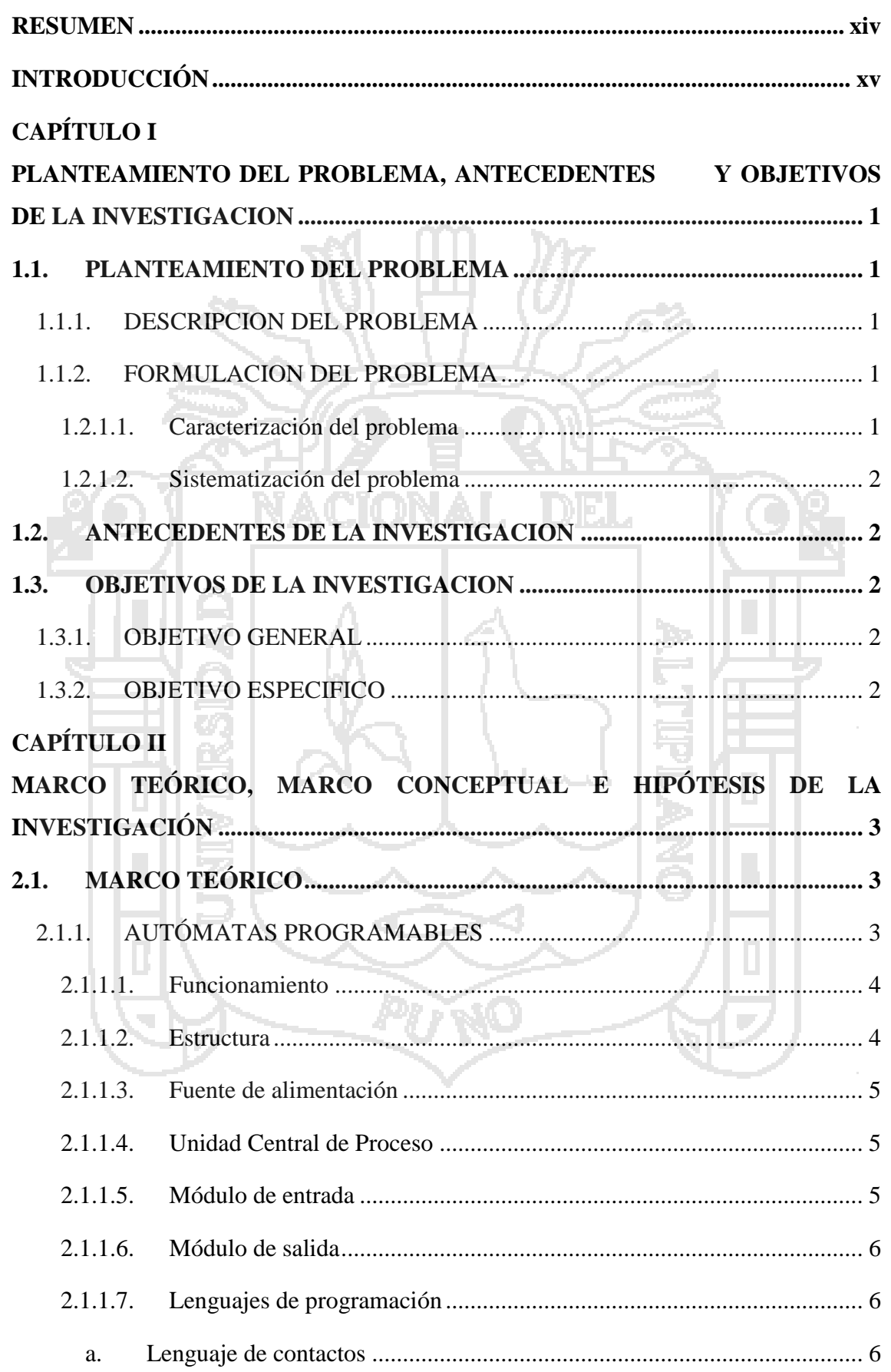

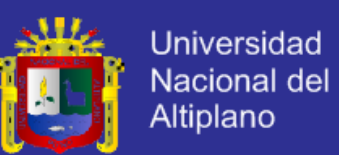

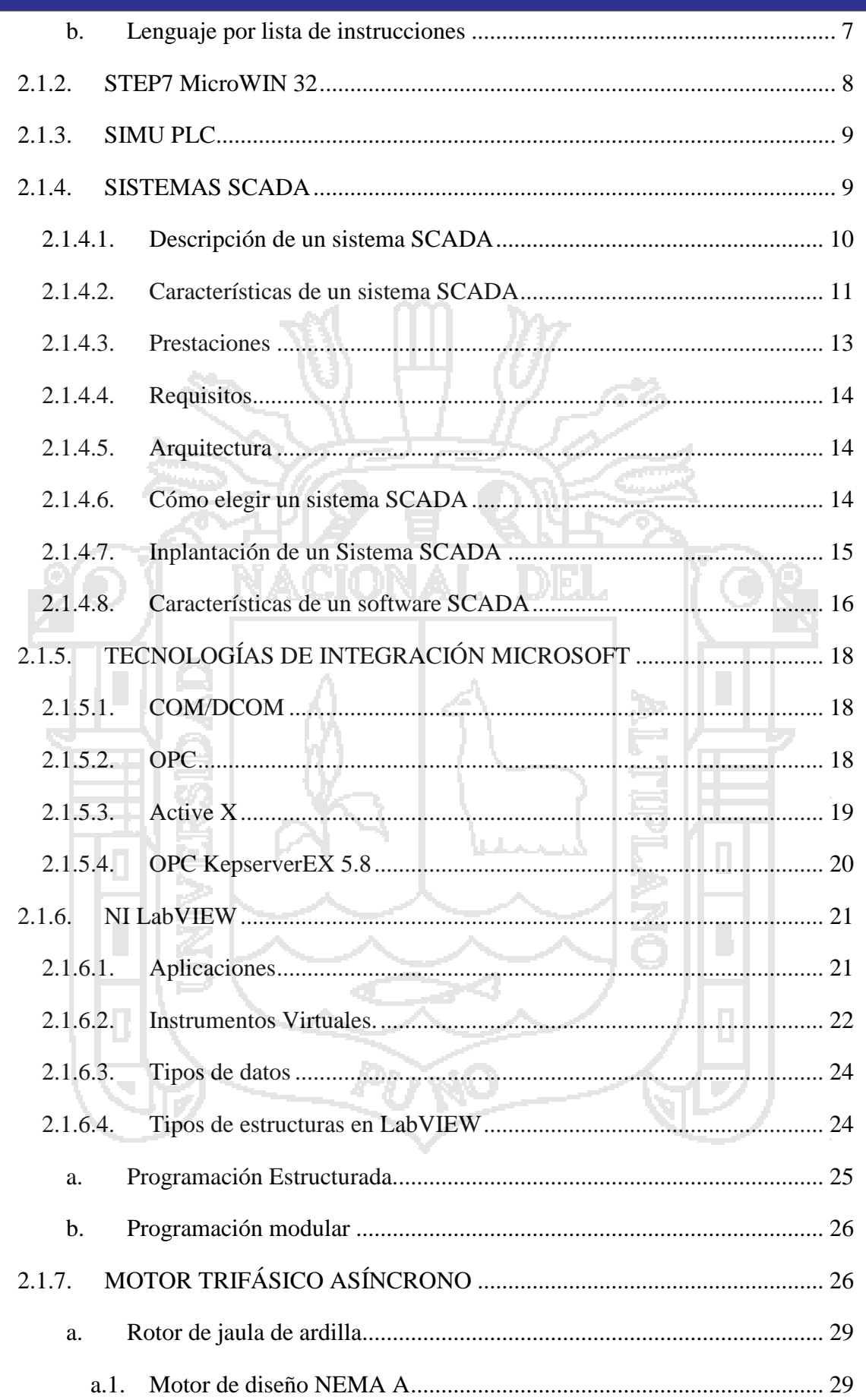

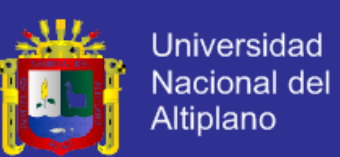

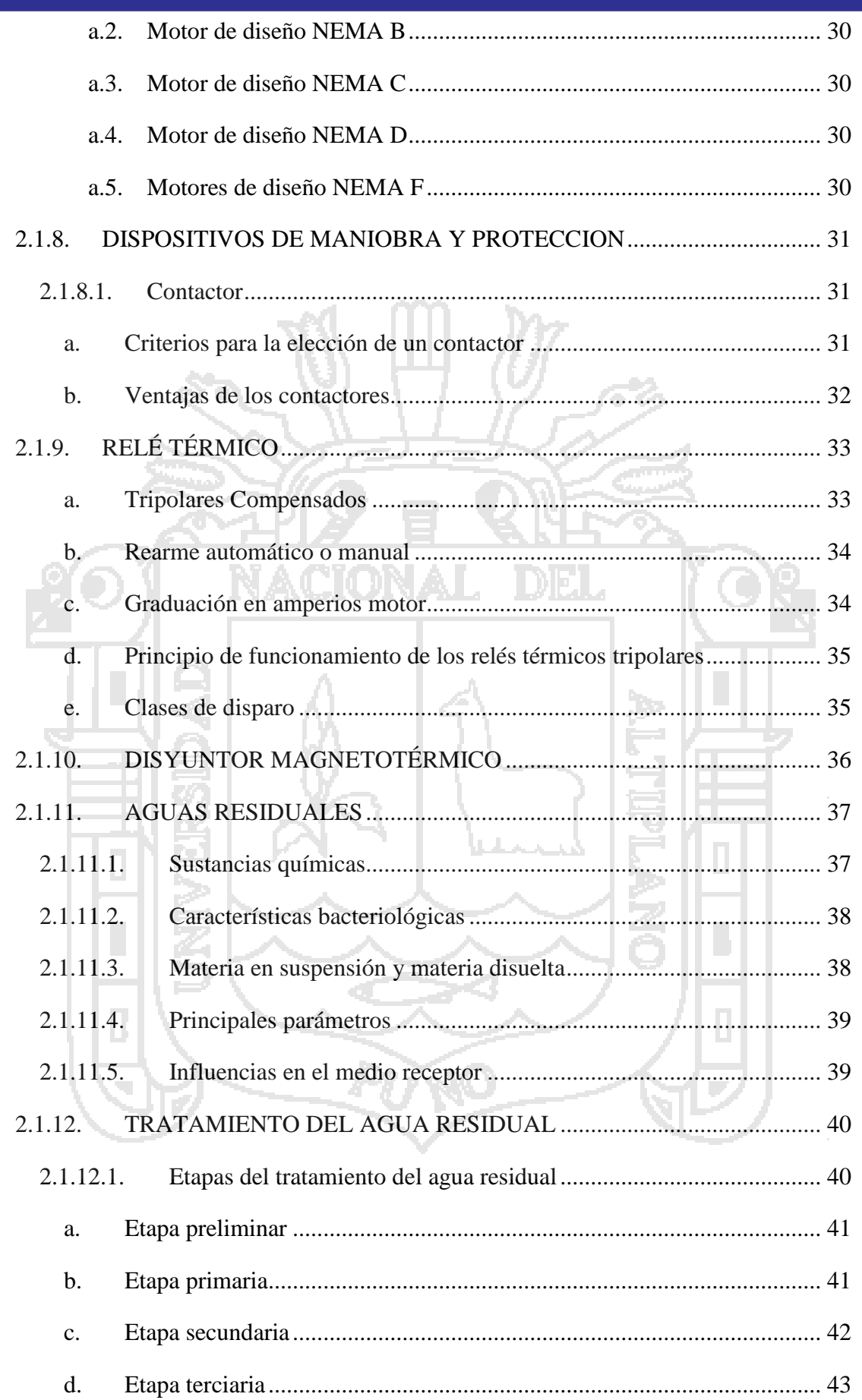

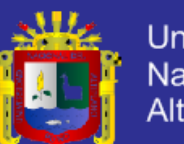

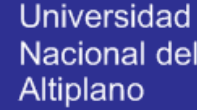

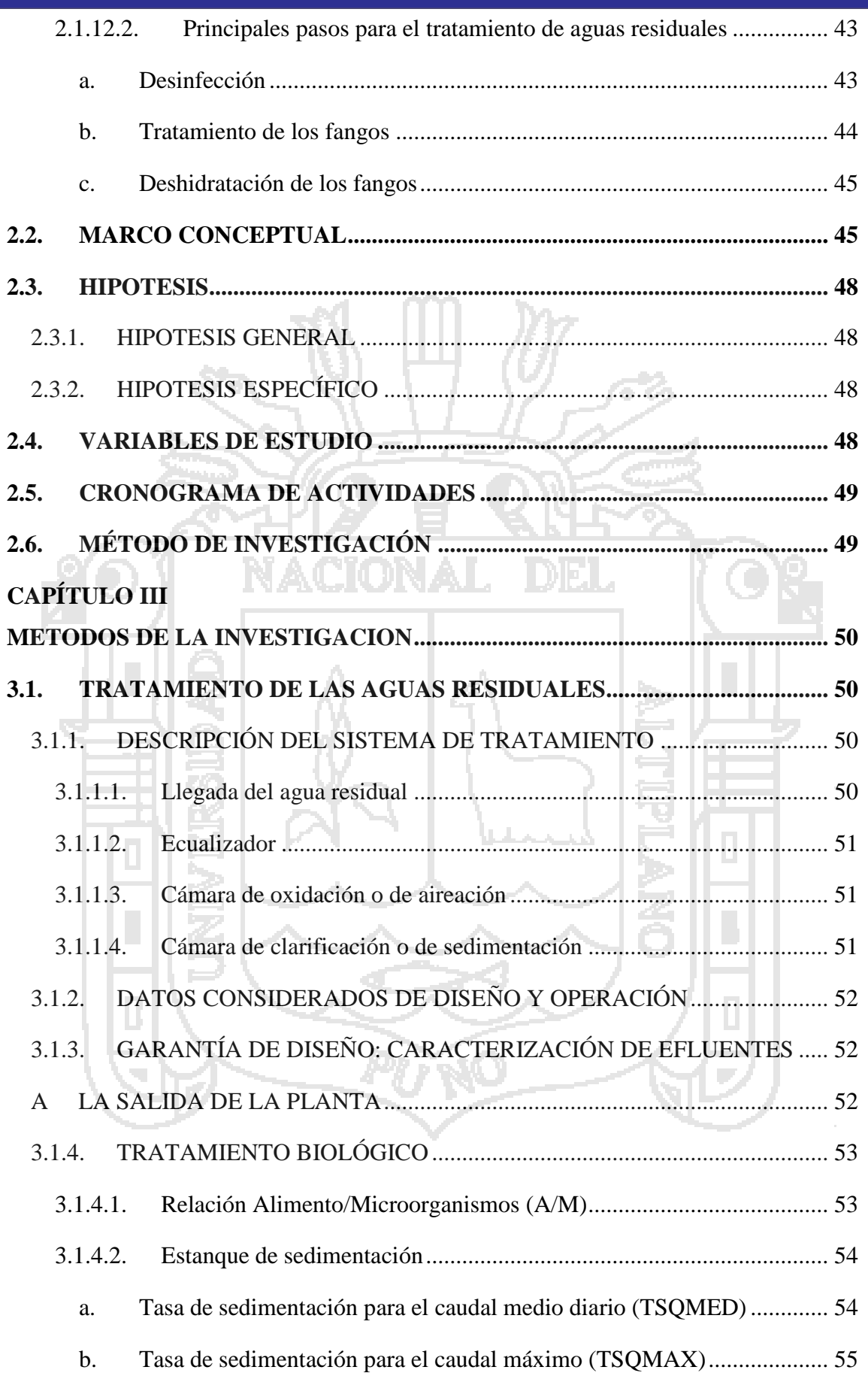

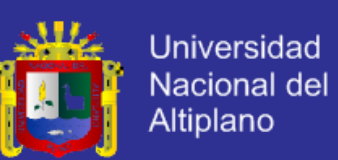

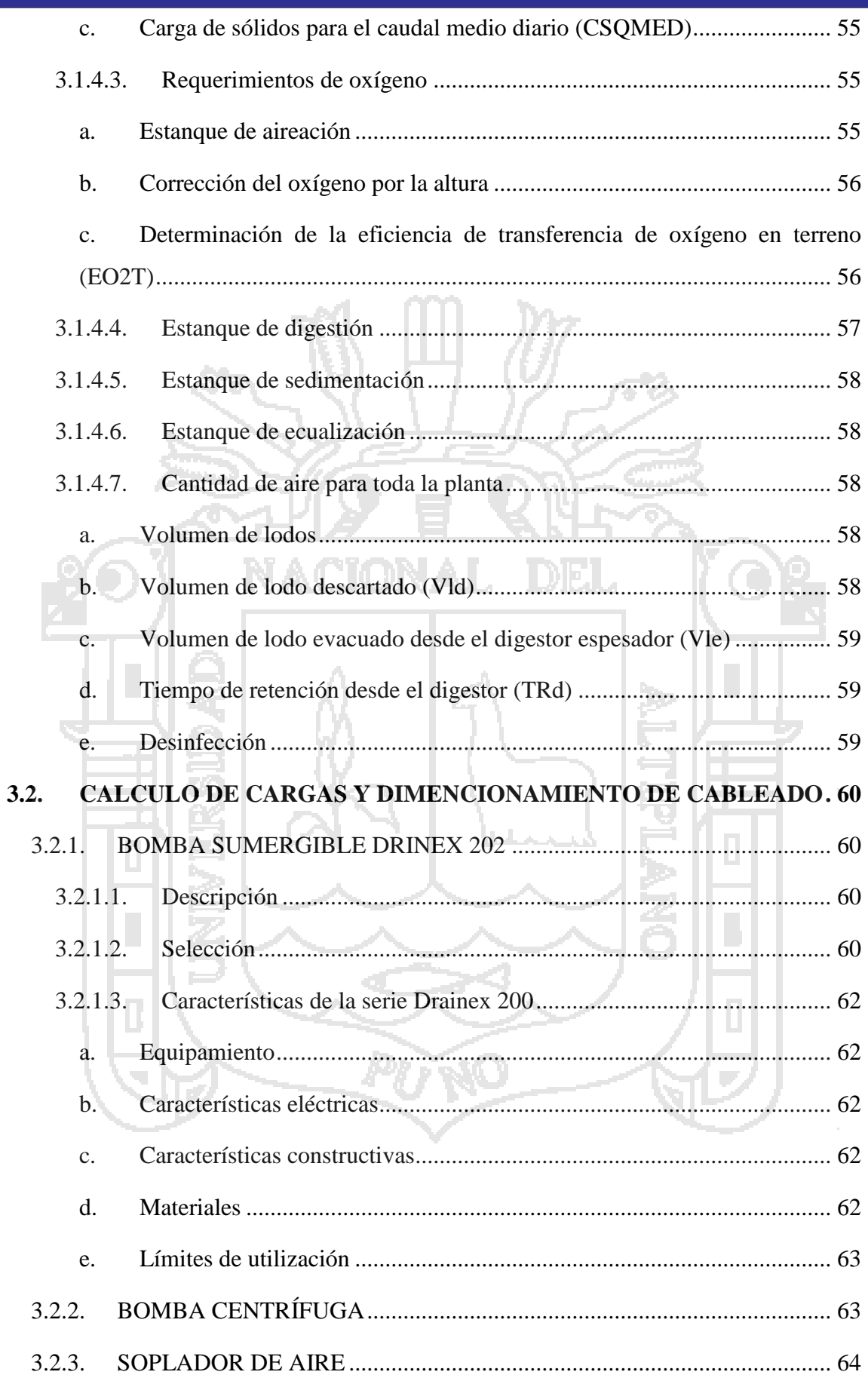

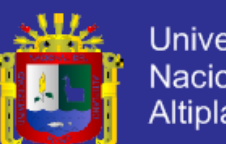

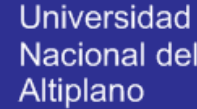

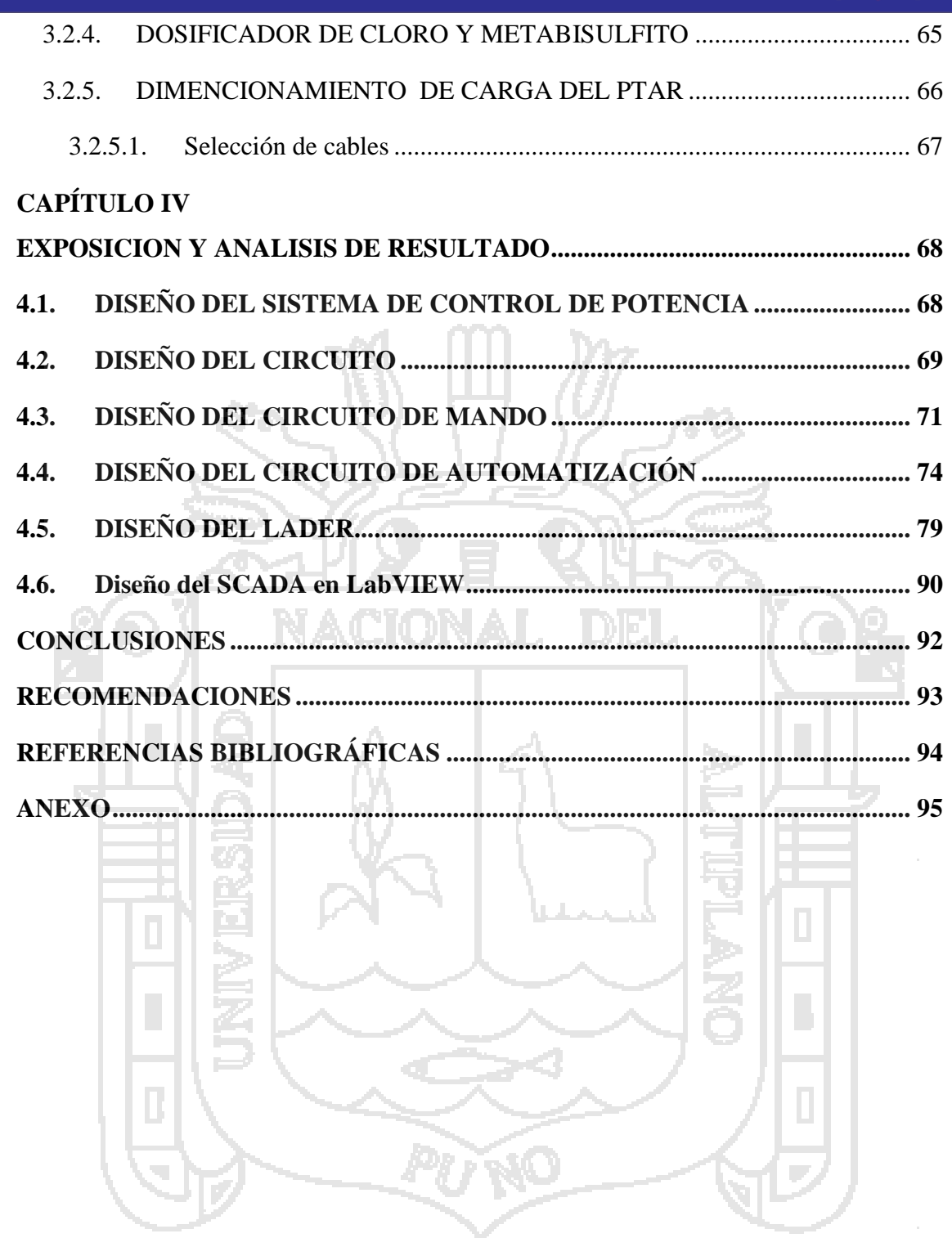

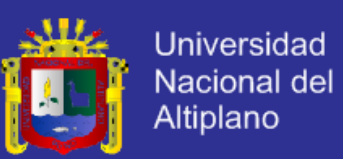

# **ÍNDICE DE FIGURAS**

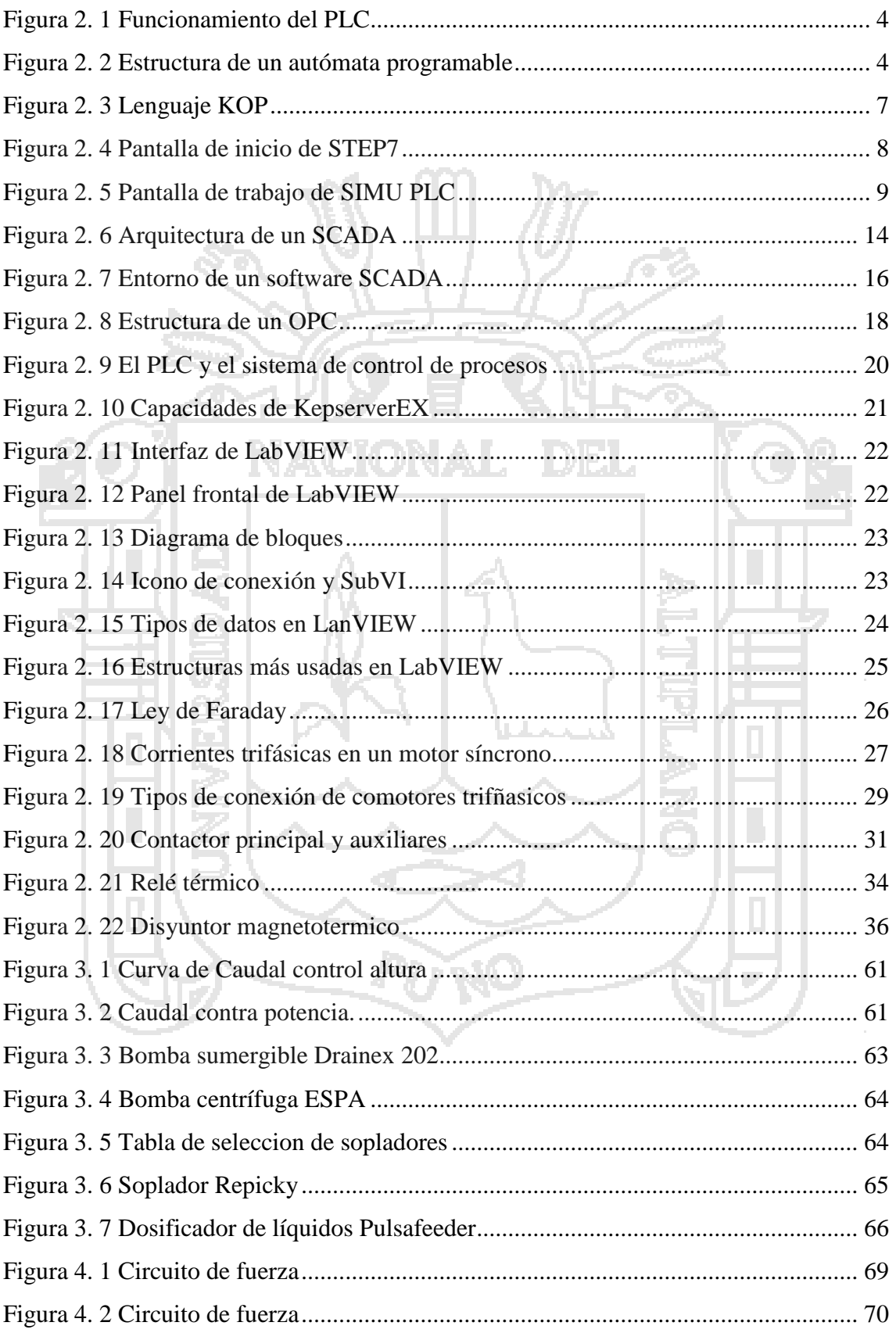

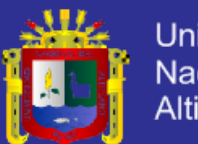

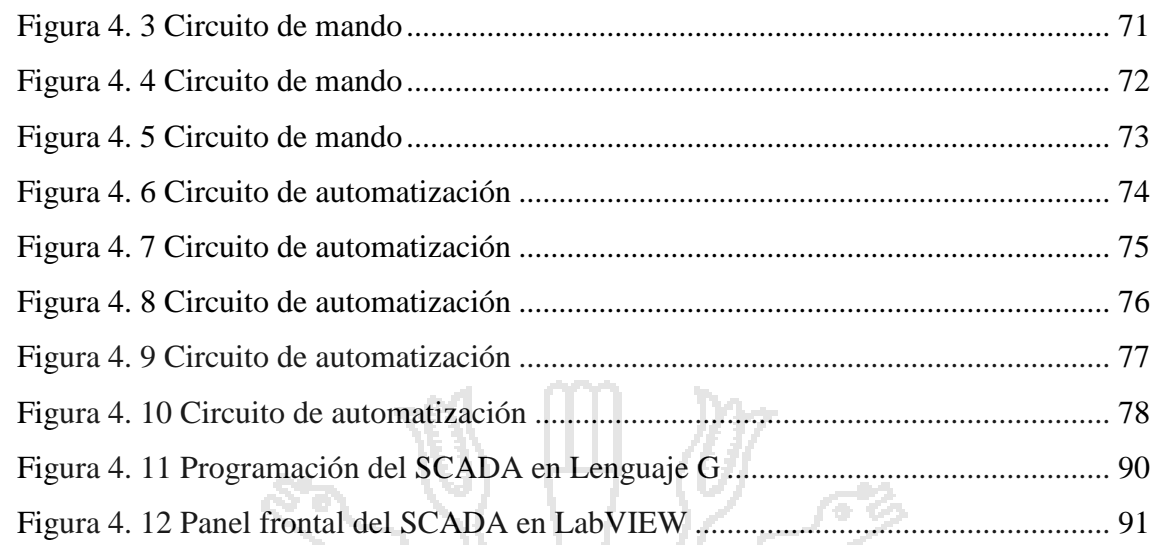

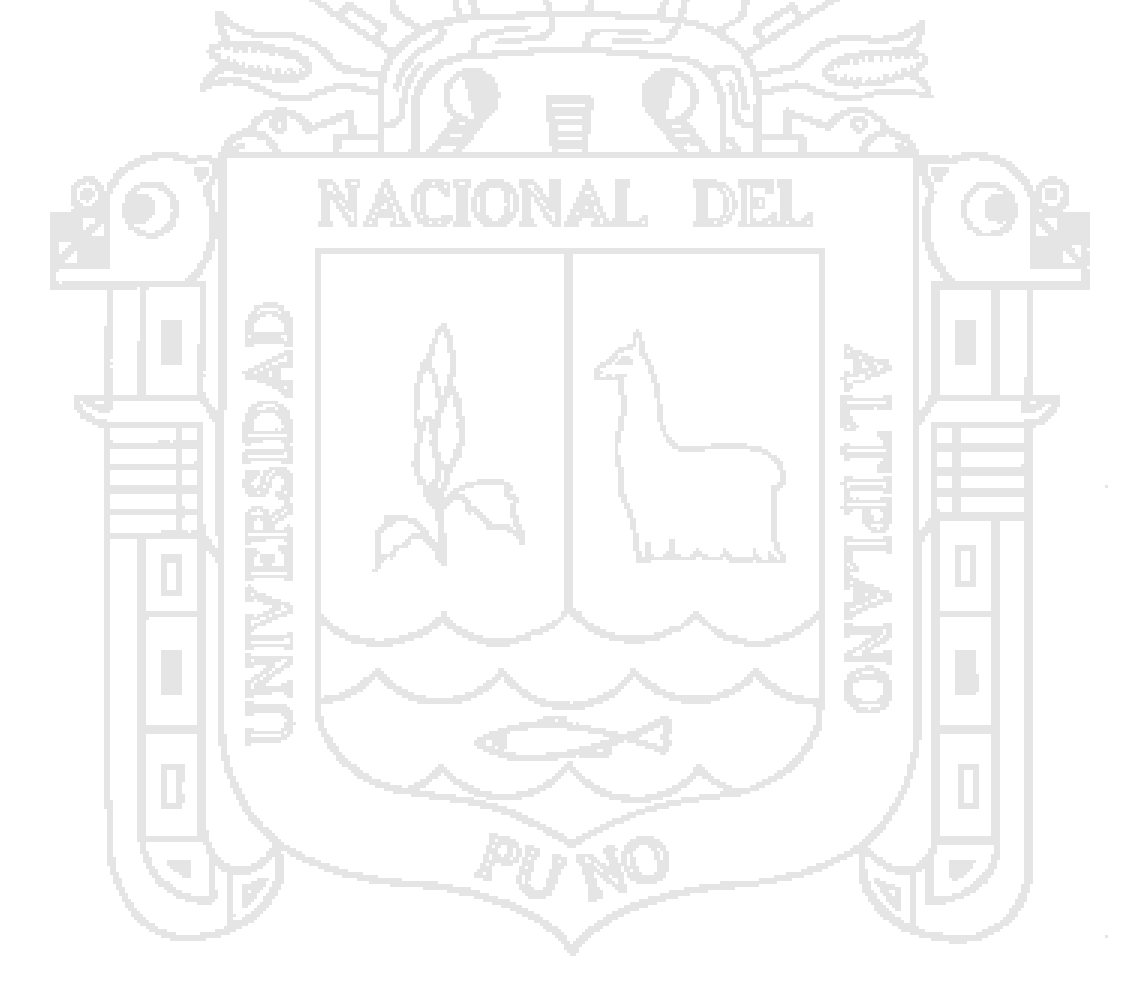

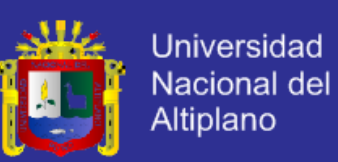

# **ÍNDICE DE TABLAS**

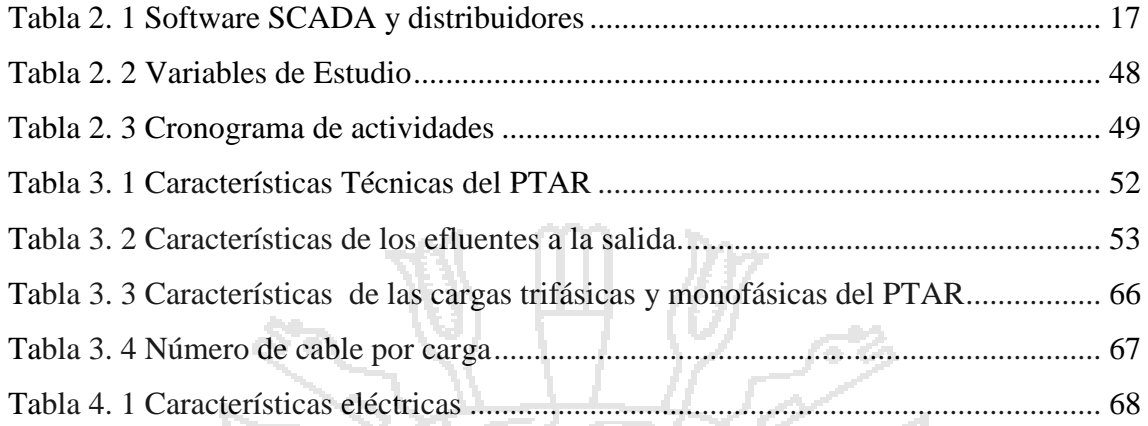

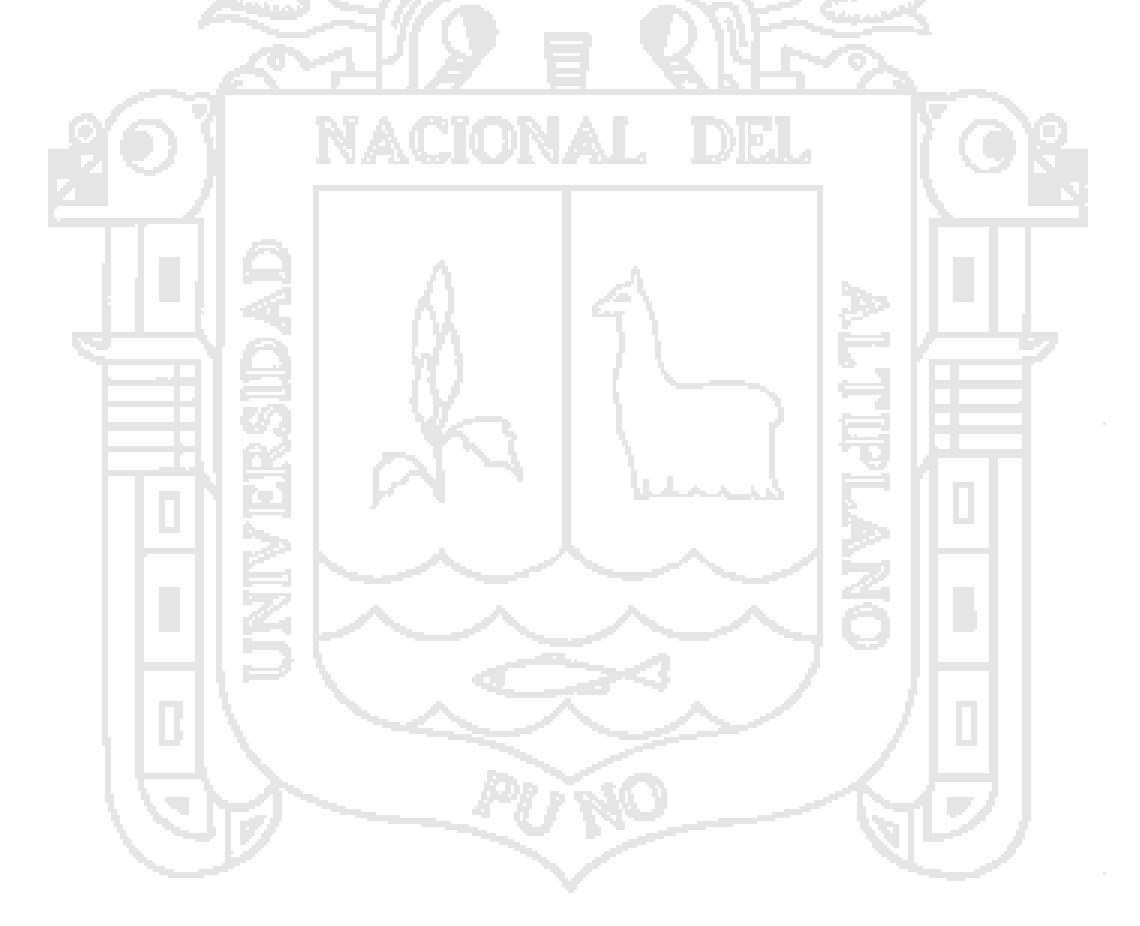

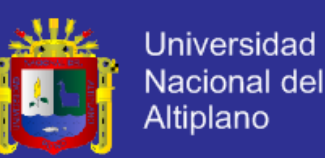

## **ABSTRACT**

This research aims to show the functionality of the use of technology in improving the efficiency of electromechanical plants trying to keep costs to a minimum without sacrificing quality of operation. The design of input and output data is expected to have, turning it around dimensioning loads and protections aimed at determining the size of the pumps to be used, the type of start and protections against over voltage, high peaks boot, short circuits or overheating that could damage the plant. The instrumentation is developed based on the requirements of the functioning of the plant, considering the sampling variables absolutely necessary. These stages integrated in S7-200 PLC Siemens with the ability to interact with SCADA based on LabVIEW, allowing realtime control of the plant thereby allowing the plant to be operated by one person, which no plant could be in electromechanical.

## **RESUMEN**

<span id="page-13-0"></span>La presente investigación pretende mostrar el diseño de una Planta de Tratamiento de Aguas Residuales procurando mantener al mínimo los costes sin sacrificar la calidad de operación. El diseño parte de datos de entrada y salida que se espera tener, girando en torno a ello el dimensionamiento de cargas y protecciones cuyo fin es determinar el tamaño de las bombas a usar, el tipo de arranque y las protecciones contra sobre tensiones, altos picos de arranque, cortocircuitos o recalentamientos que pudieran dañar la planta. La instrumentación se va desarrollando en base a los requerimientos del funcionamiento de la planta, considerando las variables de muestreo absolutamente necesarias. Integradas estas etapas en un PLC S7-200 de la marca Siemens con capacidad de interacción con un SCADA basado en LabVIEW, permiten el control en tiempo real de la planta; permitiendo de este modo que la planta sea operada por una sola persona, lo que no se podía en una planta electromecánica.

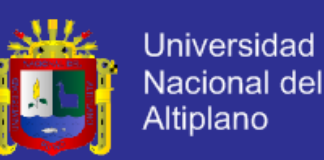

## **INTRODUCCIÓN**

<span id="page-14-0"></span>En los últimos años las inversiones en el país en lo que refiere a mineras, gasíferas y petroleras han sido de tal magnitud que en todo el país se han aperturado proyectos que cuentan con campamentos cuyas poblaciones superan como mínimo las 700 personas; esta aglomeración del personal alejado de las urbes y frente a las actuales normas de conservación del medio ambiente han llevado a plantear esta pregunta: ¿Que se hace con las aguas servidas? A esta pregunta surge la natural respuesta del uso de Plantas de Tratamiento de Aguas Residuales. En la amplitud que esta respuesta conlleva, en la presente tesis nos enfocamos en un modelo en concreto que se ajuste a un perfil de eficiente, económico y viable; en éste entender se considera el modelo de una planta de Tratamiento de Aguas Residuales Biológico de Lodos Activados que tiene la capacidad de proporcionar a la salida agua industrial con grado de ECA3, apto para el consumo de animales y plantas.

El primer capítulo permite trazar los objetivos a seguir en el desarrollo del diseño. Se busca diseñar el sistema de cargas y protecciones, determinar la instrumentación necesaria e integrar estos dos procesos en un PLC bajo una filosofía de control SCADA.

El segundo capítulo aborda la teoría necesaria sobre PLC, SCADA, Motores Trifásicos, Contactores, Relés Térmicos, Disyuntores y Aguas Residuales.

El tercer capítulo aborda el diseño de la planta en base a un patrón de entrada y salida que se espera tener. Estas variables de entrada permiten el cálculo del tamaño de las bombas y número de difusores a utilizar. Calculadas las cargas se hará el dimensionamiento de cables y protecciones.

El cuarto capítulo desarrolla el cómo irá el circuito de mando y fuerza de la planta, pasando luego a desarrollar la programación del PLC culminando en la programación del SCADA en LabVIEW que integrará toda la planta.

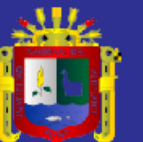

# *CAPÍTULO I*

# <span id="page-15-0"></span>**PLANTEAMIENTO DEL PROBLEMA, ANTECEDENTES Y OBJETIVOS DE LA INVESTIGACION**

## <span id="page-15-1"></span>**1.1. PLANTEAMIENTO DEL PROBLEMA**

## <span id="page-15-2"></span>**1.1.1. DESCRIPCION DEL PROBLEMA**

El sector privado por lo general en sus rubros de minería, gasífera o petroleras siempre tienen un gran grupo humano trabajando lejos de las ciudades lo que los obliga a construir su propio sistema de agua y desagüe. Las leyes peruanas que regulan la conservación del medio ambiente en éste entender son muy exigentes lo que obliga al sector privado a buscar una método económico, viable y eficiente para el manejo del sistema de aguas servidas.

El agua es materia prima fundamental en estas actividades y muchas veces es precisamente éste lo que escasea obligando necesariamente al inversionista a buscar un método eficiente para el manejo del agua. Uno de esos métodos es recuperar el agua de las aguas servidas usando plantas de tratamiento de aguas residuales biológico de lodos activados.

## <span id="page-15-3"></span>**1.1.2. FORMULACION DEL PROBLEMA**

## <span id="page-15-4"></span>**1.2.1.1. Caracterización del problema**

 ¿Cómo se puede mejorar la eficiencia de operación de una planta de tratamiento de aguas residuales biológica de lodos activados?

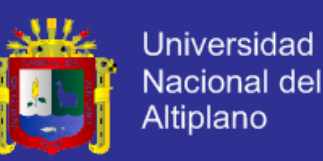

#### <span id="page-16-0"></span>**1.2.1.2. Sistematización del problema**

- ¿De qué manera se puede aplicar los métodos de automatización para poder mejorar la eficiencia del PTAR biológico?
- ¿Qué tecnología se puede usar de tal modo que los costos de diseño aún mantengan al PTAR biológico en el perfil de económico?

## <span id="page-16-1"></span>**1.2. ANTECEDENTES DE LA INVESTIGACION**

Trabajos relacionados sobre el mejoramiento del control o la automatización de un PTAR en nuestra región no existen muchos; la investigación más próxima es la del Ing. Electrónico Fernando Salcedo cuyo trabajo titula: Diseño de un sistema de supervisión y control de una estación de bombeo para aguas residuales.

## <span id="page-16-2"></span>**1.3. OBJETIVOS DE LA INVESTIGACION**

#### <span id="page-16-3"></span>**1.3.1. OBJETIVO GENERAL**

 Diseñar un control semi automatizado usando PLC con interfaz SCADA de una planta de tratamiento de aguas residuales biológico de lodos activados.

## <span id="page-16-4"></span>**1.3.2. OBJETIVO ESPECIFICO**

Diseñar el control semi automatizado del PTAR usando control por PLC.

- Diseñar la interfaz SCADA del PTAR.
- Verificar la protección eléctrica y el dimensionado del cableado.

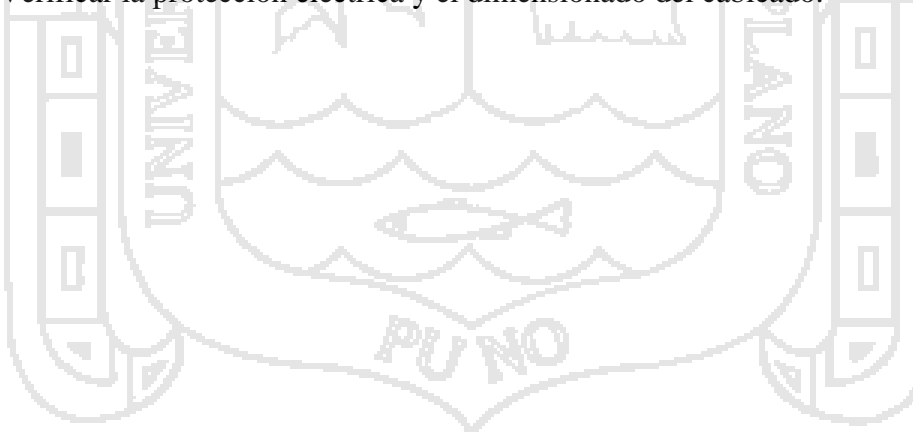

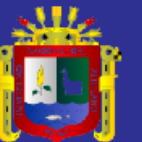

# *CAPITULO II*

# <span id="page-17-0"></span>**MARCO TEÓRICO, MARCO CONCEPTUAL E HIPÓTESIS DE LA INVESTIGACIÓN**

## <span id="page-17-1"></span>**2.1. MARCO TEÓRICO**

## <span id="page-17-2"></span>**2.1.1. AUTÓMATAS PROGRAMABLES**

Entendemos por Autómata Programable, o PLC (Controlador Lógico Programable), toda máquina electrónica, diseñada para controlar en tiempo real y en medio industrial procesos secuenciales. Su manejo y programación puede ser realizada por personal eléctrico o electrónico sin conocimientos informáticos. Realiza funciones lógicas: series, paralelos, temporizaciones, contajes y otras más potentes como cálculos, regulaciones, etc.

Otra definición de autómata programable sería una «caja» en la que existen, por una parte, unos terminales de entrada (o captadores) a los que se conectan pulsadores, finales de carrera, fotocélulas, detectores...; y por otra, unos terminales de salida (o actuadores) a los que se conectarán bobinas de contactores, electroválvulas, lámparas..., de forma que la actuación de estos últimos está en función de las señales de entrada que estén activadas en cada momento, según el programa almacenado.

La función básica de los autómatas programables es la de reducir el trabajo del usuario a realizar el programa, es decir, la relación entre las señales de entrada que se tienen que cumplir para activar cada salida, puesto que los elementos

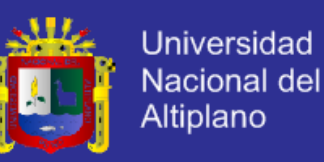

tradicionales (como relés auxiliares, de enclavamiento, temporizadores, contadores...) son internos.

#### <span id="page-18-0"></span>**2.1.1.1. Funcionamiento**

El PLC consulta el estado de las entradas y guarda la información en una imagen de entrada. Consulta al programa según los datos almacenados en la imagen de entrada y según ello genera una imagen de salidas.

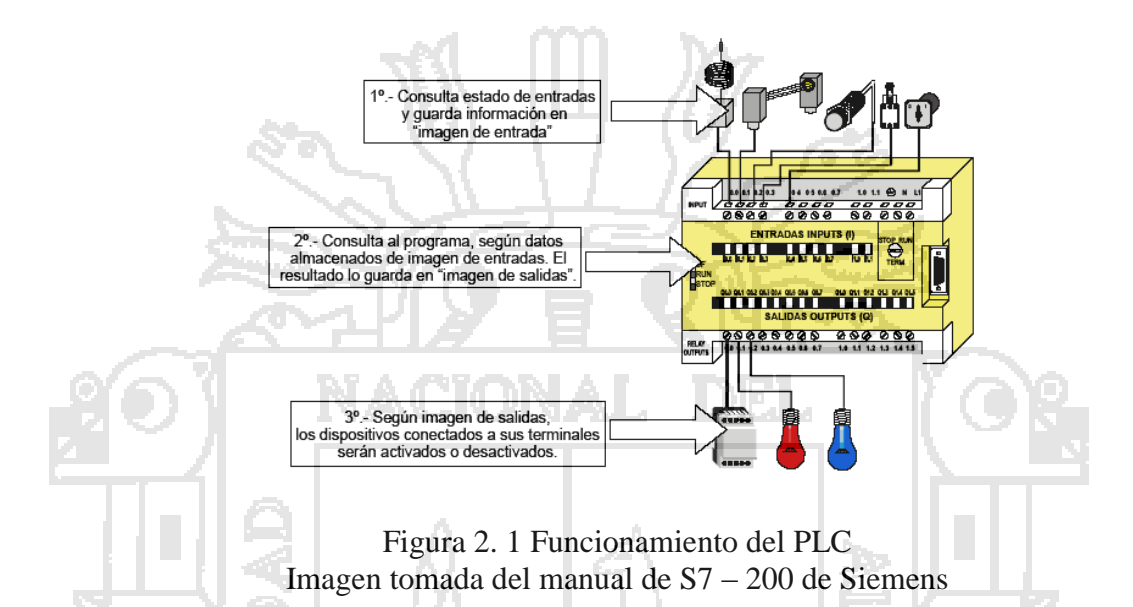

#### <span id="page-18-2"></span><span id="page-18-1"></span>**2.1.1.2. Estructura**

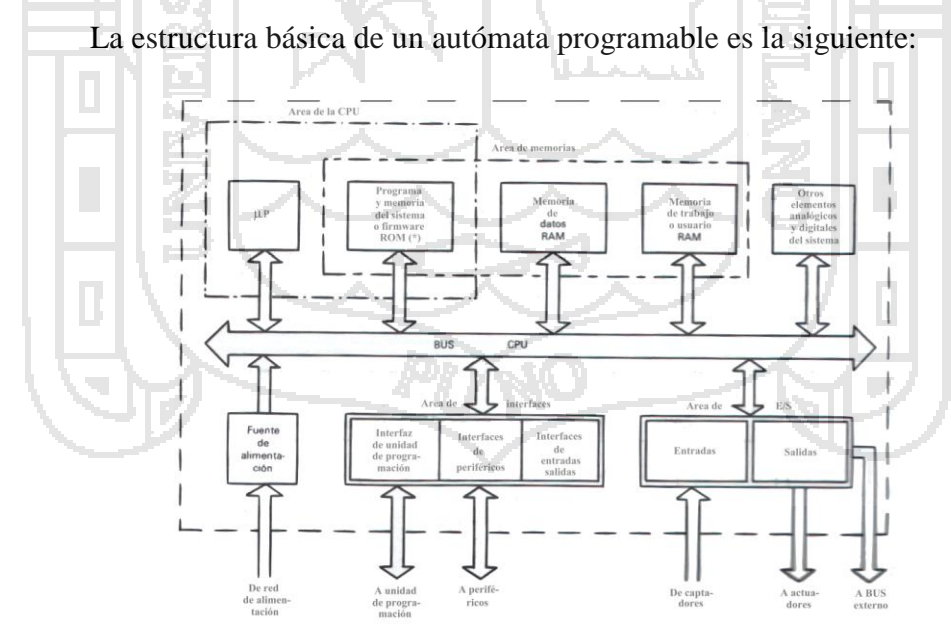

<span id="page-18-3"></span>Figura 2. 2 Estructura de un autómata programable Imagen tomada del manual de S7 – 200 de Siemens

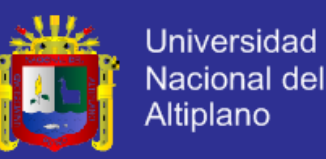

#### <span id="page-19-0"></span>**2.1.1.3. Fuente de alimentación**

Es la encargada de convertir la tensión de la red, 220v corriente alterna, a baja tensión de corriente continua, normalmente a 24v. Siendo esta la tensión de trabajo en los circuitos electrónicos que forma el Autómata.

#### <span id="page-19-1"></span>**2.1.1.4. Unidad Central de Proceso**

Se encarga de recibir las órdenes del operario por medio de la consola de programación y el módulo de entradas. Posteriormente las procesa para enviar respuestas al módulo de salidas. En su memoria se encuentra residente el programa destinado a controlar el proceso.

#### **Contiene las siguientes partes:**

- Unidad central o de proceso
- Temporizadores y contadores
- Memoria de programa
- Memoria de datos
- Memoria imagen de entrada
- Memoria de salida

#### <span id="page-19-2"></span>**2.1.1.5. Módulo de entrada**

Es al que se unen los captadores (interruptores, finales de carrera, pulsadores...).

Cada cierto tiempo el estado de las entradas se transfiere a la memoria imagen de entrada. La información recibida en ella, es enviada a la CPU para ser procesada de acuerdo a la programación.

Se pueden diferenciar dos tipos de captadores conectables al módulo de entradas: los pasivos y los activos.

Los captadores pasivos son los que cambian su estado lógico (activado o no activado) por medio de una acción mecánica. Estos son los interruptores, pulsadores, finales de carrera...

Los captadores activos son dispositivos electrónicos que suministran una tensión al autómata, que es función de una determinada variable.

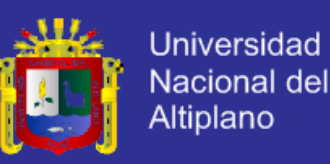

#### <span id="page-20-0"></span>**2.1.1.6. Módulo de salida**

Es el encargado de activar y desactivar los actuadores (bobinas de contactores, lámparas, motores pequeños...)

La información enviada por las entradas a la CPU, una vez procesada, se envía a ala memoria imagen de salidas, de donde se envía a la interface de salidas para que estas sean activadas y a la vez los actuadores que en ellas están conectados.

Según el tipo de proceso a controlar por el autómata, podemos utilizar diferentes módulos de salidas. Existen tres tipos bien diferenciados:

- A Relés: son usados en circuitos de corriente continua y corriente alterna. Están basados en la conmutación mecánica, por la bobina del relé, de un contacto eléctrico normalmente abierto.
- A Triac: se utilizan en circuitos de corriente continua y corriente alterna que necesitan maniobras de conmutación muy rápidas.
- A transistores a colector abierto: son utilizados en circuitos que necesiten maniobras de conexión / desconexión muy rápidas. El uso de este tipo de módulos es exclusivo de los circuitos de corriente continua.

#### <span id="page-20-1"></span>**2.1.1.7. Lenguajes de programación**

Cuando surgieron los autómatas programables, lo hicieron con la necesidad de sustituir a los enormes cuadros de maniobra construidos con contactores y relés. Por lo tanto, la comunicación hombre−máquina debería ser similar a la utilizada hasta ese momento. El lenguaje usado, debería ser interpretado, con facilidad, por los mismos técnicos electricistas que anteriormente estaban en contacto con la instalación. Estos lenguajes han evolucionado, en los últimos tiempos, de tal forma que algunos de ellos ya no tienen nada que ver con el típico plano eléctrico a relés.

#### **Los lenguajes más significativos son:**

#### <span id="page-20-2"></span>**a. Lenguaje de contactos**

Es la representación gráfica que tiene cierta analogía a los esquemas de contactos. Su estructura obedece a la semejanza que existe con los

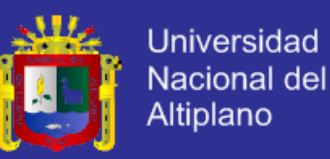

circuitos de control con lógica cableada, es decir utiliza la misma representación de los contactos normalmente abiertos y normalmente cerrados, con la diferencia que su interpretación es totalmente diferente.

En la Fig. se muestra la programación mediante contactos. Además de los simples contactos que dispone, existen otros elementos que permiten realizar cálculos aritméticos, operaciones de comparación, implementar algoritmos de regulación, etcétera. Su gran difusión se debe por facilitar el trabajo a los usuarios.

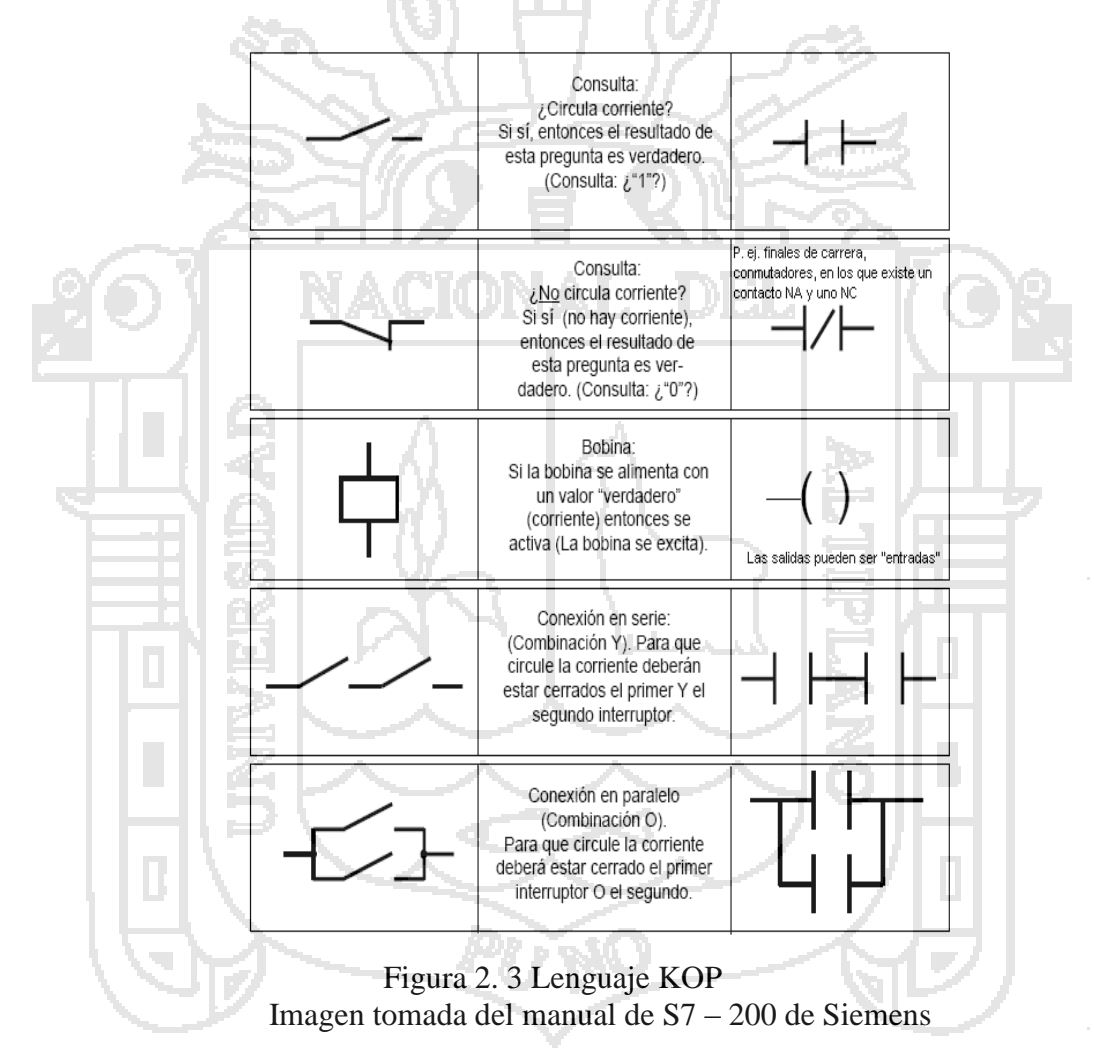

#### <span id="page-21-1"></span><span id="page-21-0"></span>**b. Lenguaje por lista de instrucciones**

En los autómatas de gama baja, es el único modo de programación. Consiste en elaborar una lista de instrucciones o nemónicos que se asocian a los símbolos y su combinación en un circuito eléctrico a contactos. También decir, que este tipo de lenguaje es, en algunos casos, la forma más rápida de programación e incluso la más potente.

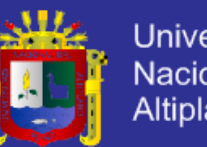

## **Universidad** Nacional del **Altiplano**

## <span id="page-22-0"></span>**2.1.2. STEP7 MicroWIN 32**

La firma Siemens ha sacado al mercado un nuevo software para la programación de los autómatas de la familia S7-200. Esta nueva versión de MicroWin (la 3.0.2) está especialmente diseñada para sacar el máximo partido a las nuevas CPUs (221, 223, 224 y 226) pero permite seguir programando las ya populares S7-21x. Lo más llamativo de esta versión de MicroWin es su adaptación a las especificaciones dadas por la norma IEC1131-3. Si otros fabricantes, como por ejemplo Telemecanique, vienen desde hace tiempo aplicando dicho estándar, Siemens parecía reacio a implementarlo en sus autómatas, quizás debido al éxito que tuvieron los famosos S5. Este pensamiento ha debido cambiar entre los diseñadores de la empresa, que se han dado cuenta de la importancia que tiene utilizar un lenguaje universal para la programación de autómatas. Aun así se mantiene la nemotecnia Simatic S7, original de Siemens, para aquellos que no estén dispuestos a cambiar su modo de programación.

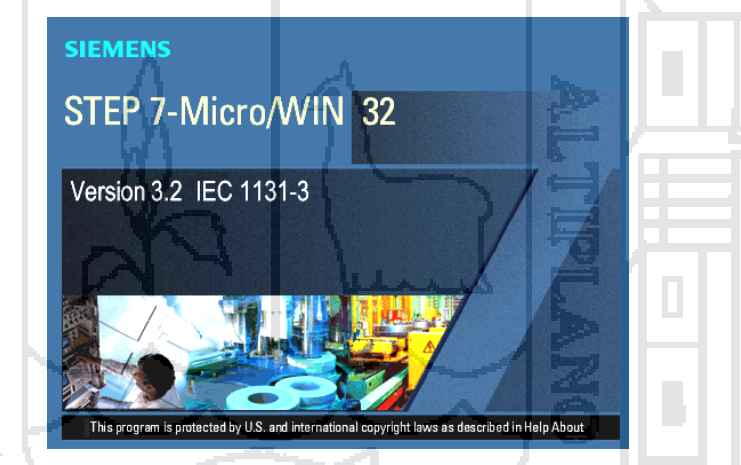

Figura 2. 4 Pantalla de inicio de STEP7 Imagen tomada del manual de STEP7 MicroWIN 32 de Siemens

## <span id="page-22-1"></span>**Características:**

- **c.** Funciones de comunicación, comprobación y observación de programas.
- **d.** Funciones de comunicación mejoradas.
- **e.** Soporte de 187,5 kbit/s para PPI al utilizar interfaces MPI/CP.
- **f.** Posibilidad de crear varias tablas de estado con nombres.
- **g.** Posibilidad de forzar/desforzar valores en los editores KOP y FUP, así como en las tablas de estado.

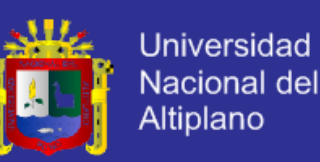

- **h.** La comunicación se puede configurar más fácilmente gracias a las nuevas herramientas gráficas.
- **i.** Soporte de módems estándar de 10 bits e integración más fácil en la red de comunicación.
- **j.** Documentación e impresión de los proyectos.
- **k.** Encabezados de bloque y comentarios con indicación de hora y fecha.
- **l.** Considerables mejoras de la función de impresión, incluyendo la presentación preliminar de varias páginas.
- **m.** Configuración flexible de la impresión, siendo posible incluir y excluir partes del proyecto, tales como el bloque de programa, el bloque de datos, así como las tablas de símbolos y de estado.

#### <span id="page-23-0"></span>**2.1.3. SIMU PLC**

Es un programa que permite simular en una PC el funcionamiento de los programas creados para el autómata S7 – 200.

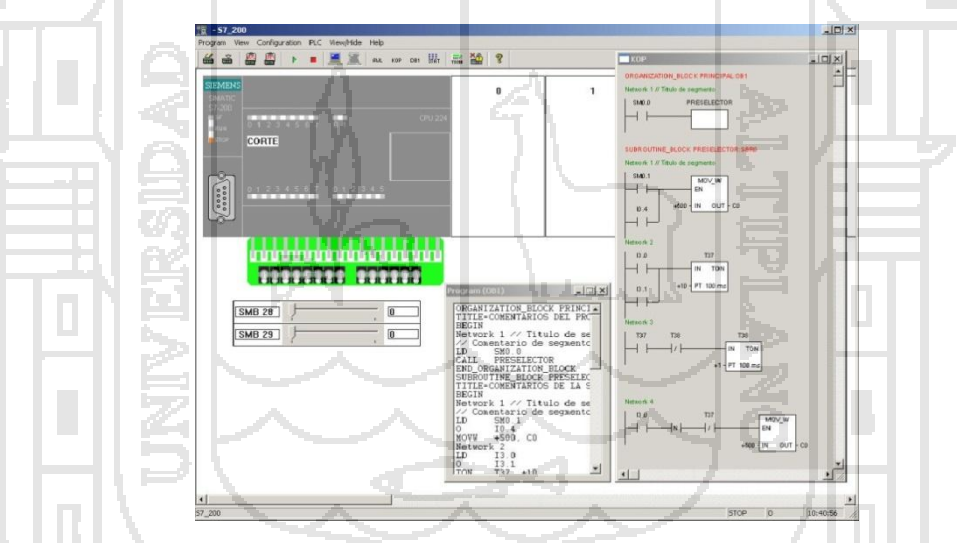

Figura 2. 5 Pantalla de trabajo de SIMU PLC Imagen tomada del manual de STEP7 MicroWIN 32 de Siemens

## <span id="page-23-2"></span><span id="page-23-1"></span>**2.1.4. SISTEMAS SCADA**

El objetivo principal de la automatización industrial consiste en gobernar la actividad y la evolución de los procesos sin la intervención continua de un operador humano.

En los últimos años, se ha estado desarrollado un sistema, denominado SCADA, el cuál permite supervisar y controlar, las distintas variables que se encuentran en un proceso o planta determinada. Para ello se deben utilizar

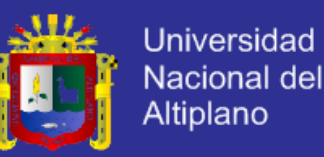

distintos periféricos, software's de aplicación, unidades remotas, sistemas de comunicación, etc., los cuales permiten al operador mediante la visualización en una pantalla de computador, tener el completo acceso al proceso.

Existen como sabemos varios sistemas que permiten controlar y supervisar, como lo son: PLC, DCS y ahora SCADA, que se pueden integrar y comunicar entre sí, mediante una red Ethernet, y así mejorar en tiempo real, la interfaz al operador.

Ahora no sólo se puede supervisar el proceso, sino además tener acceso al historial de las alarmas y variables de control con mayor claridad, combinar bases de datos relacionadas, presentar en un simple computador, por ejemplo, una plantilla excel, documento word, todo en ambiente Windows, siendo así todo el sistema más amigable.

## <span id="page-24-0"></span>**2.1.4.1. Descripción de un sistema SCADA**

Un sistema SCADA (Supervisory Control And Data Adquisition, Control Supervisor y Adquisición de datos) es una aplicación o conjunto de aplicaciones software especialmente diseñada para funcionar sobre ordenadores de control de producción, con acceso a la planta mediante la comunicación digital con los instrumentos y actuadores , e interfaz gráfica de alto nivel con el usuario (pantallas táctiles, ratones o cursores, lápices ópticos , etc... ). Aunque inicialmente solo era un programa que permitia la supervisión y adquisición de datos en procesos de control, en los últimos tiempos han ido surgiendo una serie de productos hardware y buses especialmente diseñados o adaptados para éste tipo de sistemas. La interconexión de los sistemas SCADA también es propia, se realiza una interfaz del PC a la planta centralizada, cerrando el lazo sobre el ordenador principal de supervisión.

El sistema permite comunicarse con los dispositivos de campo (controladores autónomos, autómatas programables, sistemas de dosificación, etc.) para controlar el proceso en forma automática desde la pantalla del ordenador, que es configurada por el usuario y puede ser modificada con facilidad.

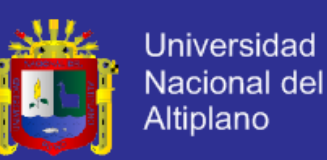

## <span id="page-25-0"></span>**2.1.4.2. Características de un sistema SCADA**

Los sistemas SCADA, en su función de sistemas de control, dan una nueva característica de automatización que realmente pocos sistemas ofrecen: la de supervisión.

Sistemas de control hay muchos y muy variados y todos, bien aplicados, ofrecen soluciones óptimas en entornos industriales. Lo que hace de los sistemas SCADA una herramienta diferenciativa es la característica de control supervisado. De hecho, la parte de control viene definida y supeditada, por el proceso a controlar, y en última instancia, por el hardware e instrumental de control (PLCs, controladores lógicos, armarios de control... ) o los algoritmos lógicos de control aplicados sobre la planta los cuales pueden existir previamente a la implantación del sistema SCADA, el cual se instalará sobre y en función de estos sistemas de control. (Otros sistemas SCADA pueden requerir o aprovechar el hecho que implantamos un nuevo sistema de automatización en la planta para cambiar u optimizar los sistemas de control previos.)

En consecuencia, supervisamos el control de la planta y no solamente monitorizamos las variables que en un momento determinado están actuando sobre la planta; esto es, podemos actuar y variar las variables de control en tiempo real, algo que pocos sistemas permiten con la facilidad intuitiva que dan los sistemas SCADA.

Se puede definir la palabra supervisar como ejercer la inspección superior en determinados casos, ver con atención o cuidado y someter una cosa a un nuevo examen para corregirla o repararla permitiendo una acción sobre la cosa supervisada. La labor del supervisor representa una tarea delicada y esencial desde el punto de vista normativo y operativo; de ésta acción depende en gran medida garantizar la calidad y eficiencia del proceso que se desarrolla. En el supervisor descansa la responsabilidad de orientar o corregir las acciones que se desarrollan. Por lo tanto tenemos una toma de decisiones sobre las acciones de últimas de control por parte del

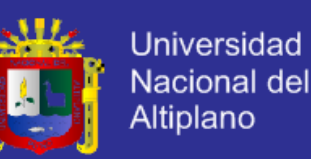

supervisor, que en el caso de los sistemas SCADA, estas recaen sobre el operario.

Esto diferencia notablemente los sistemas SCADA de los sistemas clásicos de automatización donde las variables de control están distribuidas sobre los controladores electrónicos de la planta y dificulta mucho una variación en el proceso de control, ya que estos sistemas una vez implementados no permiten un control a tiempo real óptimo.

La función de monitorización de estos sistemas se realiza sobre un PC industrial ofreciendo una visión de los parámetros de control sobre la pantalla de ordenador, lo que se denomina un HMI (Human Machine Interface), como en los sistemas SCADA, pero sólo ofrecen una función complementaria de monitorización: Observar mediante aparatos especiales el curso de uno o varios parámetros fisiológicos o de otra naturaleza para detectar posibles anomalías (Definición Real Academia de la Lengua)

A menudo, las palabras SCADA y HMI inducen cierta confusión en los profanos (frecuentemente alentada por los mismos fabricantes en su afán de diferenciar el producto o exaltar comercialmente el mismo). Cierto es que todos los sistemas SCADA ofrecen una interfaz gráfica PC-Operario tipo HMI, pero no todos los sistemas de automatización que tienen HMI son SCADA. La diferencia radica en la función de supervisión que pueden realizar estos últimos a traves del HMI.

- Adquisición y almacenado de datos, para recoger, procesar y almacenar
	- la información recibida, en forma continua y confiable.
- Representación gráfica y animada de variables de proceso y monitorización de éstas por medio de alarmas
- Ejecutar acciones de control, para modificar la evolución del proceso, actuando bien sobre los reguladores autónomos básicos (consignas, alarmas, menús, etc.) bien directamente sobre el proceso mediante las salidas conectadas.
- Arquitectura abierta y flexible con capacidad de ampliación y adaptación
- Conectividad con otras aplicaciones y bases de datos, locales o distribuidas en redes de comunicación

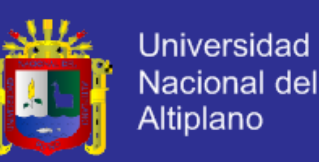

- Supervisión, para observar desde un monitor la evolución de las variables de control.
- Transmisión, de información con dispositivos de campo y otros PC.
- Base de datos, gestión de datos con bajos tiempos de acceso. Suele utilizar ODBC.
- Presentación, representación gráfica de los datos. Interfaz del Operador o HMI (Human Machine Interface).
- Explotación de los datos adquiridos para gestión de la calidad, control estadístico, gestión de la producción y gestión administrativa y financiera.
- Alertar al operador de cambios detectados en la planta, tanto aquellos que no se consideren normales (alarmas) como cambios que se produzcan en la operación diaria de la planta (eventos). Estos cambios son almacenados en el sistema para su posterior análisis.

#### <span id="page-27-0"></span>**2.1.4.3. Prestaciones**

Las prestaciones que puede ofrecernos un sistema SCADA eran impensables hace una década y son las siguientes:

- Posibilidad de crear paneles de alarma, que exigen la presencia del ordenador para reconocer una parada o situación de alarma, con registro de incidencias.
- Generación de históricos de señal de planta, que pueden ser volcados para su proceso sobre una hoja de cálculo.
- Creación de informes, avisos y documentación en general.
- Ejecución de programas, que modifican la ley de control, o incluso el programa total sobre el autómata ( bajo unas ciertas condiciones) .
- Posibilidad de programación numérica, que permite realizar cálculos aritméticos de elevada resolución sobre la CPU del ordenador, y no sobre la del autómata, menos especializado, etc.

Con ellas, se pueden desarrollar aplicaciones basadas en el PC, con captura de datos, análisis de señales, presentaciones en pantalla, envío de resultados a disco o impresora, control de actuadores, etc.

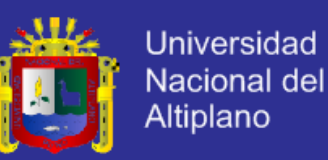

#### <span id="page-28-0"></span>**2.1.4.4. Requisitos**

Estos son algunos de los requisitos que debe cumplir un sistema SCADA para sacarle el máximo provecho:

- Deben ser sistemas de arquitecturas abiertas, capaces de crecer o adaptarse según las necesidades cambiantes de la empresa.
- Deben comunicarse con total facilidad y de forma transparente para el usuario con el equipo de planta ("drivers") y con el resto de la empresa (acceso a redes locales y de gestión).

Los programas deberán ser sencillos de instalar, sin excesivas exigencias, y fáciles de utilizar, con interfaces amables con el usuario (sonido, imágenes, pantallas táctiles, etc.)

#### <span id="page-28-1"></span>**2.1.4.5. Arquitectura**

Un sistema SCADA, como aplicación de software industrial específica, necesita ciertos componentes inherentes de hardware en su sistema, para poder tratar y gestionar la información captada.

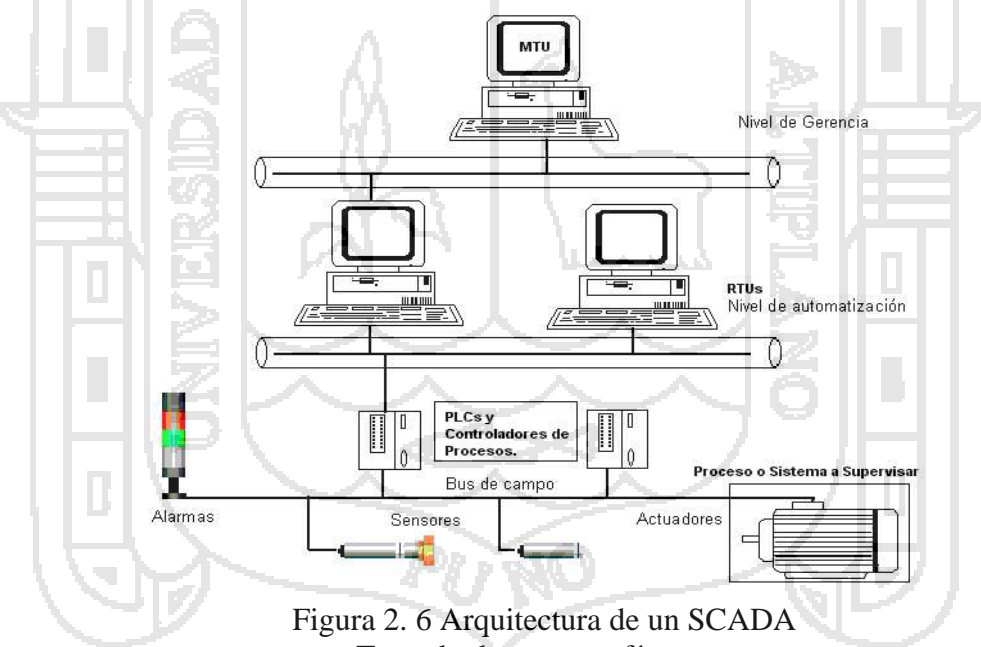

Tomado de monografías.com

#### <span id="page-28-3"></span><span id="page-28-2"></span>**2.1.4.6. Cómo elegir un sistema SCADA**

Para evaluar si un sistema SCADA es necesario para manejar una instalación dada, el proceso a controlar debe cumplir las siguientes características:

El número de variables del proceso que se necesita monitorear es alto.

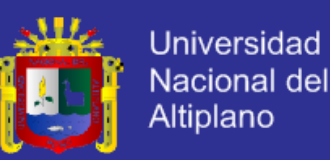

- El proceso está geográficamente distribuido. Esta condición no es limitativa, ya que puede instalarse un SCADA para la supervisión y control de un proceso concentrado en una localidad.
- Las información del proceso se necesita en el momento en que los cambios se producen en el mismo, o en otras palabras, la información se requiere en tiempo real.

La complejidad y velocidad del proceso permiten que la mayoría de las acciones de control sean iniciadas por un operador. En caso contrario, se requerirá de un Sistema de Control Automático, el cual lo puede constituir un Sistema de Control Distribuido, PLC's, Controladores a Lazo Cerrado o una combinación de ellos.

#### <span id="page-29-0"></span>**2.1.4.7. Inplantación de un Sistema SCADA**

Cuando una empresa decide implementar un sistema SCADA sobre su instalación hay 5 fases básicas a tener en cuenta para llevar a cabo el proceso:

- Fase1: El diseño de la arquitectura del sistema. Esto incluye todas las consideraciones importantes sobre el sistema de comunicaciones de la empresa (Tipo de BUS de campo, distancias, número de E/S, Protocolo del sistema y Drivers...). También se verán involucrados los tipos de dispositivos que no están presentes en la planta pero que serán necesarios para supervisar los parámetros deseados.
- Fase2: Equipación de la empresa con los RTUs necesarios, comunicaciones, Equipos HMI y Hardware en general. Adquisición de un paquete software SCADA adecuado a la arquitectura y sistemas de la planta.
- Fase3: La instalación del equipo de comunicación y el sistema PC.
- Fase4: Programación, tanto del equipamiento de comunicaciones como de los equipos HMI y software SCADA.
- Fase5: Testeo del sistema o puesta a punto, durante el cual los problemas de programación en comunicaciones como en el software SCADA son solucionados.

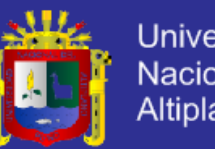

## **Universidad** Nacional del Altiplano

#### <span id="page-30-0"></span>**2.1.4.8. Características de un software SCADA**

Para obtener las características y prestaciones propias de un sistema

SCADA, su software debe presentar las siguientes funciones:

- Manejo del soporte o canal de comunicación.
- Manejo de uno o varios protocolos de comunicación (Drive).
- Manejo y actualización de una Base de Datos.
- Administración de alarmas (Eventos).
- Generación de archivos históricos.
- Interfaces con el operador (MMI Man Machine Inteface).
- Capacidad de programación (Visual Basic, C).
- Transferencia dinámica de datos (DDE).
- Conexión a redes.

 Debe tener capacidad para comunicarse con múltiples redes de instrumentos, aun siendo de distinta procedencia y fabricantes (standard IEC 1131.3).

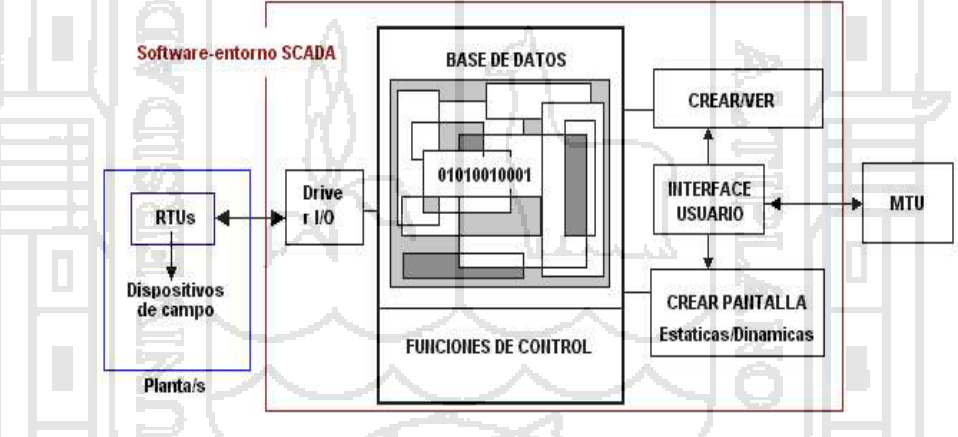

Figura 2. 7 Entorno de un software SCADA Diseño propio

<span id="page-30-1"></span>A continuación exponemos los principales softwares scada que podemos encontrar en el mercado así como los fabricantes y distribuidores en nuestro país. En algunos casos no tan solo proporcionan una solución puramente SCADA sino que incluyen el registro y gestión de datos sobre software MES(Manufacturing Execution System) para explotación de datos de fabricación. Este tipo de integración de software MES en un sistema SCADA es una solución cada vez más demandada por los usuarios.

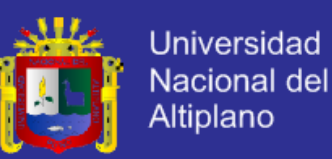

#### <span id="page-31-0"></span>Tabla 2. 1 Software SCADA y distribuidores

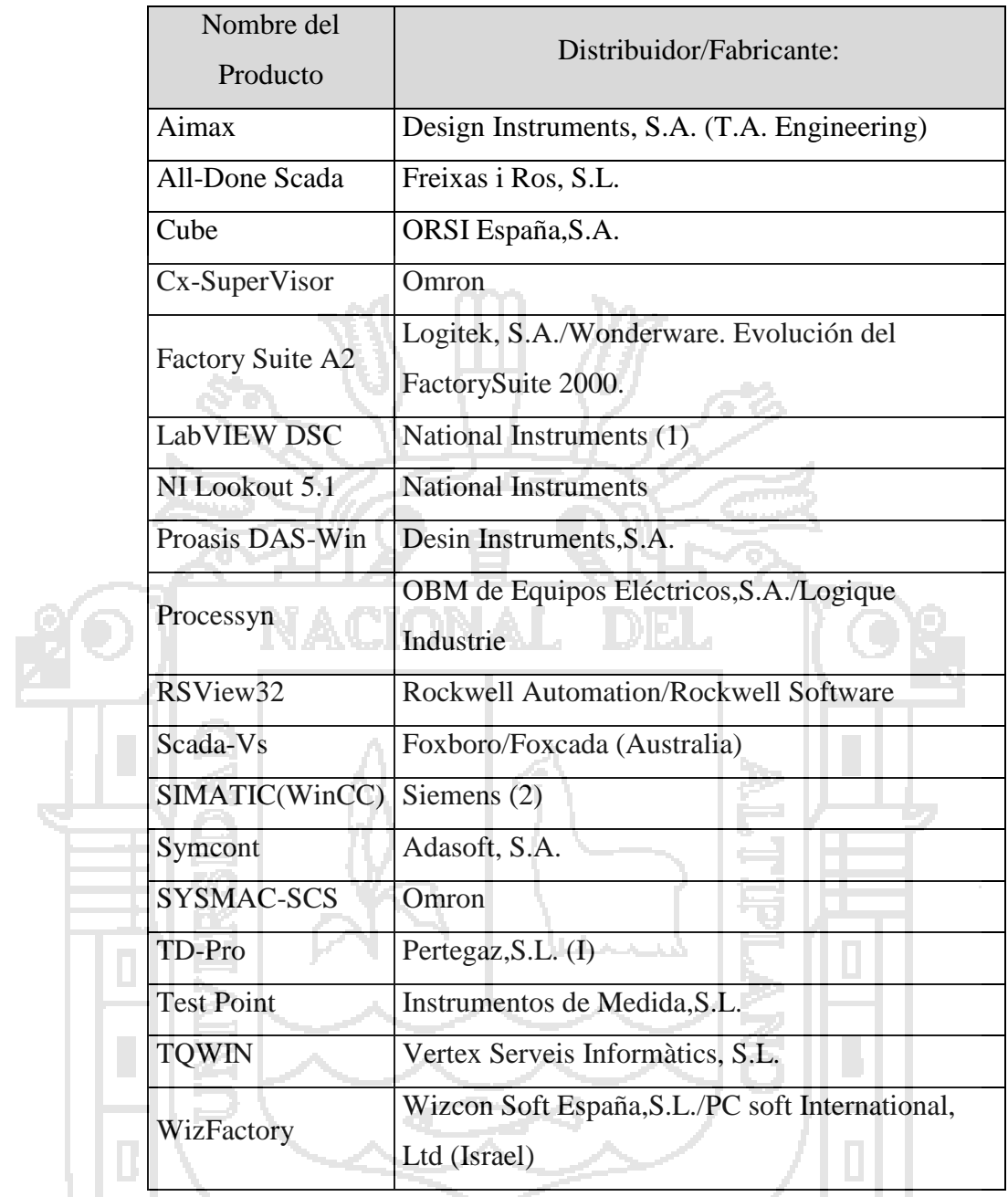

(1): LabVIEW DSC (Datalogging and Supervisory Control) es una aplicación LabVIEW para la implementación de sistemas SCADA. Por lo tanto, no se trata de un software SCADA propiamente dicho, pero dada la adaptavilidad de este paquete LabVIEW a este tipo de sistemas lo incluimos como tal.

WP FEM

(2): SIMATIC es un paquete de conjuntos de programas SCADA/HMI que incluyen distintos rangos de adquisición y supervisión de sistemas

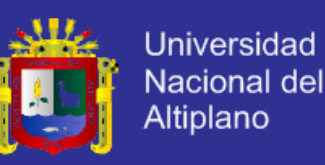

adaptándose a las necesidades del sistema. Es el paquete SIMATIC WinCC el que ofrece mayores niveles de integración en la industria.

## <span id="page-32-0"></span>**2.1.5. TECNOLOGÍAS DE INTEGRACIÓN MICROSOFT**

#### <span id="page-32-1"></span>**2.1.5.1. COM/DCOM**

COM (Component Object Model) permite que una aplicación utilice funcionalidades de otra aplicación residente en la misma computadora, ello se hace incorporando a la aplicación principal objetos software propios de la otra aplicación. DCOM (Distributed COM) supone extender el estándar COM a sistemas formados por redes.

## <span id="page-32-2"></span>**2.1.5.2. OPC**

OPC (OLE for Process Control) es el estándar diseñado para comunicar sistemas y dispositivos. Esto incluye tanto las comunicaciones entre un software SCADA y los buses de comunicación con los autómatas, como las comunicaciones entre una aplicación SCADA y otras aplicaciones como puedan ser las de gestión, abriendo a estas últimas el acceso a los datos de planta, como datos históricos, datos batch, etc. Los productos OPC (Clientes y Servidores), pueden ser usados con Visual Basic y sus variantes.

Es decir, OPC corresponde a un conjunto de especificaciones basadas en los estándares de Microsoft (COM, DCOM, OLE Automation, y ActiveX) que cubren los requerimientos de comunicación industrial entre aplicaciones y dispositivos, especialmente en lo que se refiere a la atención al tiempo real.

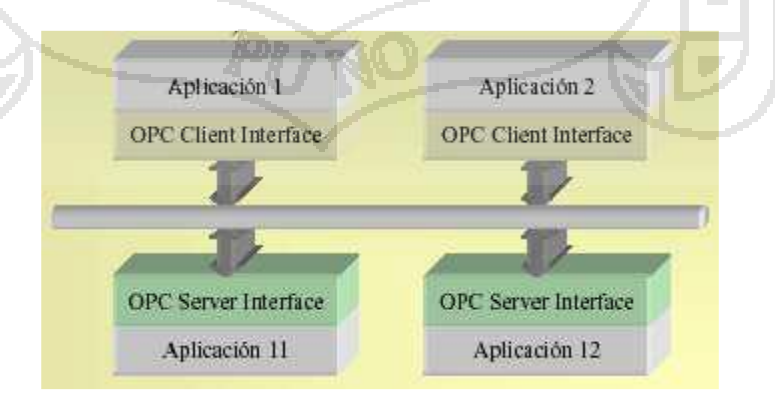

<span id="page-32-3"></span>Figura 2. 8 Estructura de un OPC Tomado de Wikipedia.com

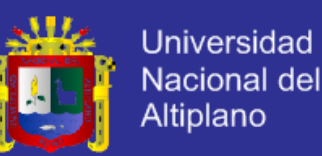

Las especificaciones OPC se mantienen a través de la OPC Foundation, conjunto de especificaciones técnicas no-propietario que define un conjunto de interfases estándar basadas en la tecnología OLE/COM de Microsoft. La tecnología COM permite la definición de objetos estándar así como de métodos y propiedades para los servidores de información en tiempo real. La tecnología OLE Automation posibilita comunicar las aplicaciones con datos recibidos a través de LAN, estaciones remotas o **Internet** 

Antes del OPC, cada software requería de un interfase específico (servidor, driver) para intercambiar datos con una determinada familia de dispositivos de campo. Y para intercambiar datos entre aplicaciones se utilizaba el estándar DDE o bien interfaces específicos para cada pareja de aplicaciones. OPC elimina esta necesidad y permite utilizar una misma operativa para comunicar aplicaciones, dispositivos y drivers. Los proveedores, tanto de hardware como de software, pueden suministrar productos con una elevada conectividad y compatibilidad, y los usuarios tienen una amplia gama de opciones para construir la solución que mejor se adapta a sus necesidades.

## <span id="page-33-0"></span>**2.1.5.3. Active X**

Incorporar un Control ActiveX en una pantalla supone añadir un objeto con código asociado que realiza una determinada función de forma totalmente integrada dentro de la aplicación que estamos tratando, basta con establecer los enlaces necesarios entre las variables de la aplicación y las del Control ActiveX.

Un Control Active X no es un lenguaje de programación, es una pequeña pieza de software, escrita según las especificaciones COM, y tiene propiedades, métodos y eventos. Cuando Usted compra un objeto ActiveX en realidad compra una licencia para usar este objeto en su aplicación. Un objeto ActiveX puede ser el servidor o driver de un PLC como SIMATIC (Siemens). Este driver tiene propiedades para definir los datos a ser leídos desde el PLC, métodos para iniciar la lectura de los valores y eventos para informar que los datos han sido recibidos desde el PLC

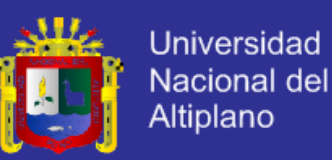

Debido a que los objetos ActiveX son basados en COM, ellos pueden ser usados en cualquier aplicación que soporta COM, tal como Visual Basic, Internet Explorer, Borland Delphi, Software SCADA Genesis32 de Iconics, etc. Existen varios objetos ActiveX que pueden comprarse independientemente para agregarlos a su aplicación SCADA basada en tecnología COM. Tenemos por ejemplo drivers para comunicación con PLC's, DCS, conectividad a bases de datos, reportes, tendencias, símbolos de instrumentos de medición, selectores, barras indicadoras, etc.

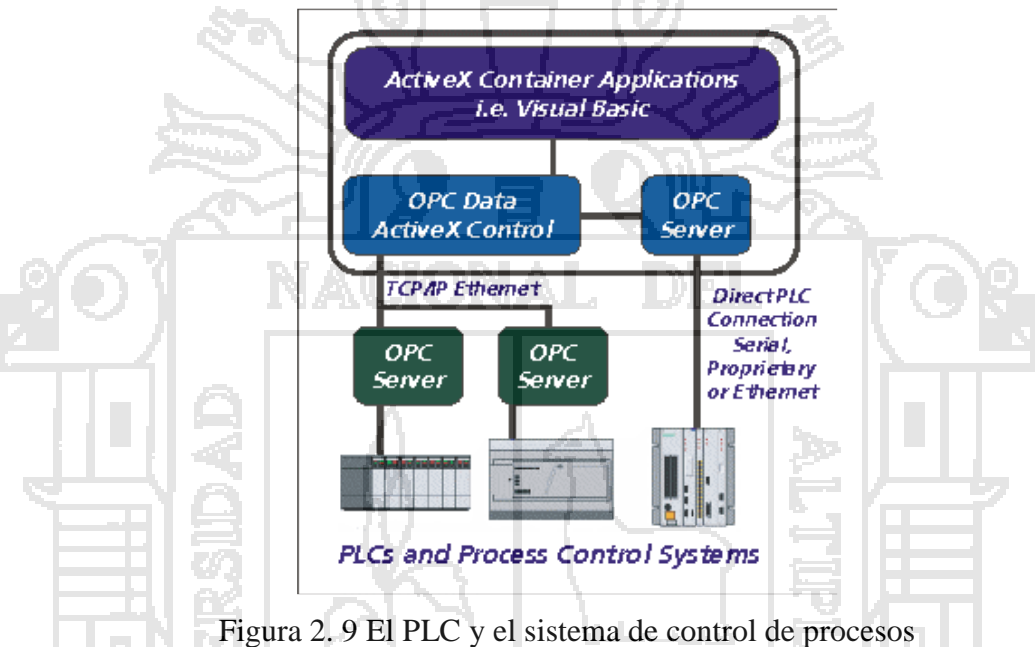

Imagen tomada de Wikipedia.com

## <span id="page-34-1"></span><span id="page-34-0"></span>**2.1.5.4. OPC KepserverEX 5.8**

KEPServerEX es el más popular del mundo servidor OPC solución para la automatización. Esta versión ofrece una funcionalidad nueva y significativa y una variedad de mejoras orientadas a abrir nuevas oportunidades, así como dar mayor valor a los clientes existentes y los fabricantes de equipos originales. Las nuevas características incluyen: un servidor OPC-A & E - la entrega de datos de registro de sucesos de hoy, pero el escenario para la alarma completa y datos de eventos en los próximos meses, los nuevos controladores de AutomationDirect - Productividad 3000 del Protocolo y de METTLER TOLEDO - Protocolo de salida continua, y el encargo interfaz de controlador de solución que permite a los desarrolladores aprovechar KEPServerEX y KEPServer versiones OEM de marca, conectividad de clientes, (fundamentalmente

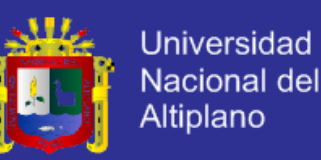

aprovechando KEPServer como un servidor OPC y el kit de herramientas de interfaz nativa, sin necesidad de aprender los entresijos de los servidores OPC, interfaces nativas o kits de herramientas personalizadas.) Además de estas nuevas características, esta versión ofrece mejoras en los siguientes controladores, GE Global de Datos Ethernet, SRTP GE, GE SNP, SNPX GE, GE Focas 1, Ethernet Mitsubishi, Modbus ASCII, Modbus Ethernet, Modbus Plus, Modbus RTU, Modbus RTU no solicitado , Siemens S7 MPI, Siemens S5 (3964R Protocolo), Ethernet de SIMATIC 505, SIMATIC 505 de serie, industrial SNMP, Triconex Ethernet configurables por el usuario (UCON), y Yokogawa DX Ethernet.

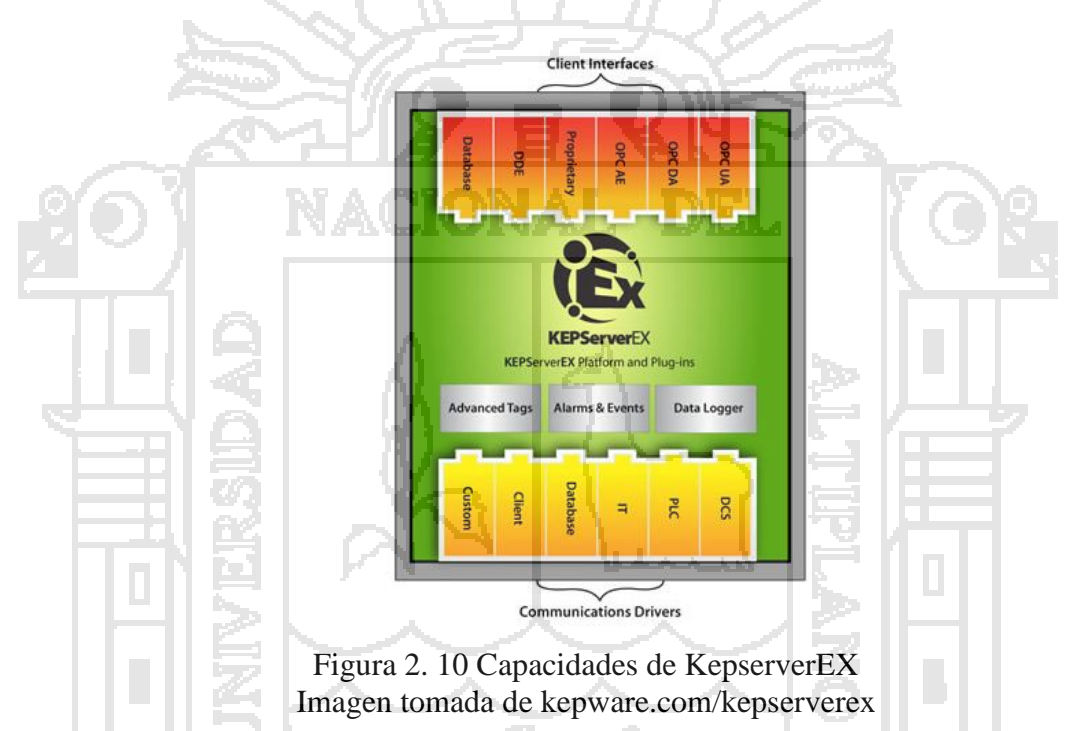

#### <span id="page-35-2"></span><span id="page-35-0"></span>**2.1.6. NI LabVIEW**

LabVIEW es un extenso entorno de desarrollo que brinda a científicos e ingenieros integración con hardware sin precedentes y amplia compatibilidad. LabVIEW lo inspira a resolver problemas, acelera su productividad y le da la seguridad para innovar continuamente para crear y desplegar sistemas de medidas y control.

#### <span id="page-35-1"></span>**2.1.6.1. Aplicaciones**

Puede realizar medidas simples de temperatura hasta controlar el acelerador de partículas más grande del mundo, los ingenieros y científicos
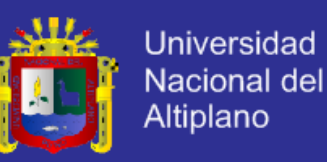

utilizan la plataforma de diseño gráfico de sistemas NI LabVIEW para resolver una amplia variedad de retos en aplicaciones.

También puede incorporar los nuevos proyectos de LabVIEW a sus sistemas porque LabVIEW conecta a prácticamente cualquier dispositivo de medida y herramienta de diseño.

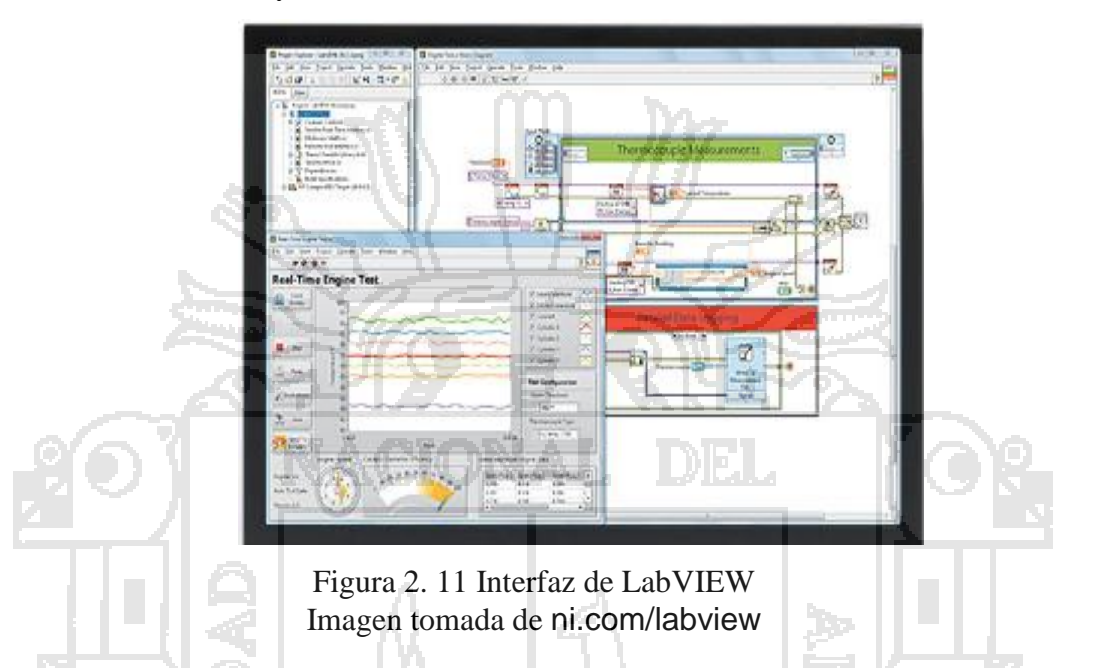

## **2.1.6.2. Instrumentos Virtuales.**

Un programa creado en LabVIEW es llamado como Instrumento Virtual y consta de tres partes a crear. El Panel frontal, donde estarán ubicados todos los indicadores y controles que el usuario podrá ver cuando el programa esté en funcionamiento. Por ejemplo botones, perillas, gráficas, etc.

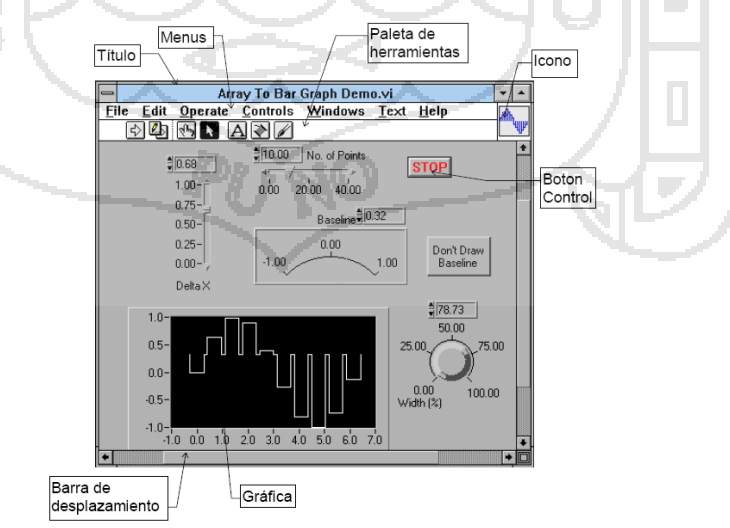

Figura 2. 12 Panel frontal de LabVIEW Imagen tomada de ni.com/labview

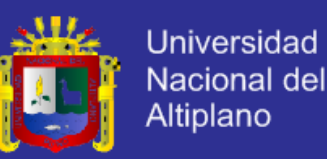

Diagrama de bloques, En este las subrutinas son mostradas como iconos de cajas negras, con unas entradas y unas salidas determinadas, donde en el interior se cumple una función específica.

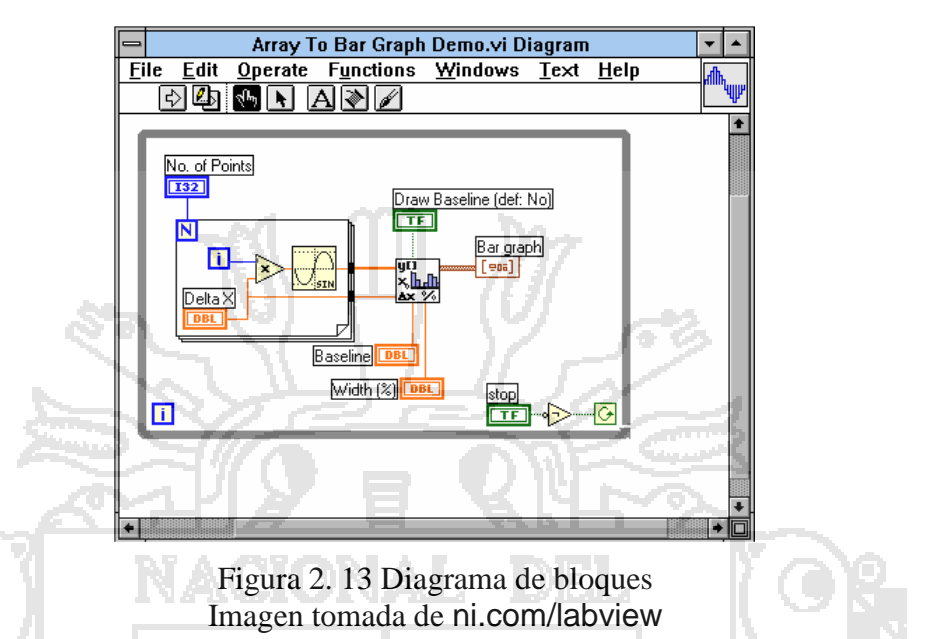

Icono de conexión y subVI's, El ícono de conexión. Se usa para utilizar el programa creado como subrutina en otro programa, donde el ícono será la caja negra, y las entradas son las conexiones a los controles del programa subrutina, y las salidas son las conecciones a los indicadores del mismo subprograma.

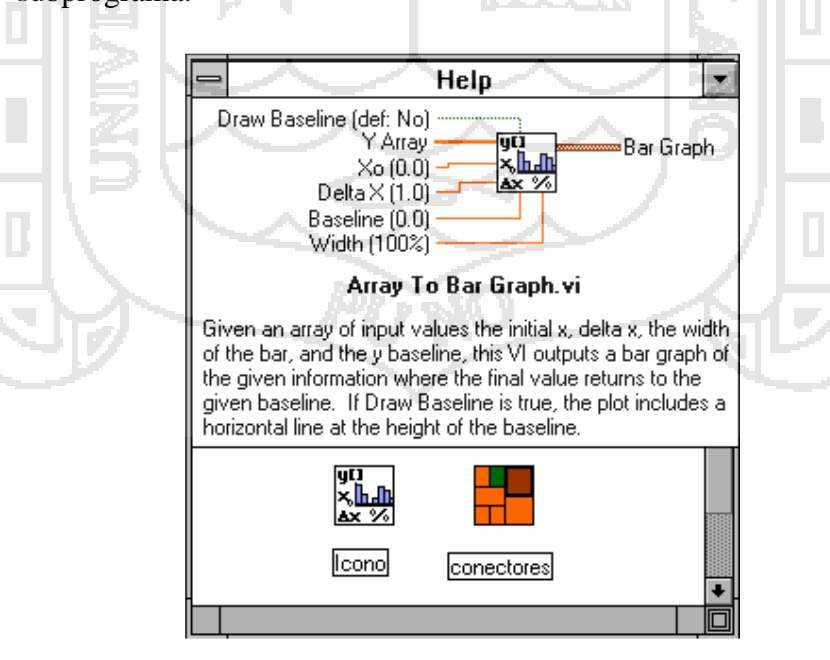

Figura 2. 14 Icono de conexión y SubVI Imagen tomada de ni.com/labview

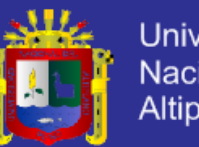

#### **Universidad** Nacional del **Altiplano**

## **2.1.6.3. Tipos de datos**

Al elegir los controladores e indicadores en LabVIEW se les asigna automáticamente una clase de datos. Se presentan dos tipos de datos, los no estructurados (no divisibles en componentes) y los estructurados (divisibles en componentes). Cada dato en el panel de control tiene su dibujo en el diagrama de bloques. Datos no estructurados o escalares: Este tipo de dato se caracterizan porque no se pueden dividir en otros componentes más pequeños. Estos tipos, denominados estándar, no necesitan definirse en el programa, ya que se asume que son conocidos, en incluyen los valores lógicos (BOOLEAN), los números enteros (INTEGER), los números reales (REAL) y los conjuntos de caracteres (CHAR). Un ejemplo de éstos se puede observar en la figura 2.23.

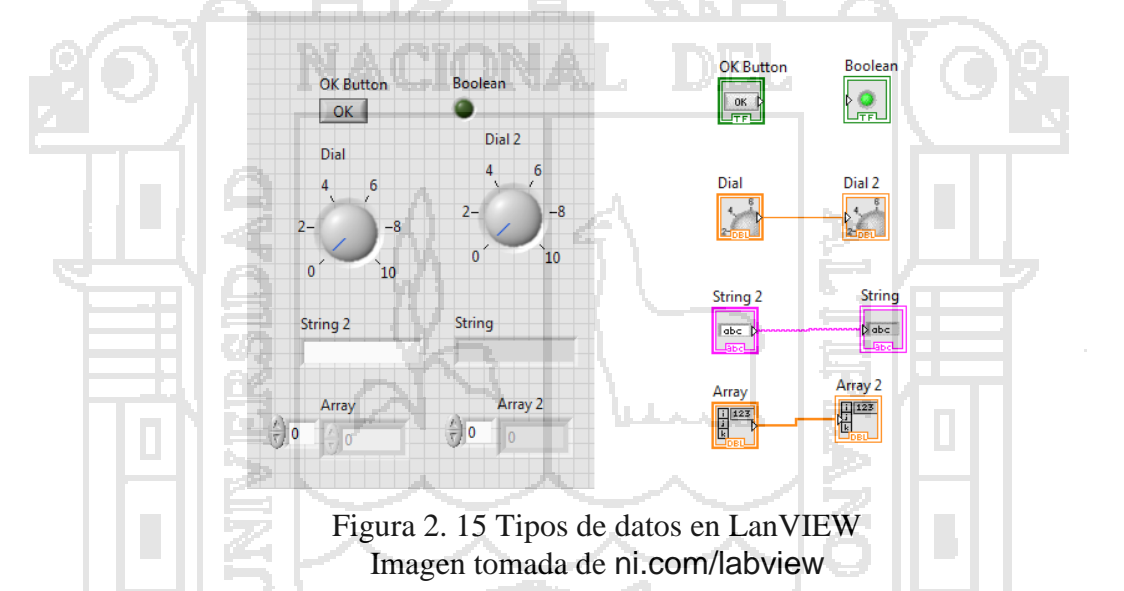

#### **Datos estructurados**

Un dato estructurado se define como el conjunto de variables reunidas bajo un único nombre en común. Estas estructuras de datos se construyen a partir de los tipos de datos elementales ya vistos en el apartado anterior. Los datos estructurados en LabVIEW son los siguientes: matrices (ARRAYS), CLUSTERS, controles e indicadores STRING, y ficheros de ENTRADA/ SALIDA.

#### **2.1.6.4. Tipos de estructuras en LabVIEW**

Existen dos tipos de programación en LabVIEW: la programación estructurada y la programación modular.

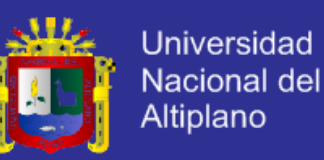

#### **a. Programación Estructurada.**

La programación estructurada se basa en el uso de cuatro conjuntos de estructuras:

- **Secuencial:** La estructura Secuencial se compone de una serie de acciones elementales que se ejecutan en el orden que se han descrito.
- **Condicional:** La estructura Condicional se emplea cuando dos o más acciones alternativas dependen de una condición (se denomina "CASE" en LabVIEW, ver figura 15). El término de entrada que va a determinar qué condición se cumple estará unido al selector indicado con una interrogante [?].
- **Iterativa:** Existen dos tipos de estructuras iterativas en LabVIEW diferentes entre sí, la estructura "WHILE LOOP" y la estructura "FOR LOOP"; en una estructura "WHILE LOOP" la acción se repite mientras que la condición de entrada a la estructura sea cierta. Si es falsa nunca se ejecutará. En cambio, para una estructura "FOR LOOP", la acción se repite tantas veces como indique una variable que actúa de contador.

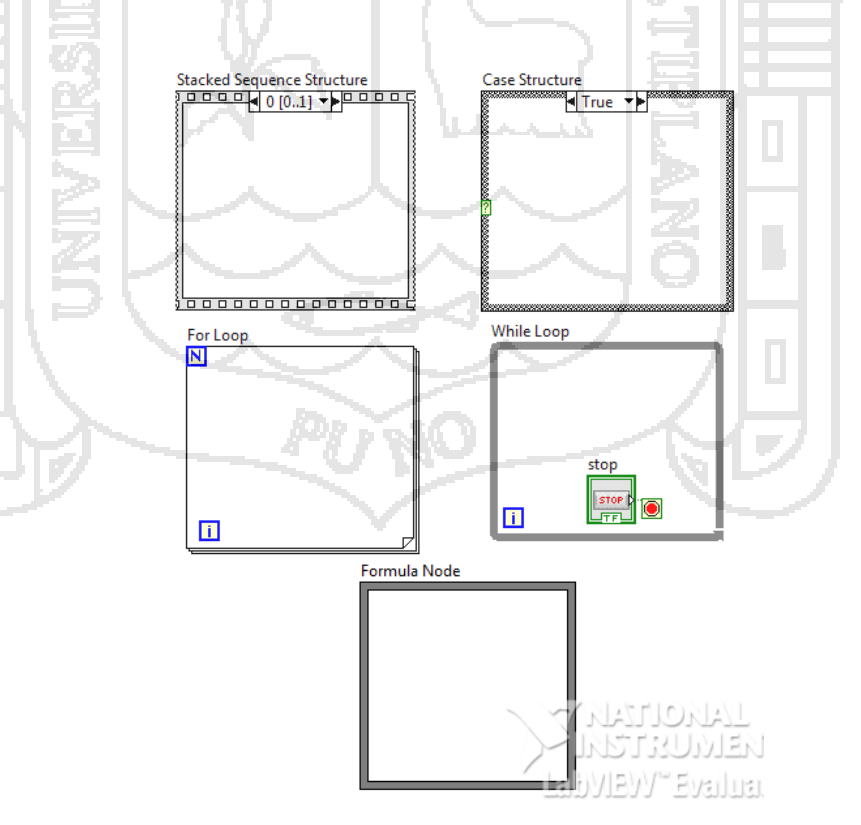

Figura 2. 16 Estructuras más usadas en LabVIEW

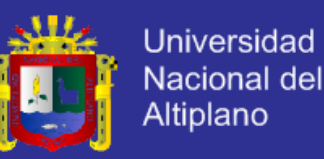

#### **b. Programación modular**

La programación modular se basa en dividir el programa en partes que tengan una personalidad propia, es decir, en dividir el programa en LabVIEW en varios subprogramas que ahorren tiempo y esfuerzo a la hora de realizar y ejecutar el programa.

Los subprogramas tienen las mismas propiedades que un programa y se utilizan mediante la creación de iconos y conectores que facilitan la lectura y la interpretación del instrumento virtual global. En el proyecto se utilizará una mezcla de ambas programaciones, tanto modular como estructurada.

## **2.1.7. MOTOR TRIFÁSICO ASÍNCRONO**

Para explicar el funcionamiento de un motor asíncrono trifásico, nos vamos a servir de un símil sencillo. Supongamos que tenemos un imán moviéndose a lo largo de una escalerilla conductora tal y como se indica en la figura adjunta:

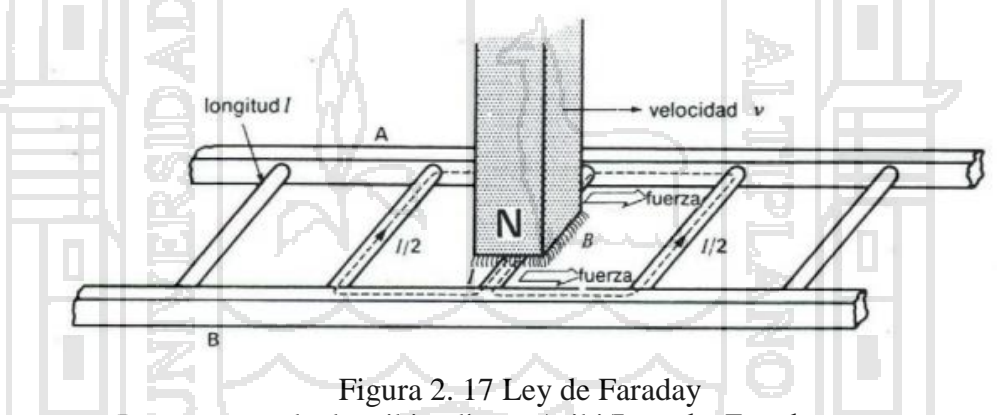

Imagen tomada de wikipedia.org/wiki/Ley\_de\_Faraday

Este imán en su desplazamiento a velocidad **v** provoca una variación de flujo sobre los recintos cerrados que forman los peldaños de la escalera. Esta variación de flujo genera una f.e.m., definida por la Ley de Faraday, e=  $-(d\varphi /$ dt), que a su vez hace que por dichos recintos circule una corriente i. Esta corriente eléctrica provoca la aparición de una fuerza sobre la escalera definida

#### $f = i(1 \times B)$ por:

Que hace que la escalera se desplace en el mismo sentido que lo hace el imán. Ha de tenerse en cuenta que la escalera nunca podrá desplazarse a la velocidad

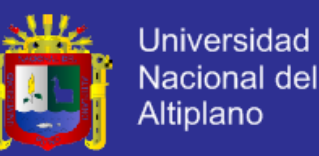

del imán, debido a dos razones fundamentalmente: la primera porque hay unas pérdidas por rozamiento que se lo impiden y la segunda, que en el supuesto caso de que se desplazase a la misma velocidad que el imán, la variación de flujo sobre los recintos cerrados sería nula, y por tanto la f.e.m. inducida también y por tanto la fuerza resultante también sería nula.

Si se desea que la escalera se desplace en sentido contrario basta con que el imán se desplace en sentido contrario para conseguir este efecto.

Una vez analizado este caso sencillo, analicemos el motor asíncrono. Para seguir el paralelismo con el caso anterior, nótese que la escalera no es más que el desarrollo lineal de un rotor en jaula de ardilla. Ahora bien, ¿cómo se puede generar el efecto del imán que se desplaza alrededor del rotor?

Para conseguir este efecto (campo giratorio de amplitud y velocidad de giro constante), utilizamos corrientes trifásicas equilibradas, tal y como se observa en la figura adjunta:

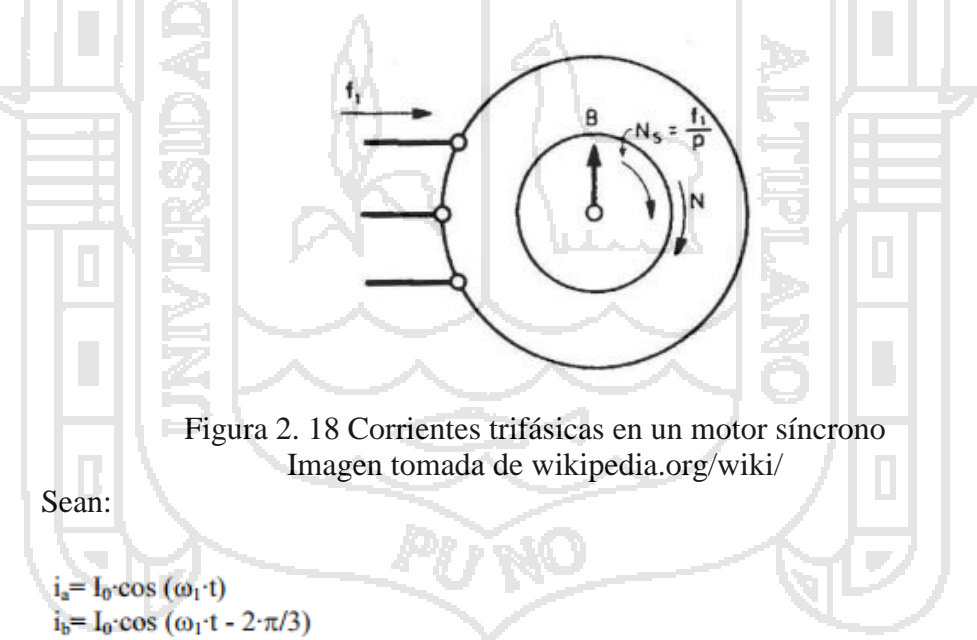

 $i_c = I_0$  cos  $(\omega_1$  t + 2  $\pi/3$ )

Las corrientes trifásicas equilibradas introducidas por cada uno de los devanados del motor.

Estas corrientes generan los siguientes campos magnéticos:

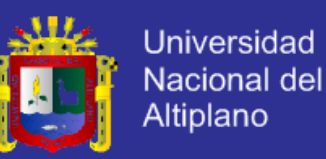

 $i_a \Rightarrow B_a = K \cdot i_a \cos(\theta)$  $i_b \Rightarrow B_b = K \cdot i_b \cdot \cos(\theta - 2 \cdot \pi/3)$  $i_e \Rightarrow B_e = K \cdot i_e \cos(\theta + 2 \cdot \pi/3)$ 

El campo magnético resultante es

 $B_{\text{TOTAI}} = B_a + B_b + B_c = (3/2) \cdot K \cdot I_0 \cdot \cos (p \cdot \theta - \omega_1 \cdot t),$ 

Que es un campo giratorio de amplitud constante, (3/2)·K·I0 , y de velocidad de giro, alrededor del rotor, también constante y de valor ωs= ω1/P.

Donde ω1 es el valor de la frecuencia de las corrientes inductoras del estator, y P es el número de pares de polos de la máquina.

A ωs, se le denomina velocidad de sincronismo (es la velocidad de giro del campo giratorio)

Para invertir el sentido de giro de un motor asíncrono trifásico, basta con invertir el sentido de giro del campo magnético giratorio, para lo cual hay que intercambiar dos fases cualesquiera entre sí, de tal forma que si las corrientes trifásicas equilibradas son de la forma:

 $i_a = I_0$  cos  $(\omega_1 t)$ ; se introduce por el devanado a  $i_b$ =  $I_0$ ·cos ( $\omega_1$ ·t - 2· $\pi/3$ ) ; se introduce por el devanado c  $i_e = I_0$  cos  $(\omega_1 t + 2 \cdot \pi/3)$ ; se introduce por el devanado b

Estas corrientes generan los siguientes campos magnéticos:

 $i_a \Rightarrow B_a = K \cdot i_a \cos(\theta)$  $i_b \Rightarrow B_b = K \cdot i_b \cos(\theta + 2 \cdot \pi/3)$  $i_c \Rightarrow B_c = K \cdot i_c \cos(\theta - 2\pi/3)$ 

El campo magnético resultante es:

 $B_{\text{TOTAL}} = B_a + B_b + B_c = (3/2)$  K·I<sub>0</sub>· cos (p· $\theta + \omega_1$ ·t),

Que es un campo giratorio de amplitud constante, (3/2)·K·I0 , y de velocidad de giro, alrededor del rotor, también constante y de valor:

 $ωs=ω1/P$ 

Pero de sentido contrario al del caso anterior. En la figura de la página adjunta se muestra un ejemplo de la inversión de giro.

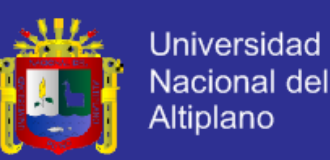

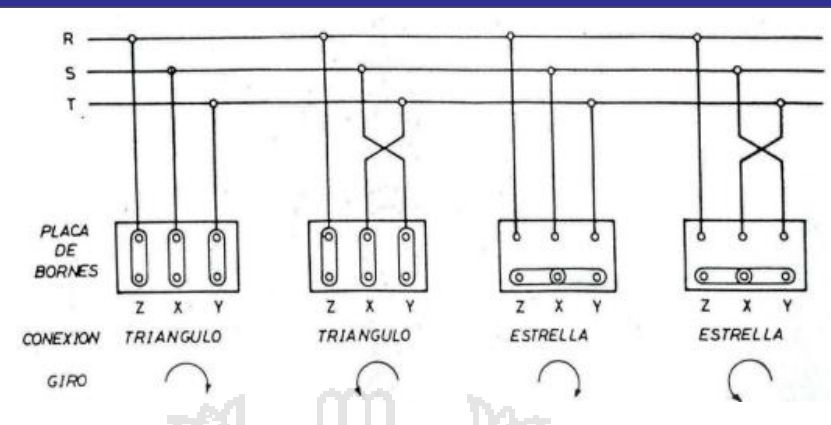

Figura 2. 19 Tipos de conexión de comotores trifñasicos Imagen tomada de wikipedia.org/wiki/

## **a. Rotor de jaula de ardilla**

es el más utilizado. Los conductores del rotor están igualmente distribuidos por la periferia del rotor. Los extremos de estos conductores están cortocircuitados, por tanto no hay posibilidad de conexión del devanado del rotor con el exterior.

Para distinguir entre diversos tipos disponibles, la National Electrical Manufacturers Association (NEMA) ha desarrollado un sistema de identificación con letras en la cual cada tipo de motor comercial de inducción de jaula de ardilla se fabrica de acuerdo con determinada norma de diseño y se coloca en determinada clase, identificada con una letra. Las propiedades de la construcción eléctrica y mecánica el rotor, en las cinco clases NEMA de motores de inducción de jaula de ardilla.

## **a.1. Motor de diseño NEMA A**

Momento alto, deslizamiento nominal bajo y corriente de arranque alta. Es un motor de inducción con rotor tipo jaula de ardilla, diseñado con características de momento y corriente de arranque que exceden los valores correspondientes al diseño NEMA B, son usados para aplicaciones especiales donde se requiere un Momento máximo mayor que el normal, para satisfacer los requerimientos de sobrecargas de corta duración.

Estos motores también son aplicados a cargas que requieren deslizamientos nominales muy bajos y del orden del 1% o menos (velocidades casi constantes).

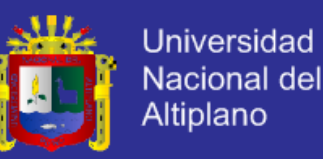

#### **a.2. Motor de diseño NEMA B**

Momento normal, corriente de arranque normal y deslizamiento nominal normal. Son motores con rotor tipo jaula de ardilla diseñados con características de momento y corriente de arranque normales, así como un bajo deslizamiento de carga de aproximadamente 4% como máximo. En general es el motor típico dentro del rango de 1 a 125 HP. El deslizamiento a plena carga es de aproximadamente 3%.

Este tipo de motor proporcionará un arranque y una aceleración suave para la mayoría de las cargas y también puede resistir temporalmente picos elevados de carga sin detenerse.

## **a.3. Motor de diseño NEMA C**

Momento alto, deslizamiento nominal normal, corriente de arranque normal. Son motores de inducción con rotor de doble jaula de ardilla, que desarrollan un alto momento de arranque y por ello son utilizados para cargas de arranque pesado. Estos motores tienen un deslizamiento nominal menor que el 5%.

#### **a.4. Motor de diseño NEMA D**

Momento alto, alto deslizamiento nominal, baja corriente de arranque. Este motor combina un alto momento de arranque con un alto deslizamiento nominal.

Generalmente se presentan dos tipos de diseño, uno con deslizamiento nominal de 5 a 8% y otro con deslizamiento nominal de 8 a 13%. Cuando el deslizamiento nominal puede ser mayor del 13%, se les denomina motores de alto deslizamiento o muy alto deslizamiento (ULTRA HIGH SLIP). El momento de arranque es generalmente de 2 a 3 veces el par nominal aunque para aplicaciones especiales puede ser más alto. Estos motores son recomendados para cargas cíclicas y para cargas de corta duración con frecuentes arranques y paradas.

## **a.5. Motores de diseño NEMA F**

Momento de arranque bajo, corriente de arranque baja, bajo deslizamiento nominal.

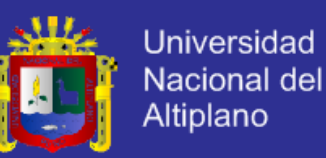

Son motores poco usados, destinándose a cargas con frecuentes arranques. Pueden ser de altos Momentos y se utiliza en casos en los que es importante limitar la corriente de arranque.

## **2.1.8. DISPOSITIVOS DE MANIOBRA Y PROTECCION**

#### **2.1.8.1. Contactor**

Un contactor es un componente electromecánico que tiene por objetivo establecer o interrumpir el paso de corriente, ya sea en el circuito de potencia o en el circuito de mando, tan pronto se energice la bobina (en el caso de ser contactores instantáneos). Un contactor es un dispositivo con capacidad de cortar la corriente eléctrica de un receptor o instalación, con la posibilidad de ser accionado a distancia, que tiene dos posiciones de funcionamiento: una estable o de reposo, cuando no recibe acción alguna por parte del circuito de mando, y otra inestable, cuando actúa dicha acción. Este tipo de funcionamiento se llama de "todo o nada". En los esquemas eléctricos, su simbología se establece con las letras KM seguidas de un número de orden.

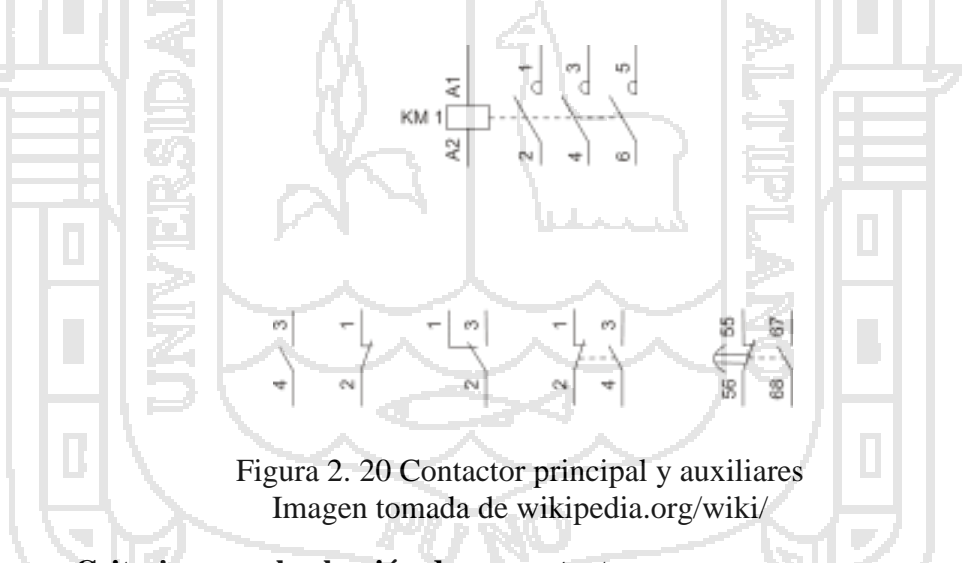

#### **a. Criterios para la elección de un contactor**

Debemos tener en cuenta algunas cosas, como las siguientes:

- El tipo de corriente, la tensión de alimentación de la bobina y la frecuencia.
- La potencia nominal de la carga.
- Si es para el circuito de potencia o de mando y el número de contactos auxiliares que necesita.

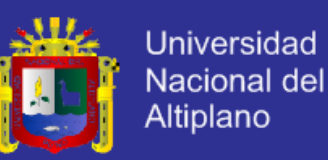

 Para trabajos silenciosos o con frecuencias de maniobra muy altas es recomendable el uso de contactores estáticos o de estado sólido.

#### **b. Ventajas de los contactores**

- Los contactores presentan ventajas en cuanto a los siguientes aspectos, por los que se recomienda su utilización:
- Automatización en el arranque y paro de motores.
- Posibilidad de controlar completamente una máquina desde varios puntos de maniobra o estaciones.
- Se pueden maniobrar circuitos sometidos a corrientes muy altas mediante corrientes muy pequeñas.
- Seguridad para personal técnico.

Dado que las maniobras se realizan desde lugares alejados del motor u otro tipo de carga, y las corrientes y tensiones que se manipulan con los aparatos de mando son o pueden ser pequeños, control y automatización de equipos y máquinas con procesos complejos, mediante la ayuda de aparatos auxiliares(como interruptores de posición, detectores inductivos, presostatos, temporizadores, etc.), y un ahorro de tiempo a la hora de realizar algunas maniobras.

A estas características hay que añadir que el contactor:

- Es muy robusto y fiable, ya que no incluye mecanismos delicados.
- Se adapta con rapidez y facilidad a la tensión de alimentación del circuito de control (cambio de bobina).
- Facilita la distribución de los puestos de paro de emergencia y de los puestos esclavos, impidiendo que la máquina se ponga en marcha sin que se hayan tomado todas las precauciones necesarias.
- Protege el receptor contra las caídas de tensión importantes (apertura instantánea por debajo de una tensión mínima).
- Funciona tanto en servicio intermitente como en continuo.

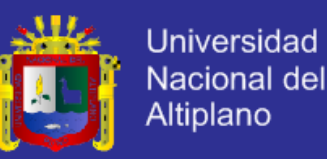

## **2.1.9. RELÉ TÉRMICO**

Los relés térmicos son los aparatos más utilizados para proteger los motores contra las sobrecargas débiles y prolongadas. Se pueden utilizar en corriente alterna o continua. Este dispositivo de protección garantiza:

- Optimizar la durabilidad de los motores, impidiendo que funcionen en condiciones de calentamiento anómalas.
- La continuidad de explotación de las máquinas o las instalaciones evitando paradas imprevistas.
- Volver a arrancar después de un disparo con la mayor rapidez y las mejores condiciones de seguridad posibles para los equipos y las personas

Sus características más habituales son:

#### **a. Tripolares Compensados**

La curvatura que adoptan las biláminas no sólo se debe al recalentamiento que provoca la corriente que circula en las fases, sino también a los cambios de la temperatura ambiente. Este factor ambiental se corrige con una bilámina de compensación sensible únicamente a los cambios de la temperatura ambiente y que está montada en oposición a las biláminas principales. Cuando no hay corriente, la curvatura de las biláminas se debe a la temperatura ambiente. Esta curvatura se corrige con la de la bilámina de compensación, de tal forma que los cambios de la temperatura ambiente no afecten a la posición del tope de sujeción. Por lo tanto, la curvatura causada por la corriente es la única que puede mover el tope provocando el disparo.

Los relés térmicos compensados son insensibles a los cambios de la temperatura ambiente, normalmente comprendidos entre  $-40$  °C y + 60 °C.

Sensibles a una pérdida de fase: Este es un dispositivo que provoca el disparo del relé en caso de ausencia de corriente en una fase (funcionamiento monofásico). Lo componen dos regletas que se mueven solidariamente con las biláminas. La bilámina correspondiente a la fase no alimentada no se deforma y bloquea el movimiento de una de las dos

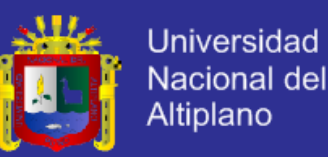

regletas, provocando el disparo. Los receptores alimentados en corriente monofásica o continua se pueden proteger instalando en serie dos biláminas que permiten utilizar relés sensibles a una pérdida de fase. Para este tipo de aplicaciones, también existen relés no sensibles a una pérdida de fase.

#### **b. Rearme automático o manual**

El relé de protección se puede adaptar fácilmente a las diversas condiciones de explotación eligiendo el modo de rearme Manual o Auto (dispositivo de selección situado en la parte frontal del relé), que permite tres procedimientos de rearranque.

Las máquinas simples que pueden funcionar sin control especial y consideradas no peligrosas (bombas, climatizadores, etc.) se pueden rearrancar automáticamente cuando se enfrían las biláminas.

Por motivos de seguridad, las operaciones de rearme del relé en funcionamiento local y de arranque de la máquina debe realizarlas obligatoriamente el personal cualificado.

#### **c. Graduación en amperios motor**

Visualización directa en el relé de la corriente indicada en la placa de características del motor. Los relés se regulan con un pulsador que modifica el recorrido angular que efectúa el extremo de la bilámina de compensación para liberarse del dispositivo de sujeción que mantiene el relé en posición armada. La rueda graduada en amperios permite regular el relé con mucha precisión. La corriente límite de disparo está comprendida entre 1,05 y 1,20 veces el valor indicado.

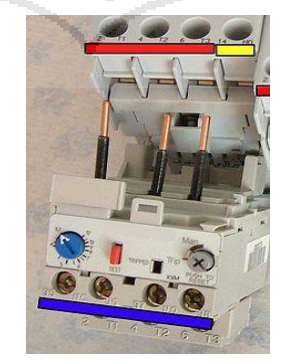

Figura 2. 21 Relé térmico

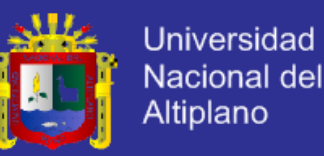

Imagen tomada de wikipedia.org/wiki/

#### **d. Principio de funcionamiento de los relés térmicos tripolares**

Los relés térmicos tripolares poseen tres biláminas compuestas cada una por dos metales con coeficientes de dilatación muy diferentes unidos mediante laminación y rodeadas de un bobinado de calentamiento. Cada bobinado de calentamiento está conectado en serie a una fase del motor. La corriente absorbida por el motor calienta los bobinados, haciendo que las biláminas se deformen en mayor o menor grado según la intensidad de dicha corriente. La deformación de las biláminas provoca a su vez el movimiento giratorio de una leva o de un árbol unido al dispositivo de disparo.

Si la corriente absorbida por el receptor supera el valor de reglaje del relé, las biláminas se deformarán lo bastante como para que la pieza a la que están unidas las partes móviles de los contactos se libere del tope de sujeción. Este movimiento causa la apertura brusca del contacto del relé intercalado en el circuito de la bobina del contactor y el cierre del contacto de señalización. El rearme no será posible hasta que se enfríen las biláminas.

#### **e. Clases de disparo**

Curvas de disparo: Los relés térmicos se utilizan para proteger los motores de las sobrecargas, pero durante la fase de arranque deben permitir que pase la sobrecarga temporal que provoca el pico de corriente, y activarse únicamente si dicho pico, es decir la duración del arranque, resulta excesivamente larga. La duración del arranque normal del motor es distinta para cada aplicación; puede ser de tan sólo unos segundos (arranque en vacío, bajo par resistente de la máquina arrastrada, etc.) o de varias decenas de segundos (máquina arrastrada con mucha inercia), por lo que es necesario contar con relés adaptados a la duración de arranque. La norma IEC 947-4-1-1 responde a esta necesidad definiendo tres tipos de disparo para los relés de protección térmica:

 Relés de clase 10: válidos para todas las aplicaciones corrientes con una duración de arranque inferior a 10 segundos.

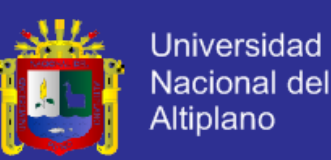

- Relés de clase 20: admiten arranques de hasta 20 segundos de duración.
- Relés de clase 30: para arranques con un máximo de 30 segundos de duración.

## **2.1.10. DISYUNTOR MAGNETOTÉRMICO**

Un disyuntor, interruptor automático o breaker es un aparato capaz de interrumpir o abrir un circuito eléctrico cuando la intensidad de la corriente eléctrica que por él circula excede de un determinado valor o, en el que se ha producido un cortocircuito, con el objetivo de no causar daños a los equipos eléctricos. A diferencia de los fusibles, que deben ser reemplazados tras un único uso, el disyuntor puede ser rearmado una vez localizado y reparado el daño que causó el disparo o desactivación automática.

El Dispositivo térmico (presente en los disyuntores térmicos y magnetotérmicos), está compuesto por un bimetal calibrado por el que circula la corriente que alimenta la carga. Cuando ésta es superior a la intensidad para la que esta construido el aparato, se calienta, se va dilatando y provoca que el bimetal se arquee, con lo que se consigue que el interruptor se abra automáticamente. Detecta las fallas por sobrecarga.

Dispositivo magnético (presente en los disyuntores magnéticos y magnetotérmicos): Lo forma una bobina, un núcleo y una parte móvil. La intensidad que alimenta la carga atraviesa dicha bobina, y en el caso de que ésta sea muy superior a la intensidad nominal del aparato, se crea un campo magnético que es capaz de arrastrar a la parte móvil y provocar la apertura del circuito de forma casi instantánea. Detecta las fallas por cortocircuito que pueda haber en el circuito eléctrico.

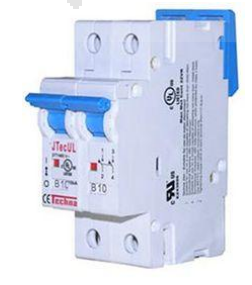

Figura 2. 22 Disyuntor magnetotermico Imagen tomada de wikipedia.org/wiki/

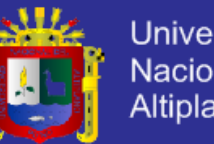

## **Universidad** Nacional del Altiplano

## **2.1.11. AGUAS RESIDUALES**

A las aguas residuales también se les llama aguas servidas, fecales o cloacales. Son residuales, habiendo sido usada el agua, constituyen un residuo, algo que no sirve para el usuario directo; y cloacales porque son transportadas mediante cloacas (del latín cloaca, alcantarilla), nombre que se le da habitualmente al colector. Están constituidas por todas aquellas aguas que son conducidas por el alcantarillado e incluyen, a veces, las aguas de lluvia y las infiltraciones de agua del terreno.

El término aguas negras también es equivalente debido a la coloración oscura que presentan. Todas las aguas naturales contienen cantidades variables de otras sustancias en concentraciones que varían de unos pocos mg/litro en el agua de lluvia a cerca de 35 mg/litro en el agua de mar. A esto hay que añadir, en las aguas residuales, las impurezas procedentes del proceso productor de desechos, que son los propiamente llamados vertidos. Las aguas residuales pueden estar contaminadas por desechos urbanos o bien proceder de los variados procesos industriales.

La composición y su tratamiento pueden diferir mucho de un caso a otro.

Por su estado físico se puede distinguir:

- Fracción suspendida: desbaste, decantación, filtración.
- Fracción coloidal: precipitación química.
- Fracción soluble: oxidación química, tratamientos biológicos, etc.

La coloidal y la suspendida se agrupan en el ensayo de materias en suspensión o Sólidos Suspendidos Totales (SST)

#### **Característacas**:

#### **2.1.11.1. Sustancias químicas**

Las aguas servidas están formadas por un 99% de agua y un 1% de sólidos en suspensión y solución. Estos sólidos pueden clasificarse en orgánicos e inorgánicos.

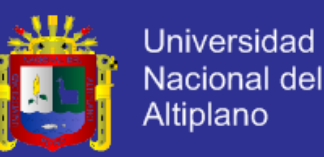

- Los sólidos inorgánicos están formados principalmente por nitrógeno, fósforo, cloruros, sulfatos, carbonatos, bicarbonatos y algunas sustancias tóxicas como arsénico, cianuro, cadmio, cromo, cobre, mercurio, plomo y zinc.
- Los sólidos orgánicos se pueden clasificar en nitrogenados y no nitrogenados. Los nitrogenados, es decir, los que contienen nitrógeno en su molécula, son proteínas, ureas, aminas y aminoácidos. Los no nitrogenados son principalmente celulosa, grasas y jabones.

La concentración de materiales orgánicos en el agua se determina a través de la DBO5, la cual mide material orgánico carbonáceo principalmente, mientras que la DBO20 mide material orgánico carbonáceo y nitrogenado DBO<sub>2</sub>.

## **2.1.11.2. Características bacteriológicas**

Una de las razones más importantes para tratar las aguas residuales o servidas es la eliminación de todos los agentes patógenos de origen humano presentes en las excretas con el propósito de cortar el ciclo epidemiológico de transmisión. Estos son, entre otros:

- Coliformes totales.
- Coliformes fecales.
- Salmonellas.
- Virus.

#### **2.1.11.3.Materia en suspensión y materia disuelta**

A efectos del tratamiento, la gran división es entre materia en suspensión y materia disuelta.

La materia en suspensión se separa por tratamientos físicoquímicos, variantes de la sedimentación y filtración. En el caso de la materia suspendida sólida se trata de separaciones sólido - líquido por gravedad o medios filtrantes y, en el caso de la materia aceitosa, se emplea la separación L-L, habitualmente por flotación.

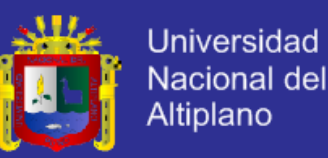

La materia disuelta puede ser orgánica, en cuyo caso el método más extendido es su insolubilización como material celular (y se convierte en un caso de separación S-L) o inorgánica, en cuyo caso se deben emplear caros tratamientos fisicoquímicos como la ósmosis inversa.

Los diferentes métodos de tratamiento atienden al tipo de contaminación: para la materia en suspensión, tanto orgánica como inorgánica, se emplea la sedimentación y la filtración en todas sus variantes. Para la materia disuelta se emplean los tratamientos biológicos (a veces la oxidación química) si es orgánica, o los métodos de membranas, como la ósmosis, si es inorgánica.

## **2.1.11.4.Principales parámetros**

Los parámetros característicos, mencionados en la Directiva Europea, son:

- temperatura
- pH
- sólidos en suspensión totales (SST) o
- materia orgánica valorada como DQO y DBO (a veces TOC)
- nitrógeno total Kjeldahl (NTK)
- nitrógeno amoniacal y nitratos

## **2.1.11.5.Influencias en el medio receptor**

Se entiende por contaminación, a los efectos de la Ley de Aguas, la acción y el efecto de introducir materias o formas de energía, o inducir condiciones en el agua que, de modo directo o indirecto, impliquen una alteración perjudicial de su calidad en relación con los usos posteriores o con su función ecológica.

 Vertido de sustancias orgánicas degradables: producen una disminución del oxígeno disuelto, ya que los microorganismos que degradan la materia orgánica consumen oxígeno para su oxidación. Si la demanda de oxígeno es superior a la aireación por disolución de oxígeno atmosférico, se puede llegar a un ciclo anaerobio: se consume oxígeno combinado en lugar de molecular, creándose un ambiente |reductor, con la aparición de amoníaco, nitrógeno y ácido

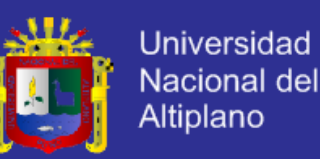

sulfhídrico, y la reducción de sulfatos a sulfuros; el agua se torna oscura, de olor desagradable y con gérmenes patógenos.

- Incorporación de compuestos tóxicos, tanto orgánicos como inorgánicos. Eliminan los organismos depuradores, o bien inhiben su desarrollo impidiendo reacciones enzimáticas. Intoxican también a varios niveles de la cadena trófica, desde microorganismos hasta animales superiores.
- Incorporación de materia en suspensión, que reduce la entrada de luz y atasca los órganos respiratorios y filtradores de muchos animales.
- Alteración del equilibrio salino (balance en sodio, calcio, etc…) y del pH.

## **2.1.12. TRATAMIENTO DEL AGUA RESIDUAL**

Toda agua servida o residual debe ser tratada, tanto para proteger la salud pública como para preservar el medio ambiente. Antes de tratar cualquier agua servida debemos conocer su composición. Esto es lo que se llama caracterización del agua. Permite conocer qué elementos químicos y biológicos están presentes y da la información necesaria para que los ingenieros expertos en tratamiento de aguas puedan diseñar una planta.

Una Planta de Tratamiento de Aguas Servidas debe tener como propósito eliminar toda contaminación química y bacteriológica del agua que pueda ser nociva para los seres humanos, la flora y la fauna, de manera que el agua sea devuelta al medio ambiente en condiciones adecuadas. El proceso, además, debe ser optimizado de manera que la planta no produzca olores ofensivos hacia la comunidad en la cual está inserta. Una planta de aguas servidas bien operada debe eliminar al menos un 90% de la materia orgánica y de los microorganismos patógenos presentes en ella.

#### **2.1.12.1. Etapas del tratamiento del agua residual**

El proceso de tratamiento del agua residual se puede dividir en cuatro etapas: pretratamiento, primaria, secundaria y terciaria. Algunos autores llaman a las etapas preliminar y primaria unidas como etapa primaria.

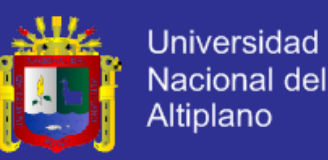

#### **a. Etapa preliminar**

La etapa preliminar debe cumplir dos funciones:

- Medir y regular el caudal de agua que ingresa a la planta.
- Extraer los sólidos flotantes grandes y la arena (a veces, también la grasa).

Normalmente las plantas están diseñadas para tratar un volumen de agua constante, lo cual debe adaptarse a que el agua servida producida por una comunidad no es constante. Hay horas, generalmente durante el día, en las que el volumen de agua producida es mayor, por lo que deben instalarse sistemas de regulación de forma que el caudal que ingrese al sistema de tratamiento sea uniforme.

Asimismo, para que el proceso pueda efectuarse normalmente, es necesario filtrar el agua para retirar de ella sólidos y grasas. Las estructuras encargadas de esta función son las rejillas, tamices, trituradores (a veces), desgrasadores y desarenadores. En esta etapa también se puede realizar la preaireación, cuyas funciones son:

- Eliminar los compuestos volátiles presentes en el agua servida, que se caracterizan por ser malolientes.
- Aumentar el contenido de oxígeno del agua, lo que ayuda a la disminución de la producción de malos olores en las etapas siguientes del proceso de tratamiento.

#### **b. Etapa primaria**

Tiene como objetivo eliminar los sólidos en suspensión por medio de un proceso de sedimentación simple por gravedad o asistida por coagulantes y floculantes. Así, para completar este proceso se pueden agregar compuestos químicos (sales de hierro, aluminio y polielectrolitos floculantes) con el objeto de precipitar el fósforo, los sólidos en suspensión muy finos o aquellos en estado de coloide.

Las estructuras encargadas de esta función son los estanques de sedimentación primarios o clarificadores primarios. Habitualmente están diseñados para suprimir aquellas partículas que tienen tasas de sedimentación de 0,3 a 0,7 mm/s. Asimismo, el período de retención es

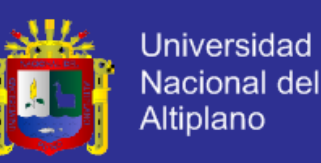

normalmente corto, 1 a 2 h. Con estos parámetros, la profundidad del estanque fluctúa entre 2 a 5 m.

En esta etapa se elimina por precipitación alrededor del 60 al 70% de los sólidos en suspensión. En la mayoría de las plantas existen varios sedimentadores primarios y su forma puede ser circular, cuadrada a rectangular.

## **c. Etapa secundaria**

Tiene como objetivo eliminar la materia orgánica en disolución y en estado coloidal mediante un proceso de oxidación de naturaleza biológica seguido de sedimentación. Este proceso biológico es un proceso natural controlado en el cual participan los microorganismos presentes en el agua residual, y que se desarrollan en un reactor o cuba de aireación, más los que se desarrollan, en menor medida en el decantador secundario. Estos microorganismos, principalmente bacterias, se alimentan de los sólidos en suspensión y estado coloidal produciendo en su degradación anhídrido carbónico y agua, originándose una biomasa bacteriana que precipita en el decantador secundario. Así, el agua queda limpia a cambio de producirse unos fangos para los que hay que buscar un medio de eliminarlos.

En el decantador secundario, hay un flujo tranquilo de agua, de forma que la biomasa, es decir, los flóculos bacterianos producidos en el reactor, sedimentan. El sedimento que se produce y que, como se dijo, está formado fundamentalmente por bacterias, se denomina fango activo.

Los microorganismos del reactor aireado pueden estar en suspensión en el agua (procesos de crecimiento suspendido o fangos activados), adheridos a un medio de suspensión (procesos de crecimiento adherido) o distribuidos en un sistema mixto (procesos de crecimiento mixto).

Las estructuras usadas para el tratamiento secundario incluyen filtros de arena intermitentes, filtros percoladores, contactores biológicos rotatorios, lechos fluidizados, estanques de fangos activos, lagunas de estabilización u oxidación y sistemas de digestión de fangos.

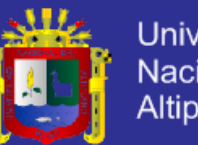

## **d. Etapa terciaria**

Tiene como objetivo suprimir algunos contaminantes específicos presentes en el agua residual tales como los fosfatos que provienen del uso de detergentes domésticos e industriales y cuya descarga en cursos de agua favorece la eutrofización, es decir, un desarrollo incontrolado y acelerado de la vegetación acuática que agota el oxígeno, y mata la fauna existente en la zona. No todas las plantas tienen esta etapa ya que dependerá de la composición del agua residual y el destino que se le dará.

## **2.1.12.2.Principales pasos para el tratamiento de aguas residuales**

## **a. Desinfección**

Las aguas servidas tratadas normalmente contienen microorganismos patógenos que sobreviven a las etapas anteriores de tratamiento. Las cantidades de microorganismos van de 10.000 a 100.000 coliformes totales y 1.000 a 10.000 coliformes fecales por 100 ml de agua, como también se aíslan algunos virus y huevos de parásitos. Por tal razón es necesario proceder a la desinfección del agua. Esta desinfección es especialmente importante si estas aguas van a ser descargadas a aguas de uso recreacional, aguas donde se cultivan mariscos o aguas que pudieran usarse como fuente de agua para consumo humano.

Los métodos de desinfección de las aguas servidas son principalmente la cloración y la iozonización, pero también se ha usado la bromación y la radiación ultravioleta. El más usado es la cloración por ser barata, fácilmente disponible y muy efectiva. Sin embargo, como el cloro es tóxico para la vida acuática el agua tratada con este elemento debe ser sometida a decloración antes de disponerla a cursos de agua natural.

Desde el punto de vista de la salud pública se encuentra aceptable un agua servida que contiene menos de 1.000 coliformes totales por 100 ml y con una DBO inferior a 50 mg/L.

La estructura que se usa para efectuar la cloración es la cámara de contacto. Consiste en una serie de canales interconectados por los cuales fluye el agua servida tratada de manera que ésta esté al menos 20 minutos

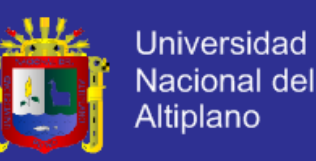

en contacto con el cloro, tiempo necesario para dar muerte a los microorganismos patógenos.

#### **b. Tratamiento de los fangos**

Los sedimentos que se generan en las etapas primaria y secundaria se denominan fangos. Estos fangos contienen gran cantidad de agua (99%), microorganismos patógenos y contaminantes orgánicos e inorgánicos. Se han desarrollado varios métodos para el tratamiento de los fangos e incluyen: digestión anaerobia, digestión aerobia, compostaje, acondicionamiento químico y tratamiento físico. El propósito del tratamiento de los fangos es destruir los microbios patógenos y reducir el porcentaje de humedad.

La digestión anaerobia se realiza en un estanque cerrado llamado digestor y no requiere la presencia de oxígeno pues es realizada por bacterias que se desarrollan en su ausencia. Para el óptimo crecimiento de estos microorganismos se requiere una temperatura de 35 ° C. Las bacterias anaerobias degradan la materia orgánica presente en el agua servida, en una primera fase, a ácido propiónico, ácido acético y otros compuestos intermedios, para posteriormente dar como producto final metano (60 - 70 %), anhídrido carbónico (30%) y trazas de amoníaco, nitrógeno, anhídrido sulfuroso e hidrógeno. El metano y el anhídrido carbónico son inodoros; en cambio, el ácido propiónico tiene olor a queso rancio y el ácido acético tiene un olor a vinagre.

La digestión aerobia se realiza en un estanque abierto y requiere la presencia de oxígeno y, por tanto, la inyección de aire u oxígeno. En este caso la digestión de la materia orgánica es efectuada por bacterias aerobias, las que realizan su actividad a temperatura ambiente. El producto final de esta digestión es anhídrido carbónico y agua. No se produce metano. Este proceso bien efectuado no produce olores.

El compostaje es la mezcla del fango digerido aeróbicamente con madera o llantas trituradas, con el objetivo de disminuir su humedad para posteriormente ser dispuesto en un relleno sanitario.

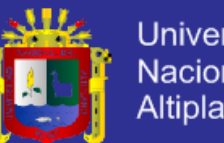

Universidad Nacional del Altiplano

El acondicionamiento químico se puede aplicar tanto a los fangos crudos como digeridos e incluye la aplicación de coagulantes tales como el sulfato de aluminio, el cloruro férrico y los polímeros, los que tienen como función ayudar a la sedimentación de las materias en suspensión y solución en el fango; la elutriación o lavado del fango, la cloración y la aplicación de floculante.

El tratamiento físico incluye el tratamiento por calor y el congelamiento de los fangos.

Una vez concluida la etapa de digestión microbiana, ya sea aerobia o anaerobia, los fangos aún contienen mucha agua (alrededor de un 90%) por lo que se requiere deshidratarlos para su disposición final. Para ello se han diseñado dos métodos principales: secado por aire y secado mecánico.

## **c. Deshidratación de los fangos**

Se han hecho diversas estructuras para el secado por aire de los fangos. Entre ellas están: lechos de arena, lechos asistidos de arena, lagunas de fangos, lechos adoquinados y eras de secado.

Para el secado mecánico existen filtros banda, filtros prensa, filtros de vacío y centrífugas.

Los fangos deshidratados deben disponerse en una forma ambientalmente segura. Para ello, según el caso, pueden llevarse a rellenos sanitarios, ser depositados en terrenos agrícolas y no agrícolas o incinerados. La aplicación en terrenos agrícolas requiere que el fango no presente sustancias tóxicas para las plantas, animales y seres humanos. Lo habitual es que sí las contengan por lo que lo normal es que sean dispuestos en rellenos sanitarios o incinerados.

## **2.2. MARCO CONCEPTUAL**

**a) Aguas residuales:** El término agua residual define un tipo de agua que está contaminada con sustancias fecales y orina, procedentes de desechos orgánicos humanos o animales. Su importancia es tal que requiere sistemas de canalización, tratamiento y desalojo. Su tratamiento nulo o indebido genera graves problemas de contaminación.

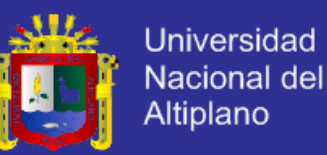

**b) Aireación extendida:** Técnica que se utiliza en el tratamiento de aguas que exige una fuente de oxígeno, funciona mediante la inyección de aire con motor soplador a través de difusores de burbuja fina. El aire es presionado a través de la superficie del agua, este burbujea y el agua se provee de oxígeno. Más información sobre la aireación.

**c) Actuador:** Un actuador es un dispositivo capaz de transformar energía hidráulica, neumática o eléctrica en la activación de un proceso con la finalidad de generar un efecto sobre un proceso automatizado. Este recibe la orden de un regulador o controlador y en función a ella genera la orden para activar un elemento final de control como, por ejemplo, una válvula.

**d) Bacteria:** Las bacterias son microorganismos unicelulares que presentan un tamaño de unos pocos micrómetros (entre 0,5 y 5 μm, por lo general) y diversas formas incluyendo esferas (cocos), barras (bacilos) y hélices (espirilos).

**e) Bacteria anaeróbica:** es una clasificación de bacteria según la necesidad de oxigeno, esta bacteria puede desarrollarse y vivir en medios con ausencia de oxigeno, ya que este no es imprescindible para su vida, su habitad debe contener hidrógeno, nitrógeno y dióxido de carbono.

**f) Cloración:** La cloración es el procedimiento de desinfección de aguas mediante el empleo de cloro o compuestos clorados. Se puede emplear gas cloro, pero normalmente se emplea hipoclorito de sodio (lejía) por su mayor facilidad de almacenamiento y dosificación. En algunos casos se emplean otros compuestos clorados, como dióxido de cloro, hipoclorito de calcio o ácido cloroisocianúrico. La dosis empleada en Estados Unidos en 1908 y se consiguieron eliminar las enfermedades transmitidas por el agua (cólera, tifoidea, disentería y hepatitis A).

**g) Bomba centrífuga:** Una bomba centrífuga es un tipo de bomba hidráulica que transforma la energía mecánica de un impulsor rotatorio llamado rodete en energía cinética y potencial requeridas. El fluido entra por el centro del rodete, que dispone de unos álabes para conducir el fluido, y por efecto de la fuerza centrífuga es impulsado hacia el exterior, donde es recogido por la carcasa o cuerpo de la bomba, que por el contorno su forma lo conduce hacia las tubuladuras de salida o hacia el siguiente rodete (siguiente etapa).

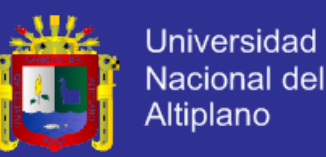

**h) Dosificador:** La función del dosificador es entregar o suministrar de forma ágil la cantidad de material o insumo necesario para la realización de un sistema.

**i) Lodo activado:** Proceso biológico dependiente del oxígeno que sirve para convertir la materia orgánica soluble en biomasa sólida, que es eliminada por gravedad o filtración.

**j) Fangos activos:** Las plantas de fangos activos usan una variedad de mecanismos y procesos para usar oxígeno disuelto y promover el crecimiento de organismos biológicos que remueven substancialmente materia orgánica. También puede atrapar partículas de material y puede, bajo condiciones ideales, convertir amoniaco en nitrito y nitrato, y en última instancia a gas nitrógeno.

**k) La demanda bioquímica de oxígeno (DBO):** Es un parámetro que mide la cantidad de materia susceptible de ser consumida u oxidada por medios biológicos que contiene una muestra líquida, disuelta o en suspensión. Se utiliza para medir el grado de contaminación; normalmente se mide transcurridos cinco días de reacción (DBO5), y se expresa en miligramos de oxígeno diatómico por litro (mgO2/l).

**l) Control On/Off:** Modo de control en el cual la salida del controlador va de un extremo a otro cuando el valor de la variable controlada se desvía del valor deseado.

**m) PLC:** Un contador lógico programable se define como un dispositivo electrónico digital que una memoria programable para guardar instrucciones y llevar a cabo funciones lógicas de configuración de secuencia, de sincronización, de conteo y aritméticas, para el control de maquinaria y procesos.

**n) Planta de tratamiento de aguas residuales (PTAR):** El tratamiento de aguas residuales consiste en una serie de procesos físicos, químicos y biológicos que tienen como fin eliminar los contaminantes físicos, químicos y biológicos presentes en el agua efluente del uso humano. El objetivo del tratamiento es producir agua limpia (o efluente tratado) o reutilizable en el ambiente y un residuo sólido o fango (también llamado biosólido o lodo) convenientes para su disposición o reuso. Es muy común llamarlo depuración de aguas residuales para distinguirlo del tratamiento de aguas potables.

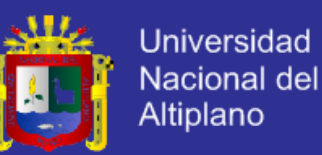

**o) SCADA:** Proviene de las siglas "Supervisory Control And Data Acquisition" (Control de Supervisión y Adquisición de Datos): Es un sistema basado en computadores que permite supervisar y controlar variables de proceso a distancia, proporcionando comunicación con los dispositivos de campo (controladores autónomos) y controlando el proceso de forma automática por medio de un software especializado. También provee de toda la información que se genera en el proceso productivo a diversos usuarios, tanto del mismo nivel como de otros usuarios supervisores dentro de la empresa (supervisión, control calidad, control de producción, almacenamiento de datos, etc.).

**p) Sensor:** Transforma una variable física en otra variable física.

## **2.3. HIPOTESIS**

## **2.3.1. HIPOTESIS GENERAL**

 ¿Es posible usar los conceptos de la automatización, supervisión y adquisición de datos y aplicarlo a un PTAR biológico para mejorar su eficiencia de operación y a la vez seguir manteniéndolo en el perfil de económico?

## **2.3.2. HIPOTESIS ESPECÍFICO**

- ¿De qué modo se puede garantizar la eficiencia de operación del PTAR biológico?
- ¿Qué tecnología se puede usar de tal modo que los costes de diseño aún mantengan a la planta en el perfil de viable y económico?

## **2.4. VARIABLES DE ESTUDIO**

Tabla 2. 2 Variables de Estudio

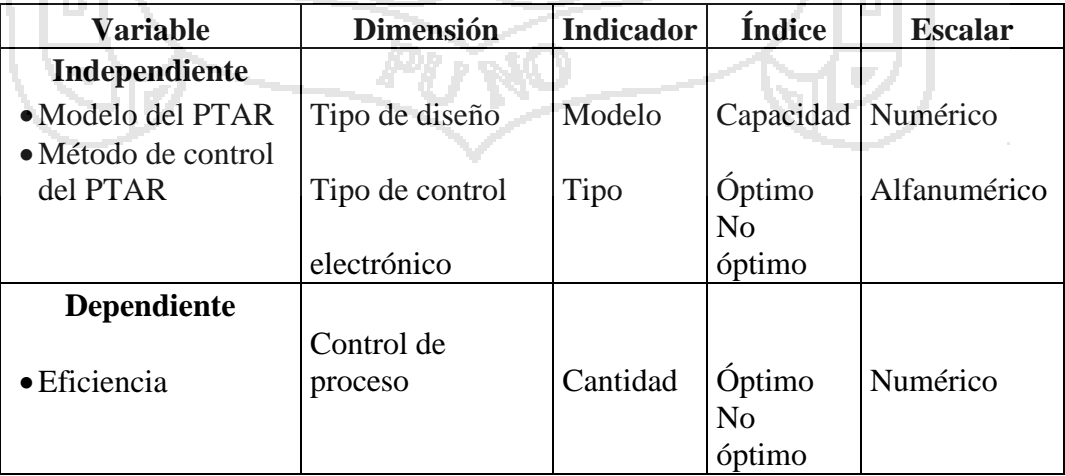

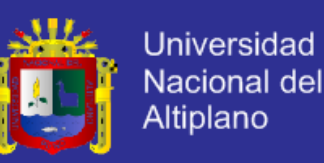

## **2.5. CRONOGRAMA DE ACTIVIDADES**

Tabla 2. 3 Cronograma de actividades

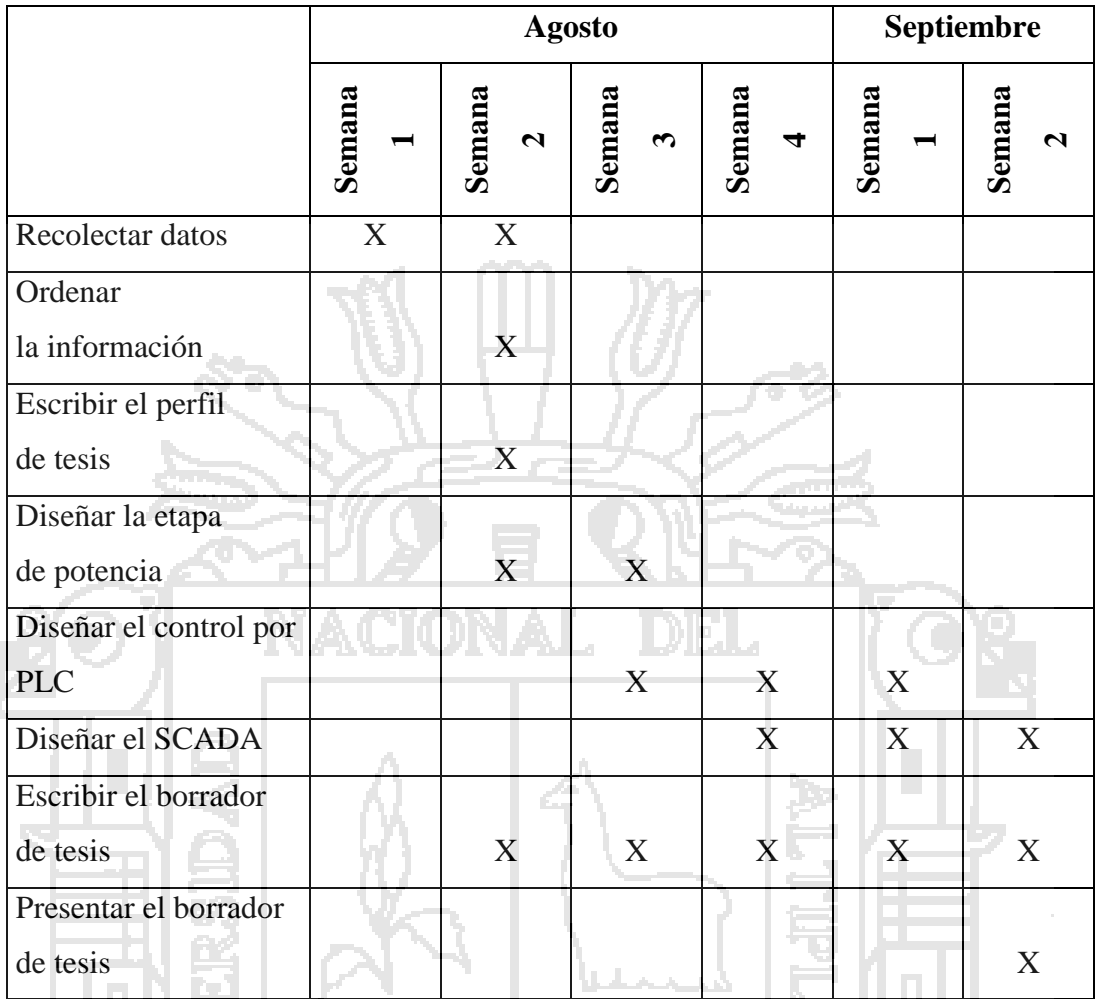

## **2.6. MÉTODO DE INVESTIGACIÓN**

- En la primera etapa se utilizará el método de "Concreción", debido a que el proyecto requiere la integración de conocimientos aislados, sobre el que se hará un estudio de las características y condiciones necesarias para poder adaptarlo al proyecto de diseño.
- En la segunda etapa o etapa de diseño usaremos el método de "Simulación" para poder evaluar el comportamiento del diseño.

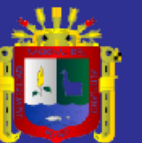

# *CAPITULO III*

# **METODOS DE LA INVESTIGACION**

## **3.1. TRATAMIENTO DE LAS AGUAS RESIDUALES**

La aeración prolongada, técnica utilizada por este modelo de PTAR, es un procedimiento de tratamiento de agua residual por fangos activados a baja carga.

La aeración prolongada consiste en poner en presencia, durante un tiempo suficientemente largo grandes cantidades de fangos activados con pequeñas cantidades de carga orgánica, de manera que se logre una depuración lo más completa posible del agua a tratar y se favorezca la oxidación de las materia orgánica hasta conseguir un fango residual que no presente ningún olor.

El Modelo asegura de una manera eficaz la reducción del DBO5 (demanda bioquímica del oxígeno) y los TSS (sólidos en suspensión) presentes en el agua residual doméstica.

## **3.1.1. DESCRIPCIÓN DEL SISTEMA DE TRATAMIENTO**

#### **3.1.1.1. Llegada del agua residual**

El agua residual llega a la cámara de ecualización por gravedad y a su ingreso atraviesa una reja de limpieza manual, de fácil limpieza. El sistema de desbaste manual posee aperturas que impide el paso de sólidos grandes a la Planta de tratamiento. Luego ingresa al Tanque de aireación a través del bombeo para ello el tanque está equipado con electrobombas de tipo sumergibles.

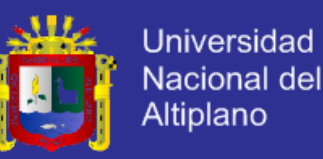

## **3.1.1.2. Ecualizador**

El agua a tratar llega primero a esta cámara cuya finalidad fundamental es absorber los picos de caudal y carga orgánica y lograr que ingrese a la Planta un caudal y carga orgánica constante; de esta manera las aguas residuales adquieren un carácter homogéneo que contribuye a un óptimo funcionamiento del sistema biológico.

Este tanque posee un set de una electrobomba sumergible de trabajo alternado, cuya función es la transferencia de las aguas a la cámara de aeración.

#### **3.1.1.3. Cámara de oxidación o de aireación**

La agitación y la mezcla están aseguradas por el soplador "Blower" que introduce el aire al fondo de la Cámara de Aeración por medio de tuberías. A final de estas tuberías se colocan difusores tipo disco flexible para su distribución interna.

La materia orgánica presente en las aguas residuales es degradada por los microorganismos presentes en el licor de mezcla, a través de procesos de oxidación bacterial.

El diseño de esta cámara, la disposición de los difusores y el modelo del Blower o soplador, favorecen a la agitación y la oxigenación.

El paso del licor activado al clarificador se efectúa por rebose sobre vertederos triangulares ubicados a lo ancho del clarificador y por un orificio situado en la pantalla que separa las dos cámaras.

## **3.1.1.4. Cámara de clarificación o de sedimentación**

El líquido tratado que sale de la cámara de aeración es dispuesto en la cámara de clarificación en la que permanece un tiempo en condiciones de flujo laminar.

El paso del licor proveniente del depósito de oxidación está asegurado por una pantalla colocada delante de la ventana de transferencia.

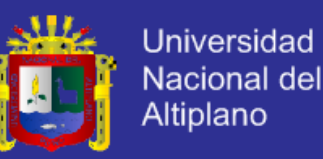

El Decantador está diseñado de manera que la parte cónica acumule el lodo que sedimenta y la parte superior proporciona la velocidad ascensional necesaria para la óptima sedimentación.

Desde este sedimentador, se producirá un retorno de lodo hacia el sistema biológico (cámara de aeración) y la cámara de acumulación de exceso de fangos. Los lodos depositados en el fondo de esta cámara son devueltos al depósito de aeración por un "Air Lift".

## **3.1.2. DATOS CONSIDERADOS DE DISEÑO Y OPERACIÓN**

A continuación se describen las características técnicas de la planta PT-SW-30:

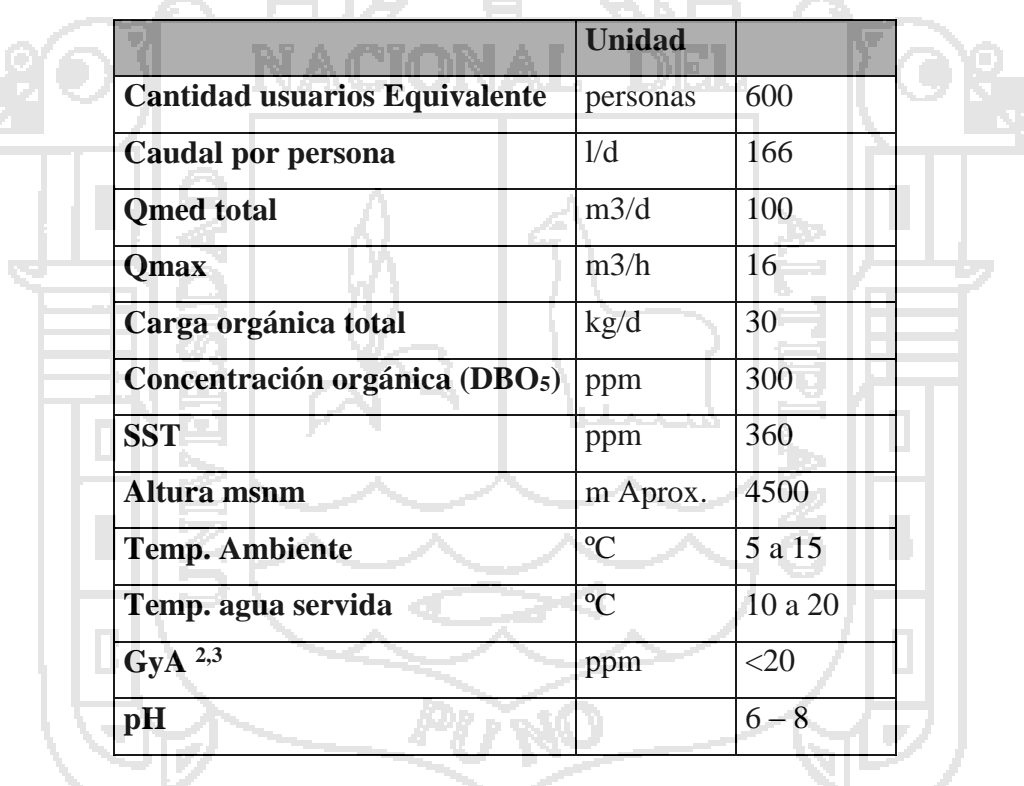

Tabla 3. 1 Características Técnicas del PTAR

## **3.1.3. GARANTÍA DE DISEÑO: CARACTERIZACIÓN DE EFLUENTES A LA SALIDA DE LA PLANTA**

El proceso propuesto generará agua tratada en el terreno cuyas características son:

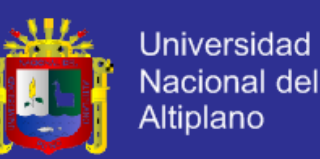

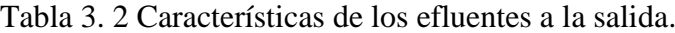

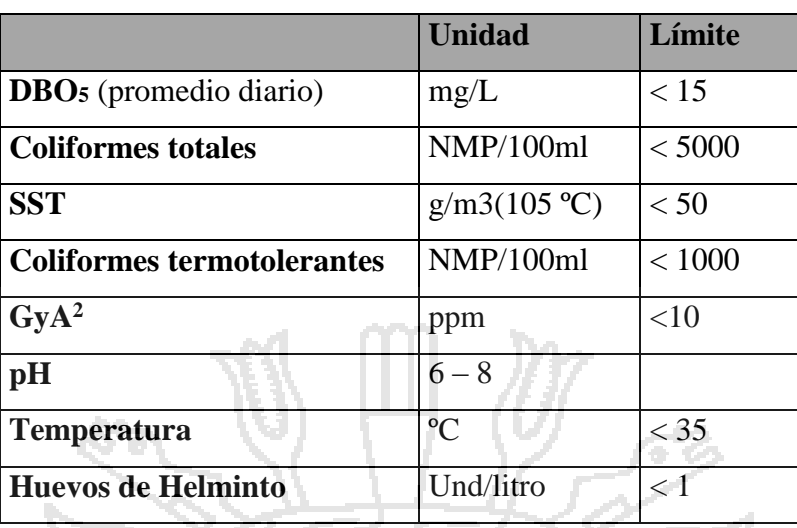

## **3.1.4. TRATAMIENTO BIOLÓGICO**

#### **3.1.4.1. Relación Alimento/Microorganismos (A/M)**

Se define a través de la siguiente expresión:

$$
A/M = [DBO5 / (SSVLM*V)] * 1.000....1
$$

donde:

- A/M : Alimento/Microorganismos (KgDBO5/Kg SSVML\*día)
- DBO5 : Demanda Bioquímica de Oxígeno al quinto día (Kg/día)
- SSVLM : Sólidos Suspendidos Volátiles en el licor de mezcla (mg/l)
- V : Volumen (m3)

Se debe seleccionar un valor de A/M de forma que el proceso sea de Aireación Extendida. El rango de A/M para Aireación Extendida es entre 0,05 y 0,15 Kg DBO5/Kg SSVLM\*día. Se escoge un valor igual a 0,12 de forma de operar en un punto conservador. Además se selecciona un valor de SSVLM de 3.000 mg/l.

De este modo el volumen de la etapa de aeración será:

 $V = [30 / (3.000*0.12)] * 1.000 = 83.3 m<sup>3</sup>...$ 

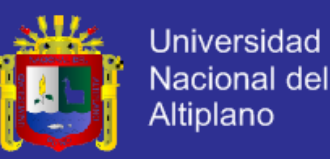

La etapa de aireación dispone de un volumen útil en el estanque de aireación (V) de 110 m3 lo que da mayor a 24 horas de tiempo de residencia hidráulica. Se recomienda para aguas servidas normales un TDRH ≥ 18 h Con los datos anteriores se puede verificar la razón A/M:

## **A/M = [30/ (3.000\* 110)] \* 1.000 = 0,09…….3**

La alimentación de microrganismos debe variaríar entre  $(0.05 - 0.15)$ , por lo que el diseño se encuentra dentro del rango.

Al calcular la Edad del Lodo (EL), la que se puede obtener a través de la siguiente expresión:

 **EL = (SSVLM \* V/1.000)/[Y \* DBO5 – (SSVLM \* V \* b/1.000)]…..4**

donde:

- EL : Edad del Lodo (días)
- Y : Coeficiente de producción de lodo (g SSVLM / g DBO5)
- b : Coeficiente de decaimiento (1/día)

considerando:

• 
$$
Y = 0.64 \, \text{g} \, \text{SSV} / \, \text{g} \, \text{DBO5}
$$

- $b = 0.03$  1/día
- se obtiene:
	- $EL = (3.0 * 110) / [0.64 * 30 (3.0 * 110 * 0.03)]$
	- $EL = 35,48$  días

Valor óptimo de un proceso de Lodos Activados en Aireación Extendida.

#### **3.1.4.2. Estanque de sedimentación**

Para asegurar la claridad del efluente, las tasas de sedimentación y cargas de sólidos en los sedimentadores no deben superar ciertos valores máximos. Se debe verificar las tasas y cargas de sólidos en los sedimentadores de la planta.

#### **a. Tasa de sedimentación para el caudal medio diario (TSQMED)**

Se requiere que la tasa de sedimentación sea menor a 16 m3/m2\*día, considerando el caudal medio diario.

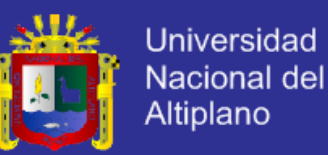

La planta tiene un estanque sedimentador con doble tolva, con un área superficial de 12,5 m2 por lo que la tasa de sedimentación para el caudal medio diario máximo será:

#### **TSQMED = 100.0 (m3/día) / 12,5 (m2) = 8 m3/m2\*día**

Valor bastante menor que 16, por lo que nos asegura una excelente sedimentación.

## **b. Tasa de sedimentación para el caudal máximo (TSQMAX)**

Se requiere que la tasa de sedimentación sea menor a 32 m3/m2\*día, considerando el caudal máximo.

El caudal máximo horario estimado para el sistema es igual a 16 m3/h que equivale a 384 m3/día, por lo que la tasa de sedimentación para el caudal máximo será:

## **TSQMAX =384 (m3/día) / 12,5 (m2) = 30,72 m3/m2\*día**

Valor menor que 32 por lo que nos asegura una buena sedimentación a caudal máximo.

### **c. Carga de sólidos para el caudal medio diario (CSQMED)**

Se requiere que la carga de sólidos sea menor a 5,0 KgSST/m2\*h (SST: Sólidos Suspendidos Totales), considerando el caudal medio diario.

Suponiendo que SSVLM / SST = 0,8, se tendrá que la carga de sólidos, para el caudal medio diario, será:

**CSQMED = 100 (m3/día) \* 3,0 (KgSSVLM/m3)**

**24 (h/día) \* 0,8 (SSVLM/SST) \* 12,5 (m2)**

**CSQMED = 1,25 KgSST/m2\*h**

valor menor que 5,0

#### **3.1.4.3. Requerimientos de oxígeno**

### **a. Estanque de aireación**

Datos a Utilizar:

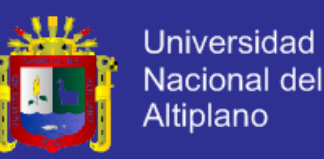

Caudal (Q) =  $100 \text{ m}$ 3/día DBO5entrada (So) =300,0 mg/l DBO5salida (S) =  $30,0$  mg/l  $f = 0.68$  KgDBO5/KgDBO

Siendo MO2 la masa de Oxígeno requerido en el estanque de aireación y la consideración de 2,0 KgO2/KgDBO retirado, (esto incluye el oxigeno que se pudiera gastar en la poca oxidación del nitrógeno), se tiene que:

 $MO2 = 1,8$  (KgO2/KgDBO) \* Q \* (So - S)/0,68/1.000 (KgDBO5/día)  $MO2 = 71,47$  (KgO2/día) Luego, la cantidad de Oxígeno (disuelto) requerida es: MO2 = 71,47 (KgO2/día) / 24 (h/día) = 2,98 KgO2/h

## **b. Corrección del oxígeno por la altura**

La corrección de la transferencia de oxígeno por la altura, se determina a partir de la siguiente ecuación:

$$
Cp=1-(H/8450)
$$

 $Cp= 1-(4500/8450) = 0,53$ 

Donde:

Cp = Factor de corrección debido a la altura

 $H =$ Altura (m.s.n.m) = 4500 msnm

**c. Determinación de la eficiencia de transferencia de oxígeno en terreno (EO2T)**

El sistema de distribución de oxígeno es a través de aire impulsado por sopladores de desplazamiento positivo y difusores de burbuja fina. A continuación se calculará la eficiencia de transferencia de oxígeno en condiciones reales de terreno 4500 msnm. La relación entre las eficiencias de terreno y normal es:

EO2T / EO2N = 
$$
\alpha * (\beta * Csc - C) * \theta (t-20) * Cp / Cs
$$

donde:

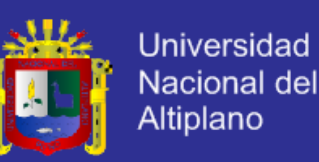

- EO2T : Eficiencia de Transferencia de Oxígeno en condiciones de terreno.
- EO2N : Eficiencia de Transferencia de Oxígeno en condiciones normales.
- α : Factor de corrección del efecto de los agente surfactantes entre agua residual y agua limpia(0,65).
- β : Factor de corrección de la concentración de saturación de oxígeno para el agua residual comparada con agua limpia (0,95).
- Csc : Concentración de oxígeno saturado en las condiciones de terreno.
- C : Concentración de oxígeno deseada en el agua.
- θ : Coeficiente de corrección por temperatura.
- Cs : Concentración de oxígeno saturado, en condiciones normales  $(9.17mg/l)$
- t : Temperatura del agua servida.
- Cp : Coeficiente de corrección por presión.

Los datos para el cálculo son:

- $\alpha$  = 0,65 (dato del fabricante de difusores, marca USFilter)
- $β = 0,95$  (dato del fabricante de difusores, marca USFilter)
- $\theta$  = 1,024
- $Cs = 9,17$  mg/l
- $C = 2.0$  mg/l (concentración de oxígeno disuelto en los estangues de aireación)
	- $Csc = 10,15$  mg/l (a 15 °C)
	- La eficiencia resultante es:
	- $EO2T/EO2N = 0.29$

## **3.1.4.4. Estanque de digestión**

Para mantener las condiciones aeróbicas y sobre todo para asegurar la agitación dentro de los estanques de digestión, se requiere suministrar 1,5 m3Aire/h \* m3 estanque. El volumen total útil del estanque de digestión es de 10 m3 por lo que se deberá entregar 15 m3Aire/h.
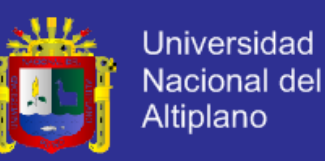

El digestor estará dotado de 8 difusores de burbuja fina de forma que el caudal por difusor será 3,5 m3Aire/h. 28 (m3Aire/h) Total.

#### **3.1.4.5. Estanque de sedimentación**

Para recircular el lodo y los flotantes desde las dos tolvas de sedimentación hacia el estanque de aireación, la planta se utiliza un sistema venturi accionado por aire. El caudal requerido por este sistema es 15 m3Aire/h.

#### **3.1.4.6. Estanque de ecualización**

Para mantener las condiciones aeróbicas y sobre todo para asegurar la agitación dentro de los estanque de ecualización, se requiere suministrar 1,5 m3Aire/h \* m3 estanque. El volumen total útil del estanque de digestión es de 33 m3 por lo que se deberá entregar 49,5 m3Aire/h.

El ecualizador estará dotado de 16 difusores de burbuja fina de forma que el caudal por difusor será 3,5 m3Aire/h. (56 m3Aire/h) Total

#### **3.1.4.7. Cantidad de aire para toda la planta**

Se especificará dos equipos de aireación que en conjunto sean capaces de suministrar el siguiente caudal de aire para todas las etapas de la planta:

#### **Qaire = (182+28+15+56) = 281 m3Aire/h**

Este deberá ser elevado a una presión de 400 mbar, suficiente como para vencer la columna de agua y compensar las pérdidas de carga en toda la línea de distribución.

#### **a. Volumen de lodos**

Considerando una producción de lodos de 0.45 (KgLodoSeco/KgDBO5R), se tiene:

**Masa Lodo Seco = 0,45 \* 100 \* (300 - 15)/1.000 = 12,8 Kg Lodo Seco/Día**

#### **b. Volumen de lodo descartado (Vld)**

A continuación se definirá el volumen de lodo que se deberá retirar desde el estanque sedimentador al digestor de lodos. Cuando la planta se encuentre a su máxima capacidad.

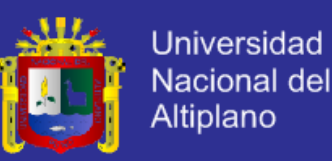

Suponiendo que el lodo que sale del sedimentador contiene un 1,5 % de sólido seco y que la densidad especifica de este es de 1,03, obtenemos:

**Volumen Lodo = 12,8/(1,03 \* 1.000 \* 0,015)** 

#### **= 0,83 m3/día descartado**

#### **c. Volumen de lodo evacuado desde el digestor espesador (Vle)**

En el digestor tendrá lugar una destrucción del lodo y un espesamiento. Después de este espesamiento se alcanzará un contenido de sólido seco de 3,0 %. Por lo tanto el lodo evacuado del digestor, asumiendo la misma densidad, será de:

**Volumen Lodo = 12,8/(1,03 \* 1.000 \* 0,03) = 0,41 m3/día evacuado**

#### **d. Tiempo de retención desde el digestor (TRd)**

 $TRd = Vd / Vle$ 

Con Vd igual al volumen del digestor, que es de 10 m3, por lo tanto: TRd = 24,4 días a funcionamiento punta.

#### **e. Desinfección**

Para prevenir contaminación bacteriológica durante la disposición del agua tratada, se incluye a continuación de la sedimentación una etapa de desinfección con Hipoclorito de Sodio.

Para obtener un nivel de cloro libre deseado, se estima dosificar un valor medio de 5 mg/l (ppm) de materia activa.

Para asegurar una reacción completa del producto con los agentes biológicos, se dosificará al comienzo del estanque, llamado de Desinfección, que deberá asegurar media de hora de retención, considerando el caudal medio diario. Esto implica que este estanque tendrá el siguiente volumen útil mínimo:

#### **V útil = 110 /(24 \* 2) = 2,29 m3**

La planta PT-SW-30 posee un estanque de desinfección de 2,5 m3.

Este sistema permite asegurar que los coliformes fecales a la salida de la planta sean menores a 1.000 NMP/100 ml.

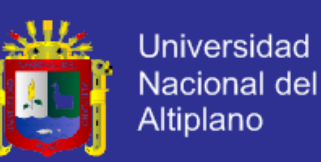

#### **3.2. CALCULO DE CARGAS Y DIMENCIONAMIENTO DE CABLEADO**

#### **3.2.1. BOMBA SUMERGIBLE DRINEX 202**

#### **3.2.1.1. Descripción**

Electrobombas sumergibles para la evacuación de aguas fecales, residuales, fosas sépticas, aguas de infiltración, pluviales y, en general, aguas con carga de sólidos.

Sus usos pueden enmarcarse en el ámbito doméstico y residencial, industrial, agrícola y en construcción en general. Su diseño se ha concebido con materiales de alta resistencia a la abrasión que les confiere un aspecto muy compacto y robusto.

#### **3.2.1.2. Selección**

Según la tabla 3.1 necesitamos un caudal máximo de 16m3/h, considerando el datasheet proporcionado por el fabricante necesitamos una bomba sumergible con las siguientes características.

- Caudal de 17.6m3/h
- altura de 8.7m
- Potencia: 2HP
- Tensión: 220V
- Faces: 3
- Corriente: 4.3A

Estos cálculos se realizaron tomando el sistema de cálculo ofrecido por el fabricante en su página web, tal como consta en los gráficos siguientes.

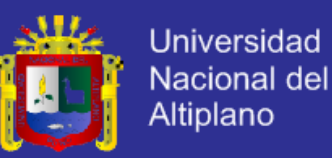

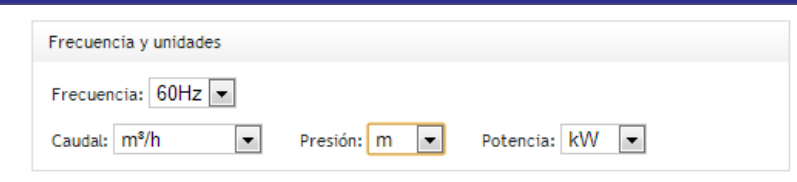

#### Curvas de funcionamiento:

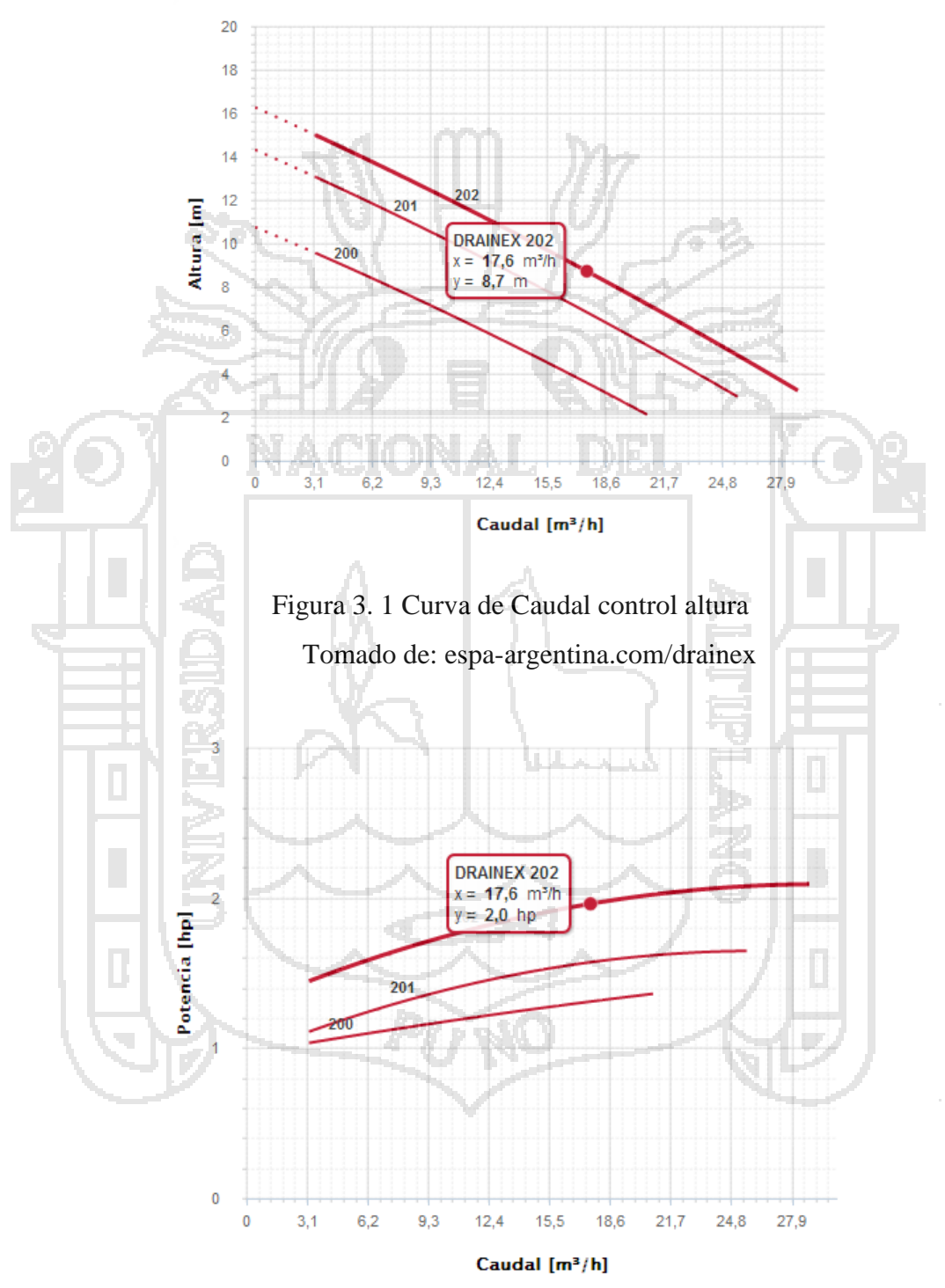

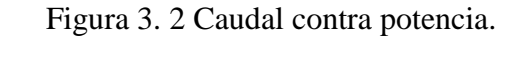

Tomado de: espa-argentina.com/drainex

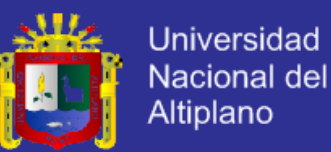

#### **3.2.1.3. Características de la serie Drainex 200**

#### **a. Equipamiento**

- Asa de transporte: Incluida
- Pie / Base: Incluido
- Racors: No incluidos
- Tapón de purga: No
- Válvula de retención: No

#### **b. Características eléctricas**

- Aislamiento eléctrico: Clase F
- Factor de servicio: S1
- Grado de protección: IP68
- Rearme: Automático
- Tipo de motor: Asíncrono
	- Tipo de rotación del motor: Velocidad constante
- Tipo de servicio: Continuo

**c. Características constructivas**

- Diámetro impulsión: DN 50
- Estanqueidad mediante: Cierre mecánico
- Etapas: Bomba centrífuga monoetapa
	- Paso de sólidos (mm): 45
	- Refrigeración motor: Agua
	- Tipo de conexión en la impulsión: Brida
- Tipo de impulsor: Vórtex

#### **d. Materiales**

- Cierre mecánico: Cerámica-Carburo de Silicio
- Cuerpo de aspiración: Fundición GG20
- Cuerpo de impulsión: Acero gris de fundición
- Cuerpo envolvente: Acero inoxidable AISI 304
- Eje bomba: Acero inoxidable AISI 420
- Envolvente motor: Fundición GG20
- Impulsor/es: Fundición GG20

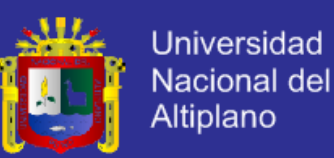

- Material del pie-base: Acero gris de fundición
- Portasellos: Fundición GG20
- Tornillería: Acero inoxidable AISI 304

#### **e. Límites de utilización**

- Nº arranques maximo del motor (arranques/minuto): 0,5
- Presión máxima de trabajo (bar): 6
- Sumergencia máxima (m): 44
- Temperatura del líquido (ºC): Min: 4 Max: 35
- Paso de sólidos de 45 mm.
- Características de protección y conductor
- Conductor: NLT 4x14 AWL
- Llave termomagnética:
	- Relé térmico:
	- Contactor:
	- Tipo de arranque: Directo

Figura 3. 3 Bomba sumergible Drainex 202 Tomado de: espa-argentina.com/drainex

## **3.2.2. BOMBA CENTRÍFUGA**

Características de una bomba centrífuga:

- Fabricante : Espa o similar
- Tipo : Centrifuga
- Modelo : Prisma 15
- Energía :  $220V / 1$  fases / 60 hz / 1.5HP
- Conexión : Succión/ descarga 1"

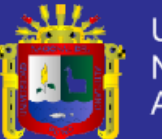

**Universidad** Nacional del **Altiplano** 

- Materiales :
- Cuerpo : AISI 304
- Impulsor : AISI 304
- Velocidad : 3300 RPM

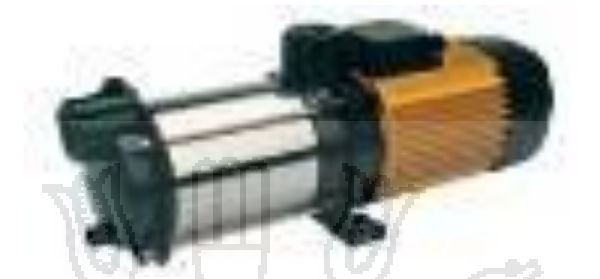

Figura 3. 4 Bomba centrífuga ESPA Tomado de: espa-argentina.com/bombascentrifugas

#### **3.2.3. SOPLADOR DE AIRE**

Considerando los datos de cálculo para los equipos de aireación que sean capaces de suministrar caudal de aire para todas las etapas de la planta de 281 m3Aire/h. Este deberá ser elevado a una presión de 400 mbar, suficiente como para vencer la columna de agua y compensar las pérdidas de carga en toda la línea de distribución.

En base a estos datos se considera a los sopladores Repick de fabricación Argentina por su alta presencia en el mercado peruano y su costo moderado. En base a la tabla proporcionada por el fabricante para el caudal de diseño se tiene:

| $\Delta$ p(mbar)    |              |                     |            |                        |            |                        |            |                        |            |                        |                |                        |             |                        |         |              |              |                        |         |                        |         |
|---------------------|--------------|---------------------|------------|------------------------|------------|------------------------|------------|------------------------|------------|------------------------|----------------|------------------------|-------------|------------------------|---------|--------------|--------------|------------------------|---------|------------------------|---------|
|                     |              | 100                 |            | 200                    |            | 300                    |            | 400                    |            | 500                    |                | 600                    |             | 700                    |         | 800          |              | 900                    |         | 1000                   |         |
| Modelo              | <b>RPM</b>   | $\Omega$<br>$m^3/h$ | p<br>HP    | Q<br>m <sup>3</sup> /h | P<br>HP    | Q<br>m <sup>3</sup> /h | p<br>HP    | Q<br>m <sup>3</sup> /h | P<br>HP    | ۵<br>m <sup>3</sup> /h | P<br>HP        | Q<br>m <sup>3</sup> /h | p<br>HP     | ٥<br>m <sup>3</sup> /h | P<br>HP | Q<br>$m^3/h$ | P<br>HP      | Q<br>m <sup>3</sup> /h | p<br>HP | Q<br>m <sup>3</sup> /h | p<br>HP |
| R <sub>100</sub>    | 1450         | 29.6                | 0.4        | 23,1                   | 0.5        | 18                     | 0.7        | 13.7                   | 0.9        |                        |                |                        |             |                        |         |              |              |                        |         |                        |         |
|                     | 2250         | 54                  | 0,6        | 47.5                   | 0,8        | 42.2                   | 4,1        | 38.1                   | 1.4        | 34.3                   | 1,6            | 30,8                   | 1,8         |                        |         |              |              |                        |         |                        |         |
|                     | 2900         | 74                  | 0.7        | 67,3                   | 1,1        | 62.2                   | 1,4        | 57,9                   | 1,6        | 54.1                   | 2.0            | 50.6                   | 2,3         | 47.4                   | 2.7     |              |              |                        |         |                        |         |
|                     | 4500         | 123                 | 1,5        | 116                    | 1.6        | 111                    | 2.1        | 107                    | 2,6        | 103                    | 3.1            | 99                     | 3.7         | 96                     | 4.2     |              |              |                        |         |                        |         |
| <b>R200</b>         | 1450         | 63                  | 0,6        | 52                     | 0.9        | 43.3                   | 1,3        | 35,9                   | 16         |                        |                |                        |             |                        |         |              |              |                        |         |                        |         |
|                     | 2250         | 112                 | 0,9        | 101                    | 1,4        | 92.1                   | 1,9        | 84.6                   | 2.4        | 78                     | 2,9            | 72.1                   | 3.4         |                        |         |              |              |                        |         |                        |         |
|                     | 290C         | 152                 | 1.2        | 140                    | 1.8        | 132                    | 2.4        | 124                    | 3.5        | 118                    | 3.8            | 112                    | 4.5         | 106                    | 5.1     | 101          | 5.7          |                        |         |                        |         |
|                     | 4500         | 249                 | 1.7        | 238                    | 2.8        | 229                    | 3.8        | 222                    | 4.9        | 215                    | 5.8            | 209                    | 6.9         | 204                    | 7.9     |              |              |                        |         |                        |         |
| R300<br><b>R500</b> | 1450         | 89                  | 0.6        | 80                     | 1,1        | 65                     | 1,5        | 56                     | 1,9        | 48                     | 2,4            |                        |             |                        |         |              |              |                        |         |                        |         |
|                     | 2250         | 156                 | 0.9        | 142                    | 1.6        | 131                    | 2,3        | 122                    | 3,0        | 114                    | 3,7            | 107                    | 4,4         | 100                    | 5.0     |              |              |                        |         |                        |         |
|                     | 2900         | 210                 | 1.2        | 196                    | 2.0        | 185                    | 3,0        | 176                    | 3.9        | 168                    | 4.8            | 161                    | 5,6         | 154                    | 6,5     | 148          | 7,5          |                        |         |                        |         |
|                     | 4500         | 342                 | 1.8        | 328                    | 3.2        | 318                    | 4,7        | 309                    | 6.0        | 301                    | $\overline{A}$ | 293                    | 8.7         | 286                    | 10.2    | 280          | 11,5         |                        |         |                        |         |
|                     | 1450         | 142                 | 1,0        | 132                    | 1.6        | 112                    | 2.3        | 101                    | 3.0        |                        | 3,6            | 82                     | 4,3         | 74                     | 4.9     |              |              |                        |         |                        |         |
|                     | 2250         | 241                 | 1.5        | 225                    | 2,5        | 211                    | 3.6        | 200                    | 4.6        | 190                    | 5,6            |                        | 6,7         | 173                    | 7,8     |              |              |                        |         |                        |         |
|                     | 2900         | 322                 | 1,9        | 306<br>504             | 3.3        | 292<br>491             | 4,6        | 281<br>480             | 5,9<br>9.2 | 271<br>470             | 7.3<br>11.3    |                        | 8.6<br>13.4 | 254<br>452             | 10,0    | 246<br>444   | 11.3<br>17.6 |                        | 19.6    |                        |         |
|                     | 4500<br>1450 | 521<br>185          | 3,0<br>1.2 |                        | 5.0<br>2,1 | 138                    | 7.1<br>3,0 | 120                    | 3,9        |                        |                | 461                    |             |                        | 15,4    |              |              | 437                    |         |                        |         |
| <b>R600</b>         | 2250         | 319                 | 1,8        | 158<br>293             | 3,3        | 272                    | 4.7        | 255                    | 6,1        | 239                    | 7,5            | 225                    | 8.9         | 212                    | 10,3    |              |              |                        |         |                        |         |
|                     | 2900         | 429                 | 2,4        | 402                    | 4,2        | 382                    | 6.0        | 364                    | 7,9        | 349                    | 9.7            | 335                    | 11.4        | 321                    | 13,3    | 309          | 15,1         |                        |         |                        |         |
|                     | 4500         | 698                 | 3.7        | 692                    | 6.5        | 651                    | 9,3        | 634                    | 12.1       | 618                    | 14.9           | 604                    | 17,8        | 591                    | 20.7    |              |              |                        |         |                        |         |
| R <sub>1000</sub>   | 1450         | 297                 | 2.0        | 275                    | 3,3        | 259                    | 4.6        | 245                    | 5,8        | 232                    | 7,2            | 221                    | 8.4         | 210                    | 9.7     |              |              |                        |         |                        |         |
|                     | 2250         | 487                 | 3.1        | 466                    | 5,1        | 449                    | 7.1        | 435                    | 9.1        | 422                    | 11.1           | 411                    | 13.1        | 400                    | 15.0    | 390          | 17,1         | 381                    | 19.0    |                        |         |
|                     | 2900         | 641                 | 4.0        | 620                    | 6.6        | 603                    | 9,1        | 589                    | 11.7       | 577                    | 14.3           | 565                    | 16.8        | 555                    | 19,4    | 545          | 21.9         | 535                    | 24,5    | 527                    | 27.1    |
|                     | 4300         | 974                 | 5.9        | 953                    | 9.8        | 936                    | 13.6       | 922                    | 17.4       | 910                    | 21.1           | 898                    | 24,9        | 888                    | 28.7    | 878          | 32.6         | 868                    | 36.4    |                        |         |
|                     |              |                     |            |                        |            |                        |            |                        |            |                        |                |                        |             |                        |         |              |              |                        |         |                        |         |

Figura 3. 5 Tabla de seleccion de sopladores

Imagen tomada de: hoja de características de sopladores Repicky

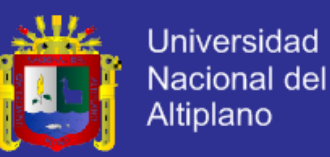

De la tabla anterior se puede deducir que el soplador más óptimo a nuestras necesidades es el modelo R500, sin embargo por razones de tolerancia se necesita un equipo que sea capaz de trabajar a más de 4000 m.s.n.m. Si se replantea los parámetros de diseño a 500mbar y un caudal de 470m3/h, se tendrá un soplador con las siguientes características:

- Marca : Repicky Argentina
- Modelo : R500
- Funcionamiento : Alternante
- Caudal de aire diseño : 470 m3-hr
- Diferencial de Presión : 500 mbar
- Altitud de Operación : 4200 msnm
- Energía: 220V / 3 fases / 60 hz / 11.3HP

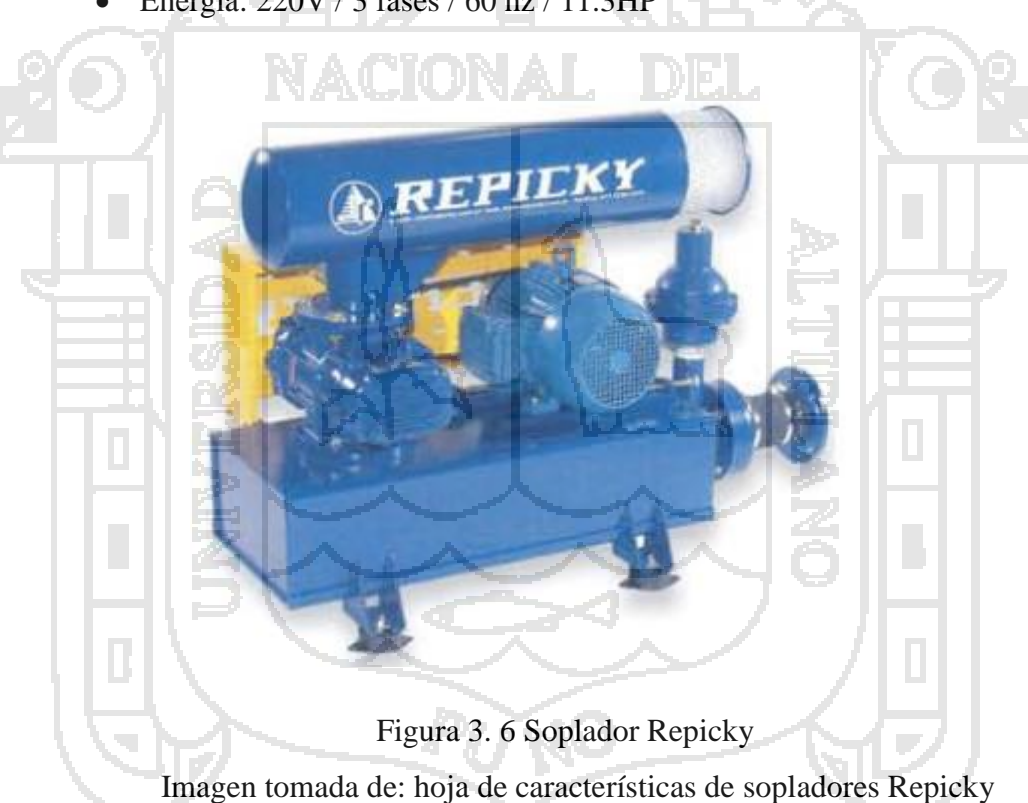

#### **3.2.4. DOSIFICADOR DE CLORO Y METABISULFITO**

- Fabricante : PULSAFEEDER USA
- Modelo : Serie C
- Control : Ajuste perillas manual
- Precisión : 1/100

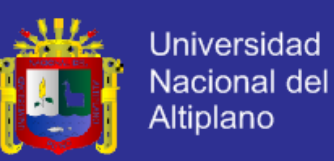

- Capacidad : 6 gpd
- Max. Presión : 10 bar
- Energía : 220 vac / 60 hz
- Materiales : Cuerpo en PVC, Sellos en EDPM y bola de Cerámico.
- Energía : 1/20 HP 1150 RPM / 230 Vac/ amp 0.8 / 60 Hz

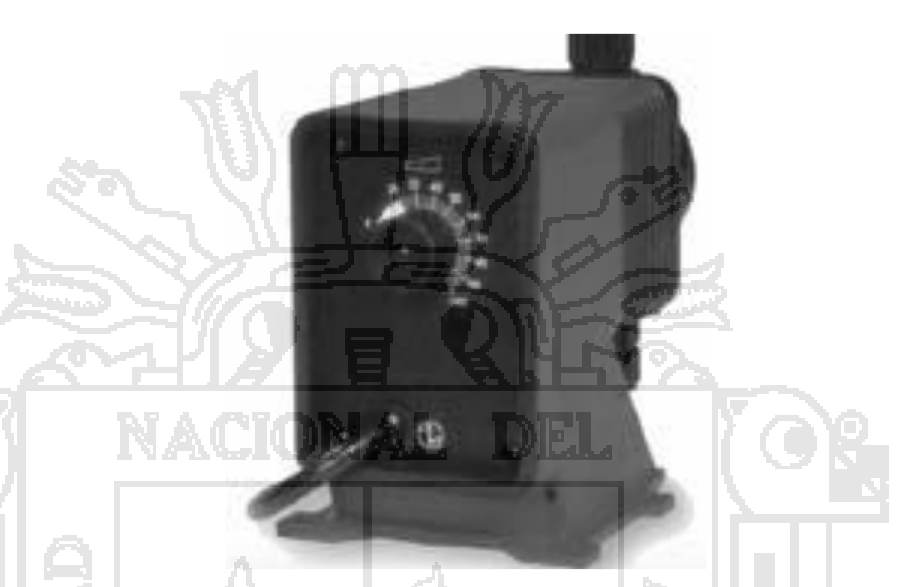

Figura 3. 7 Dosificador de líquidos Pulsafeeder Imagen tomada de: hoja de características de Pulsafeeder

## **3.2.5. DIMENCIONAMIENTO DE CARGA DEL PTAR**

Al tener cargas monofásicas y trifásicas las ecuaciones que conducirán los cálculos son:

$$
P=VI
$$
\n
$$
P=1.73*V*I*Cosf
$$

En base a las ecuaciones anteriores se tiene la siguiente tabla:

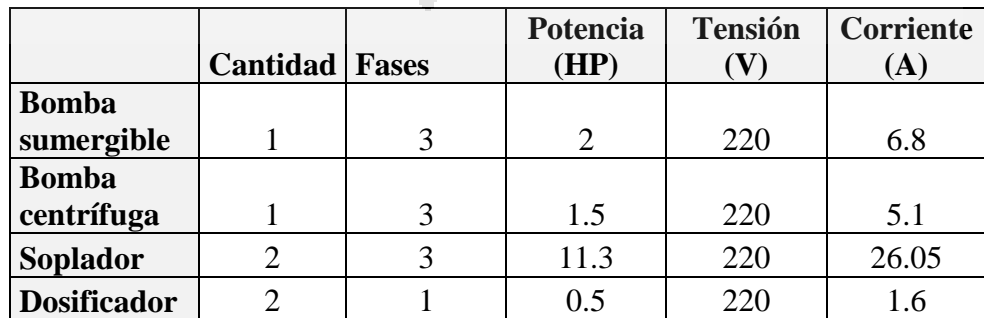

Tabla 3. 3 Características de las cargas trifásicas y monofásicas del PTAR

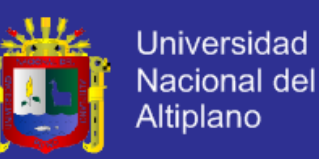

Para convertir la potencia de HP a Watts, se consideró la siguiente ecuación:

#### **1HP=746W**

#### **3.2.5.1. Selección de cables**

ਨੇਨ

La selección del número de cable se hizo usando el criterio de las corrientes; el cálculo de la caída de tensión para compensar atenuaciones en ella, no es necesaria debido a que las distancias recorridas por los cables no sobrepasan los 70m.

وبهير

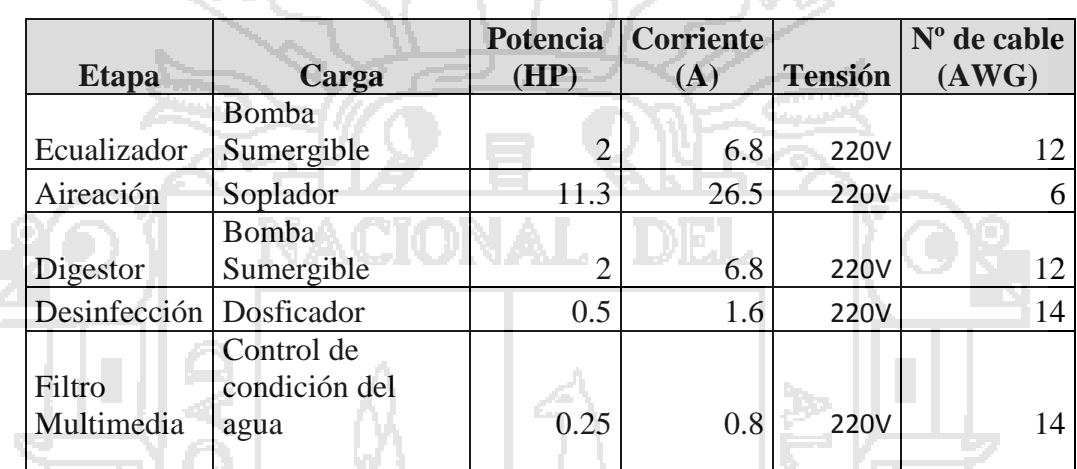

Tabla 3. 4 Número de cable por carga

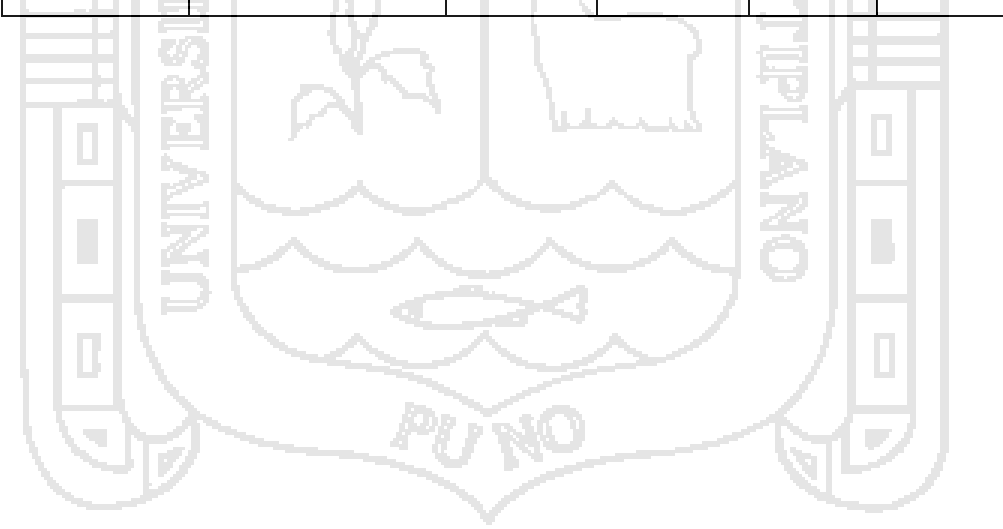

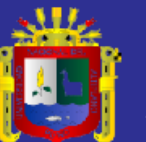

# *CAPITULO IV*

# **EXPOSICION Y ANALISIS DE RESULTADO**

### **4.1. DISEÑO DEL SISTEMA DE CONTROL DE POTENCIA**

En base a los datos de la tabla XX, se considera en el circuito de fuerza, los siguientes arranques: 外

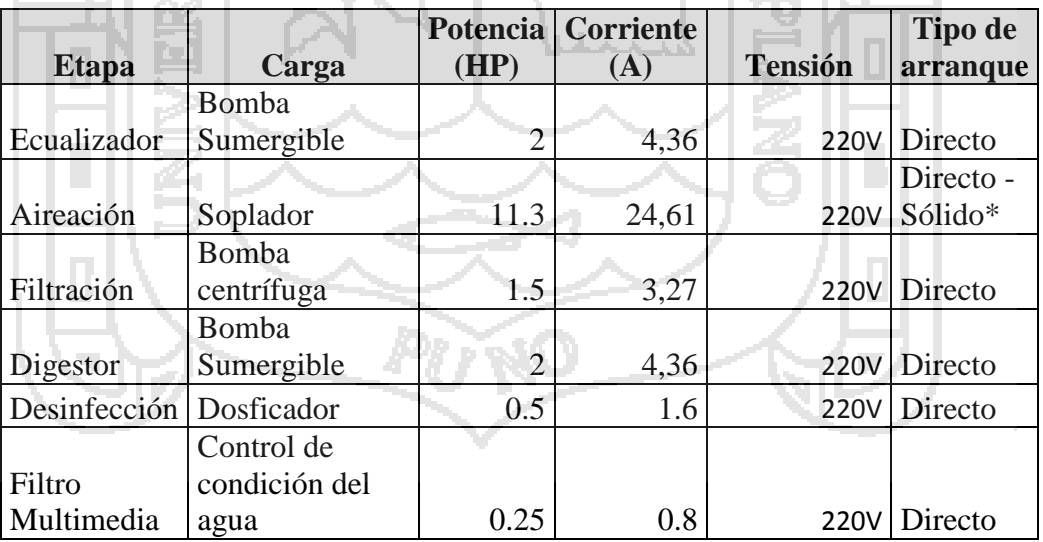

Tabla 4. 1 Características eléctricas

1. El diseño del control automático del PTAR es compatible tanto con un arranque directo o con un arrancador soft starter.

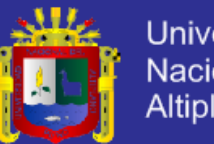

**Universidad** Nacional del Altiplano

### **4.2. DISEÑO DEL CIRCUITO**

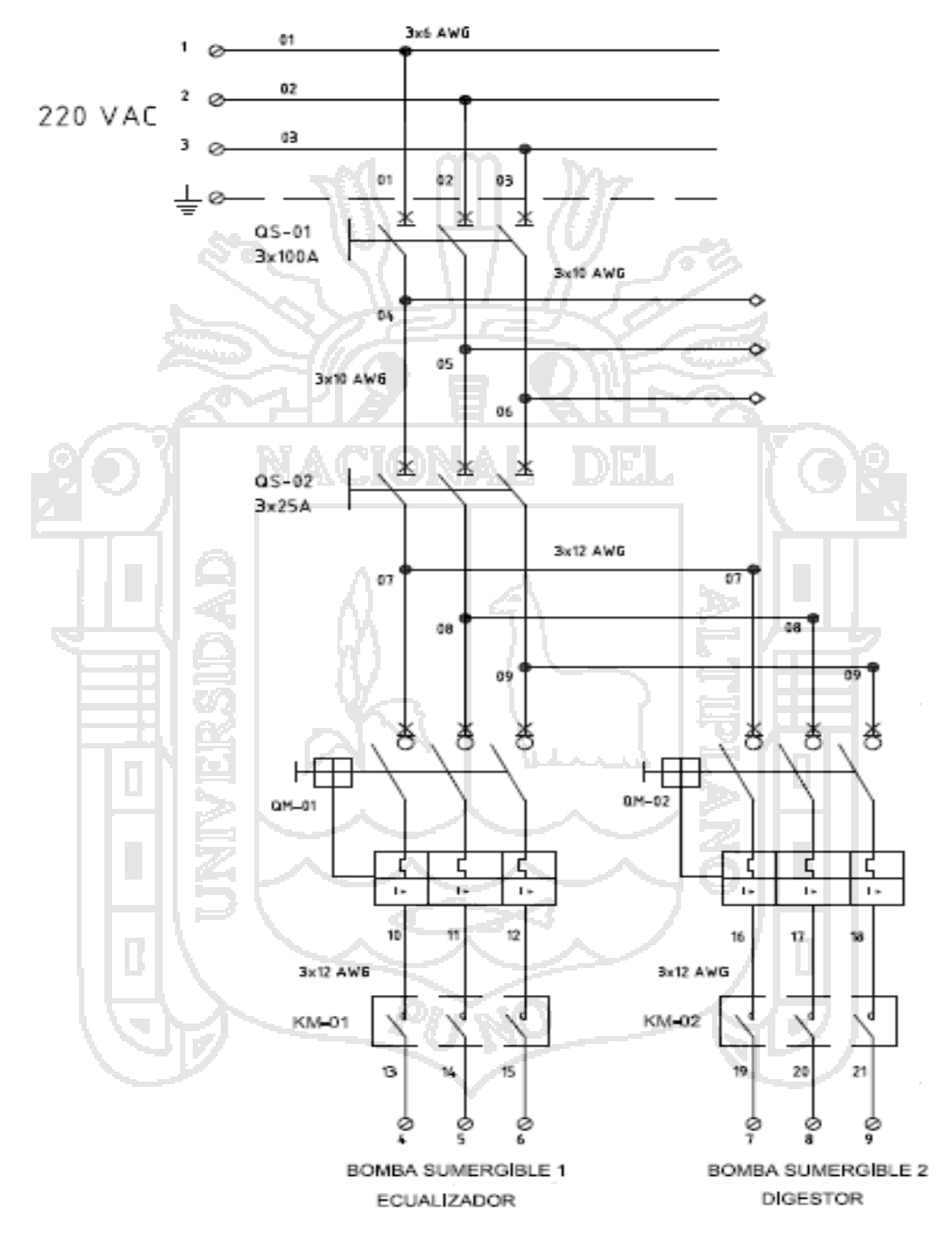

Figura 4. 1 Circuito de fuerza

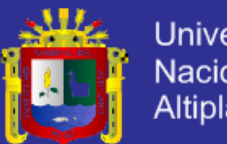

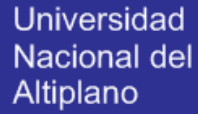

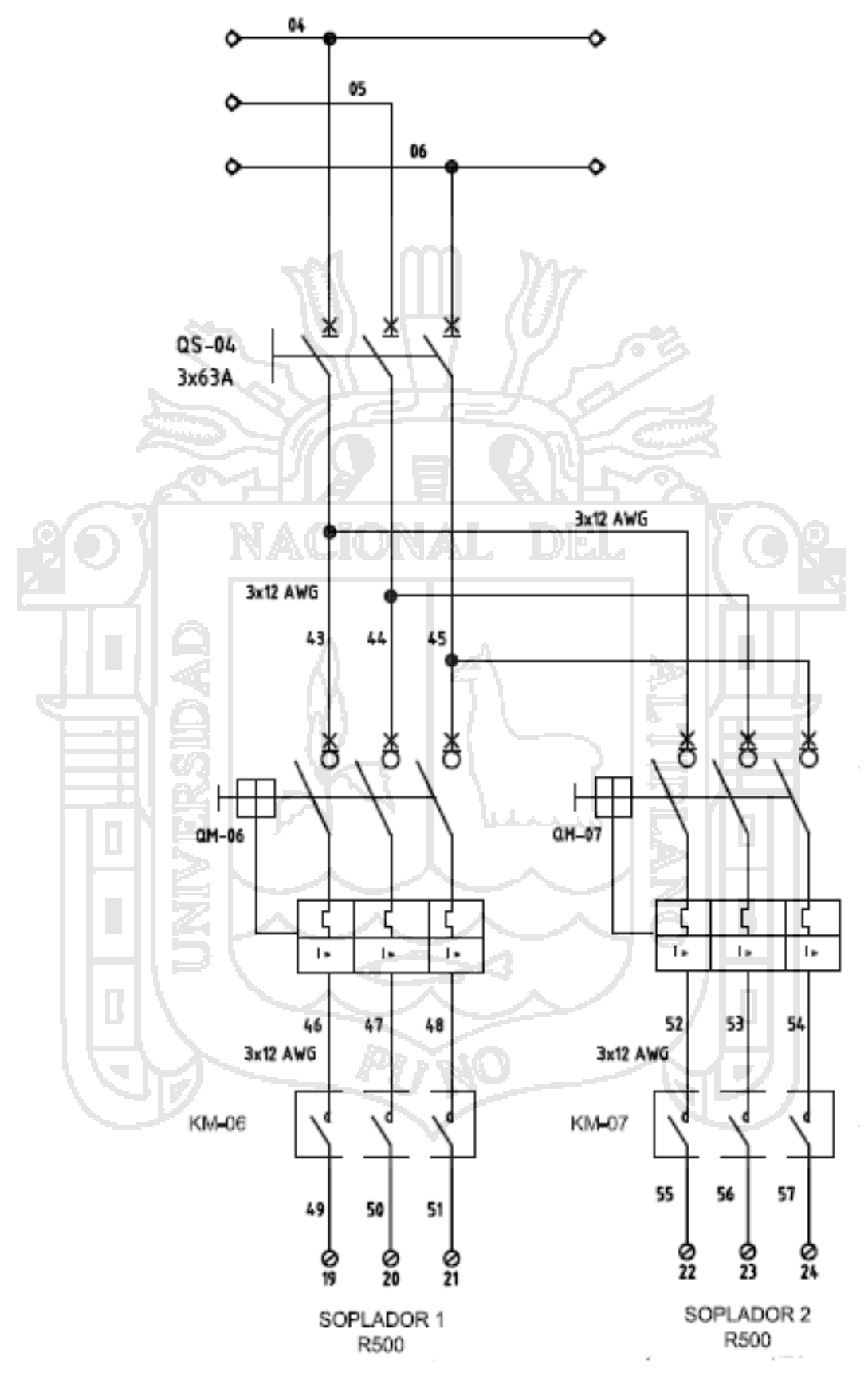

Figura 4. 2 Circuito de fuerza

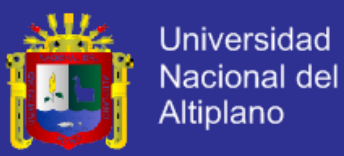

**4.3. DISEÑO DEL CIRCUITO DE MANDO**

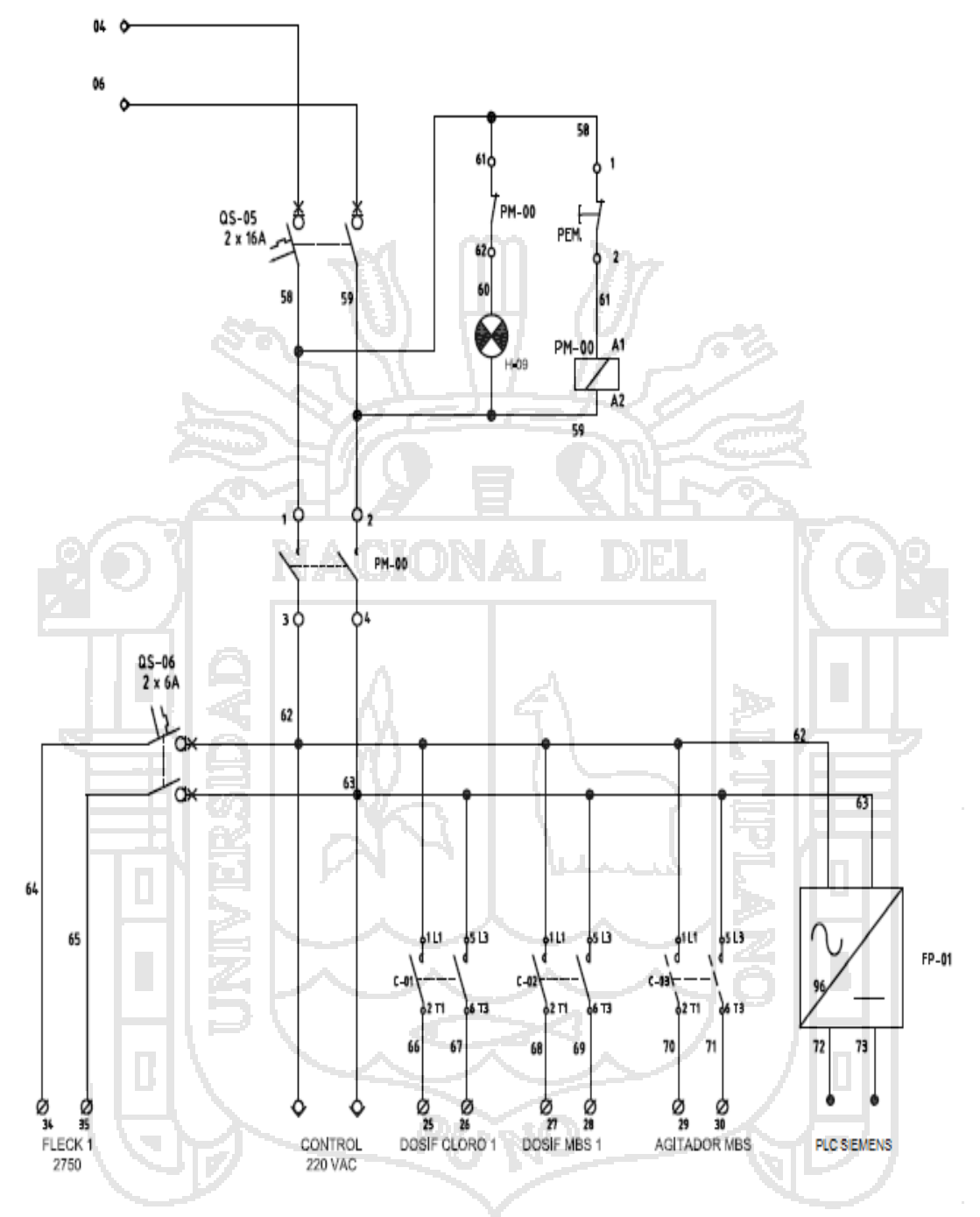

Figura 4. 3 Circuito de mando

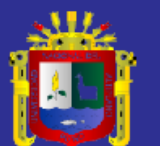

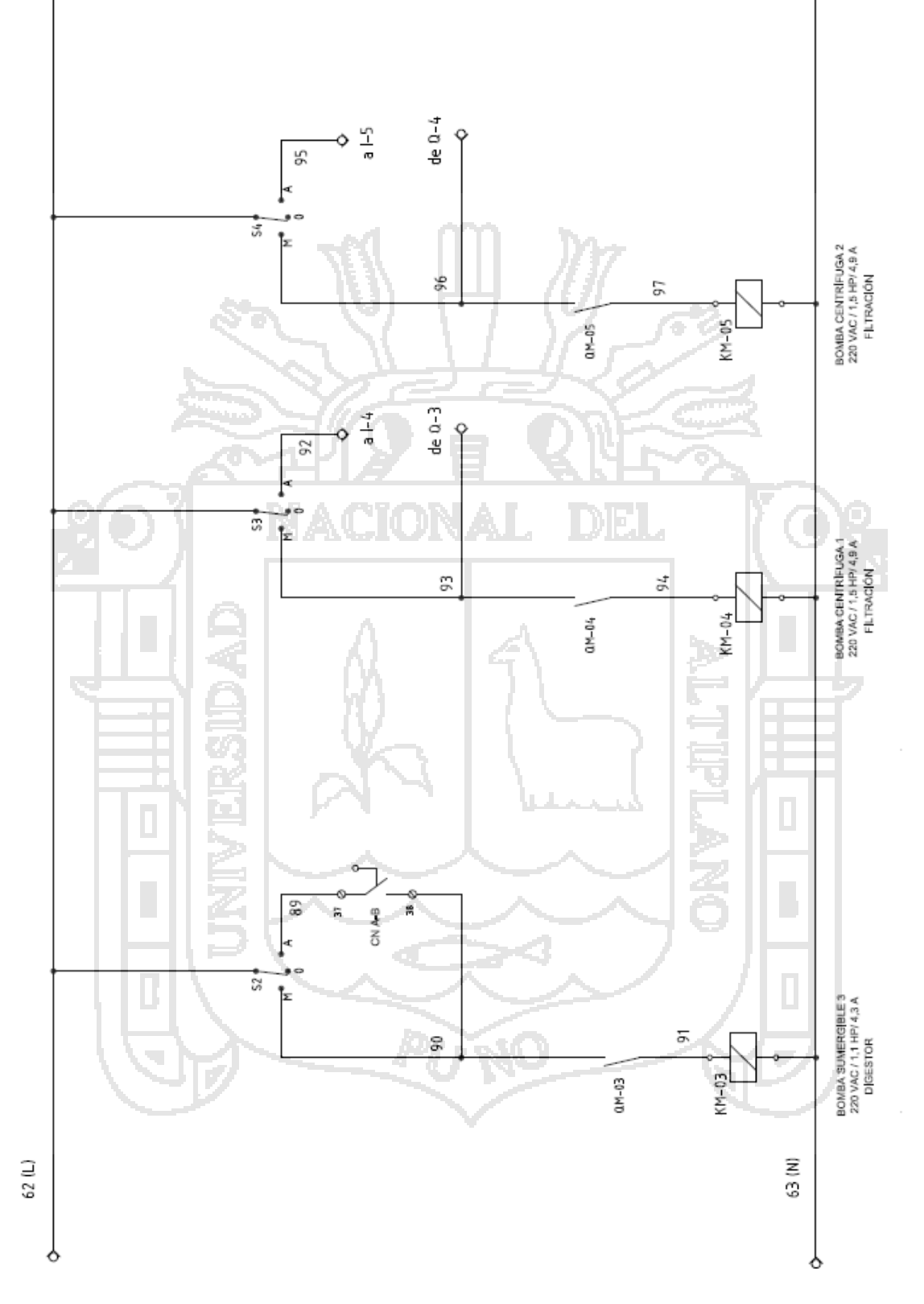

Figura 4. 4 Circuito de mando

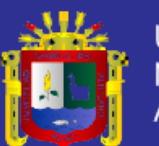

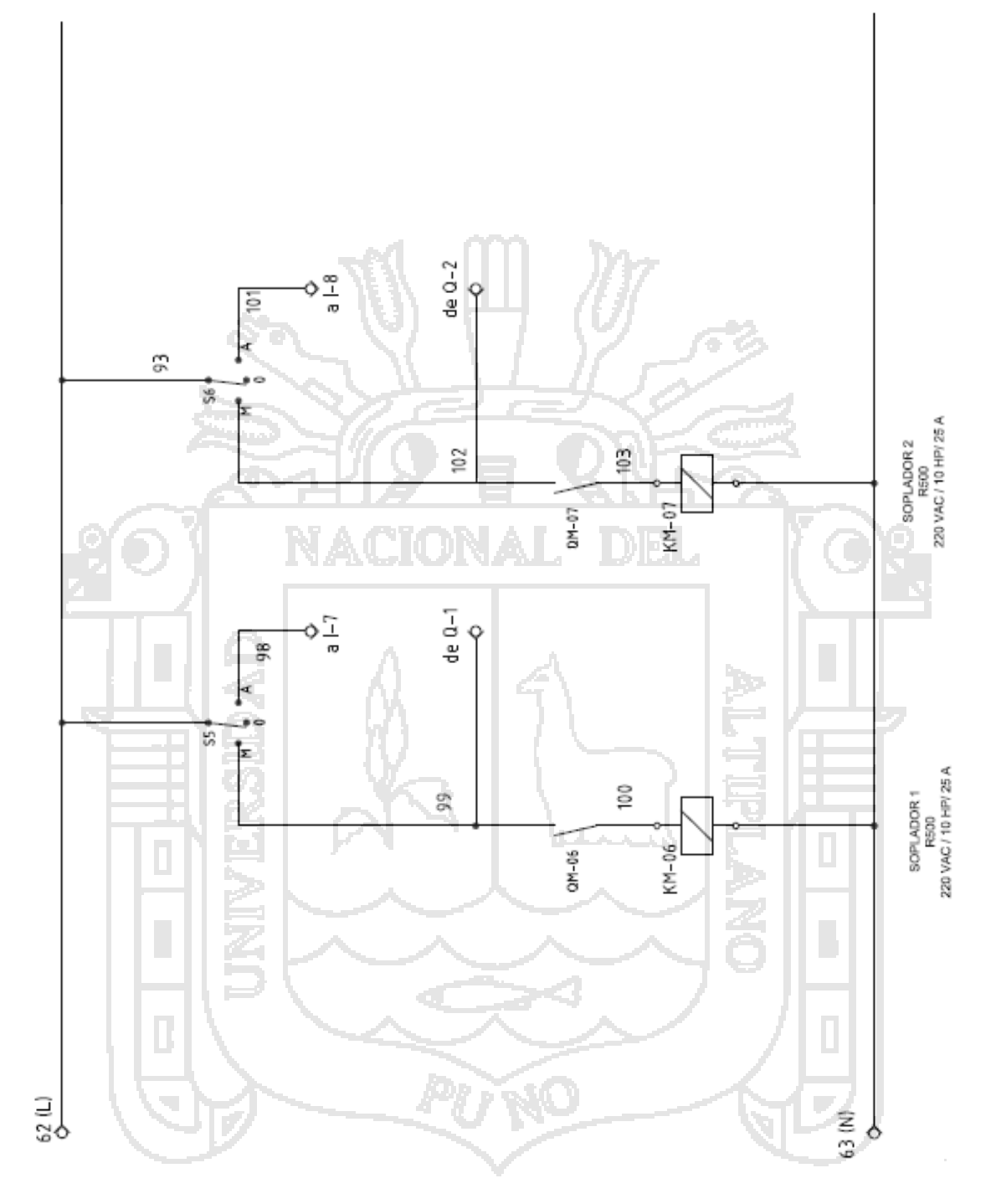

Figura 4. 5 Circuito de mando

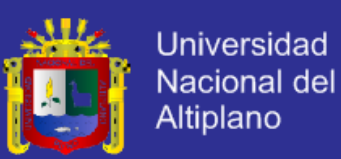

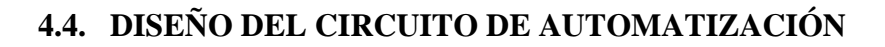

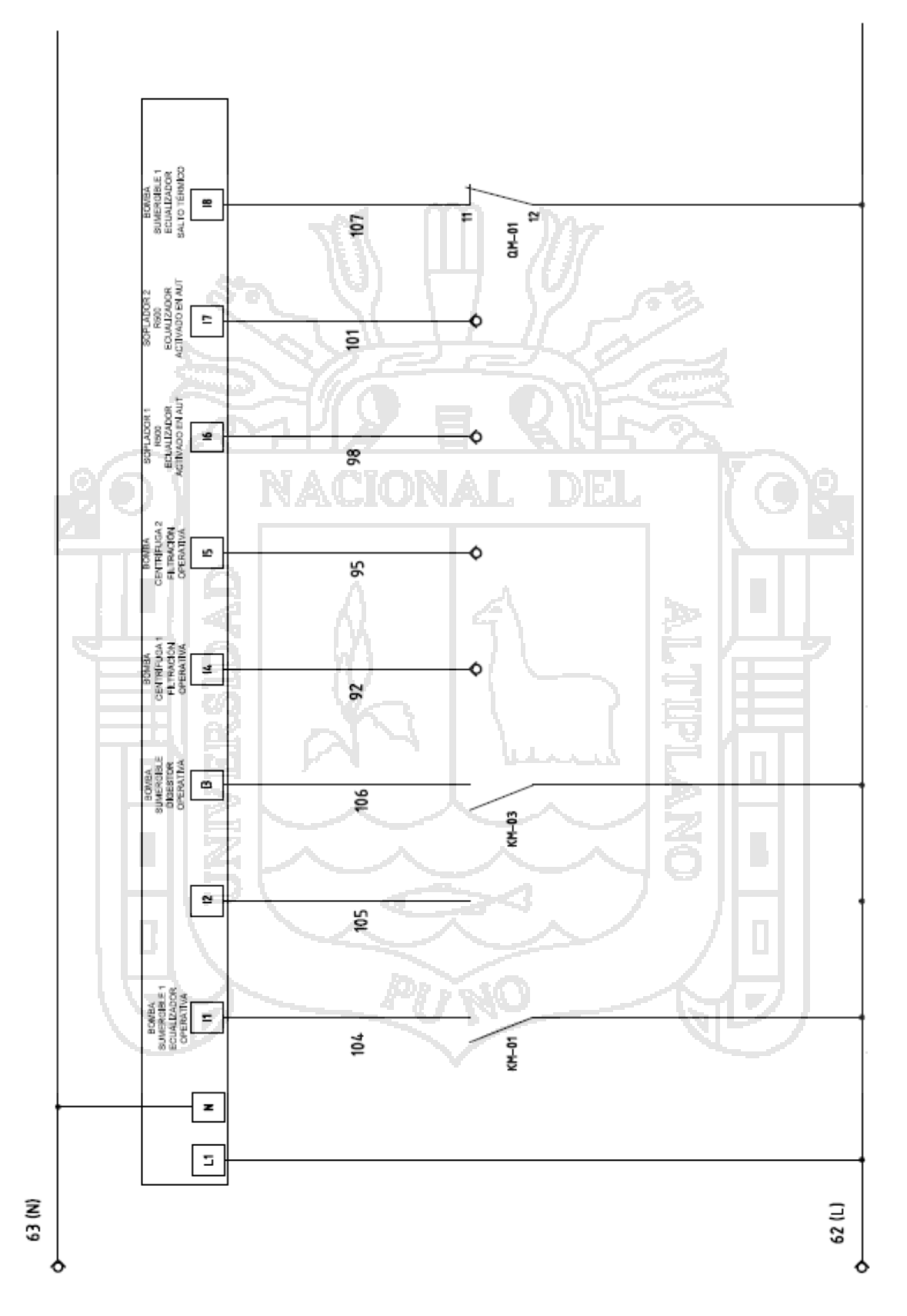

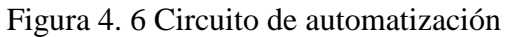

74

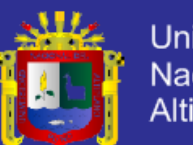

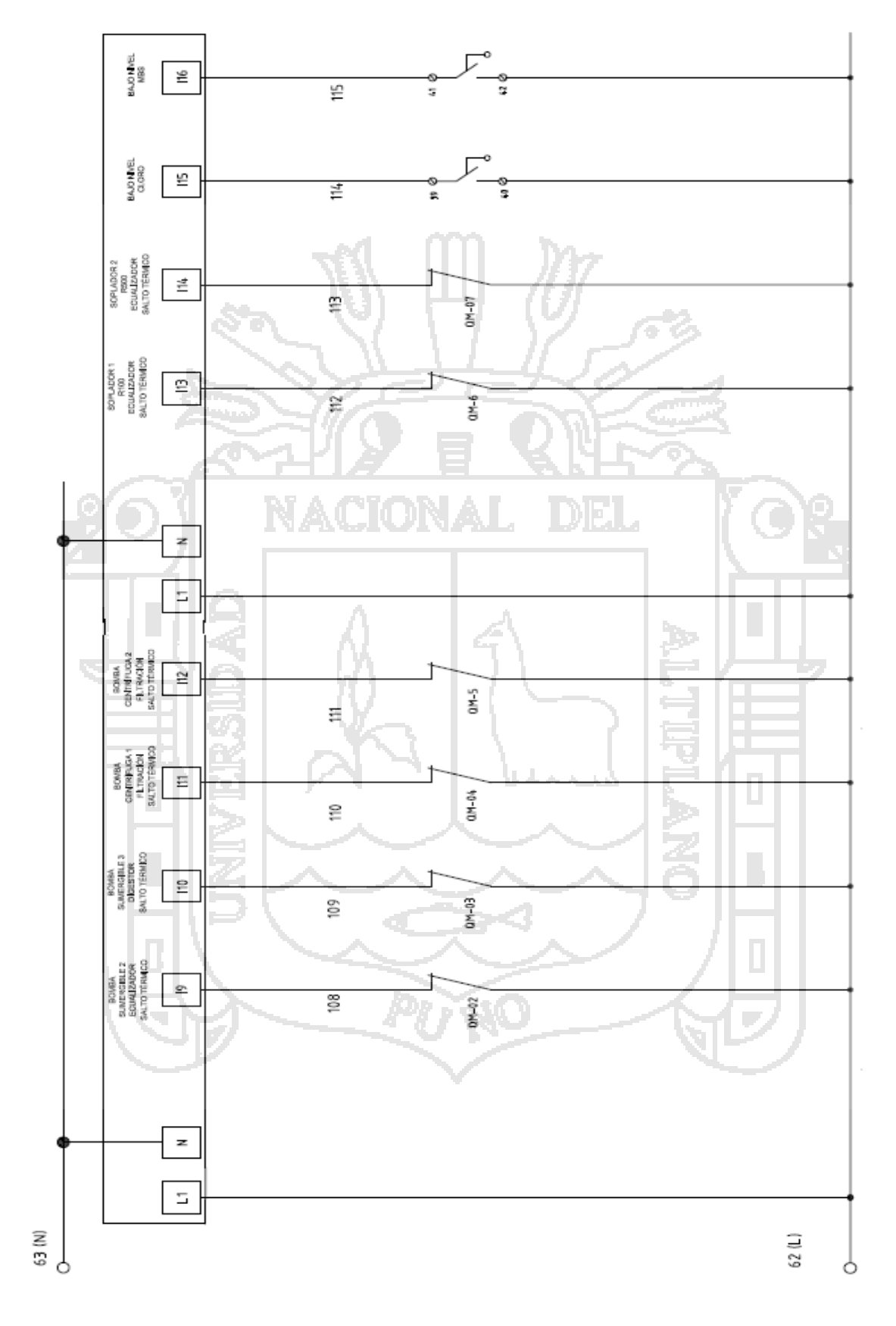

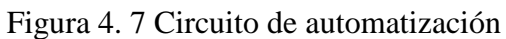

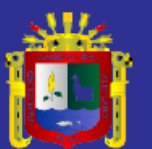

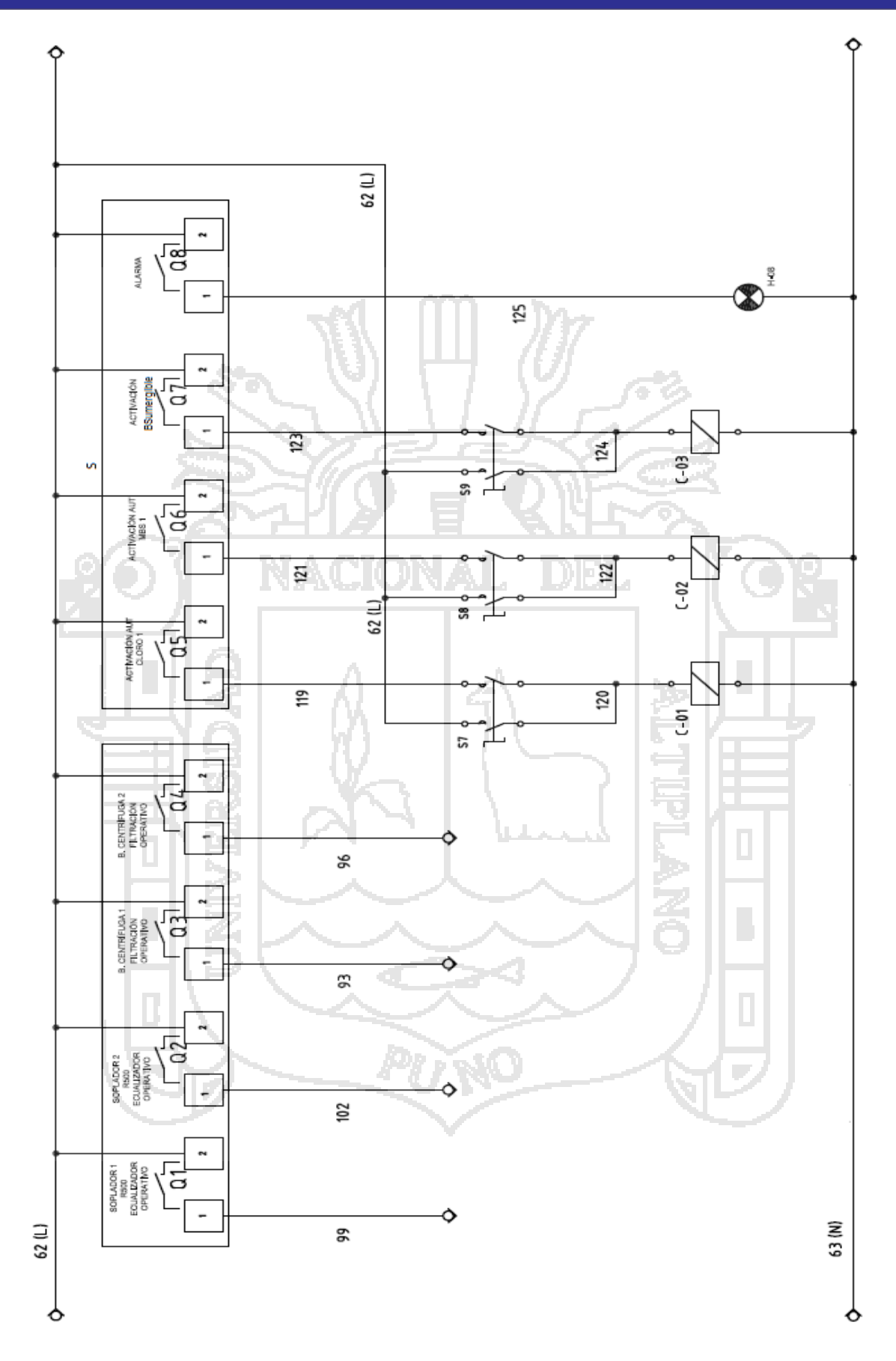

Figura 4. 8 Circuito de automatización

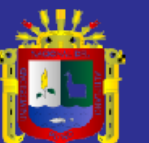

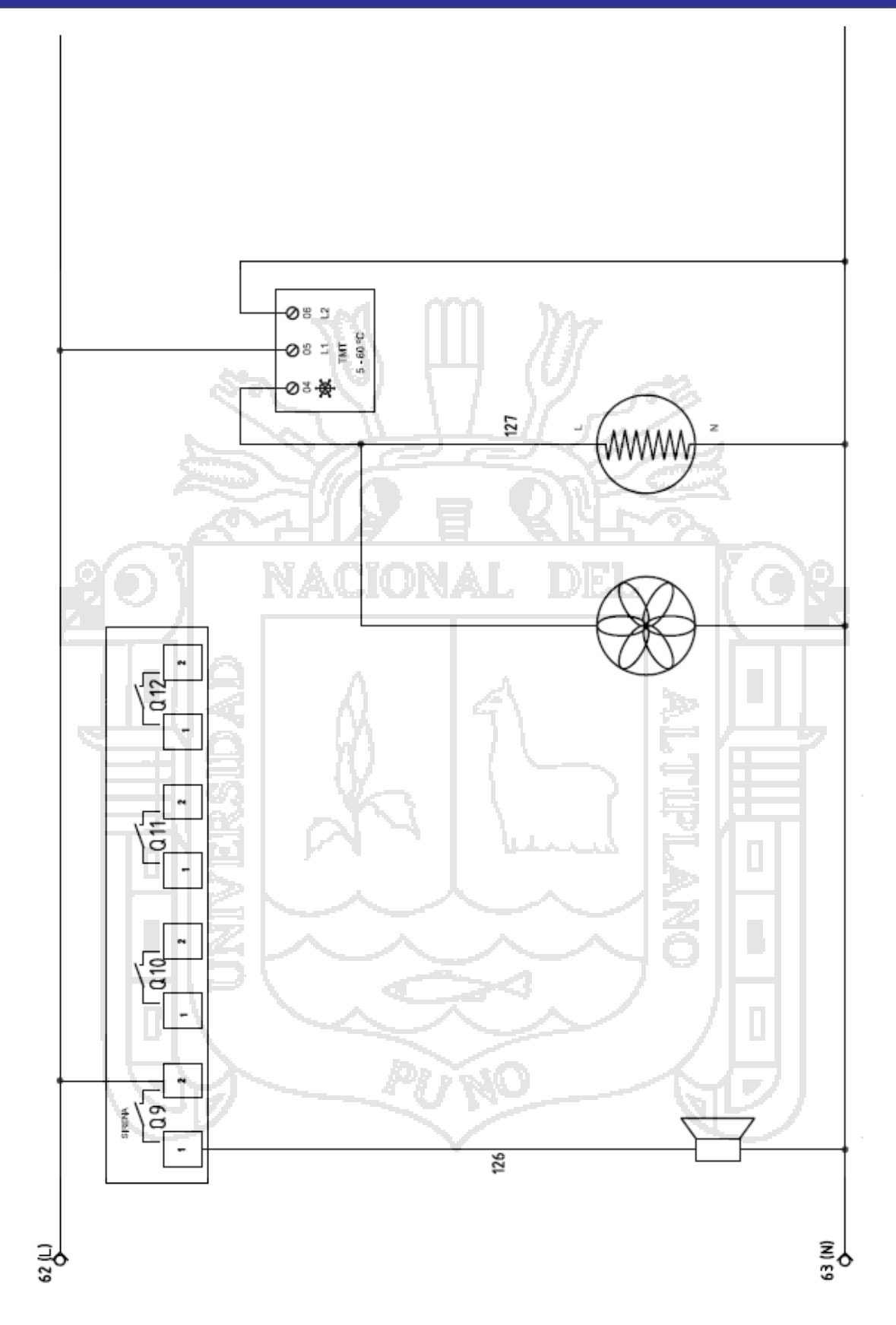

Figura 4. 9 Circuito de automatización

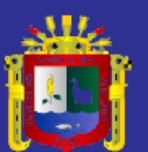

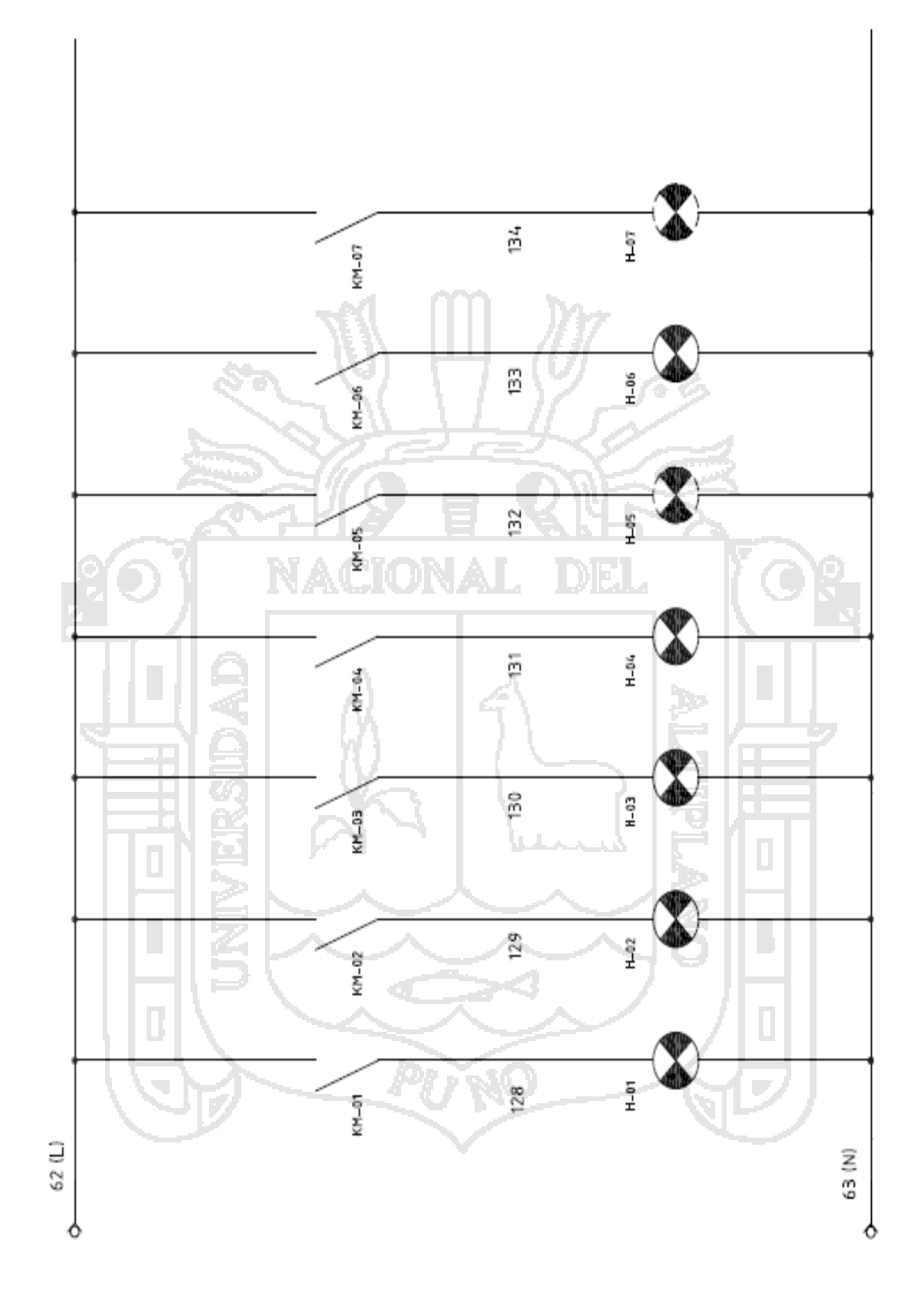

Figura 4. 10 Circuito de automatización

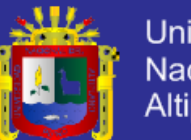

#### **Universidad** Nacional del Altiplano

#### **4.5. DISEÑO DEL LADER**

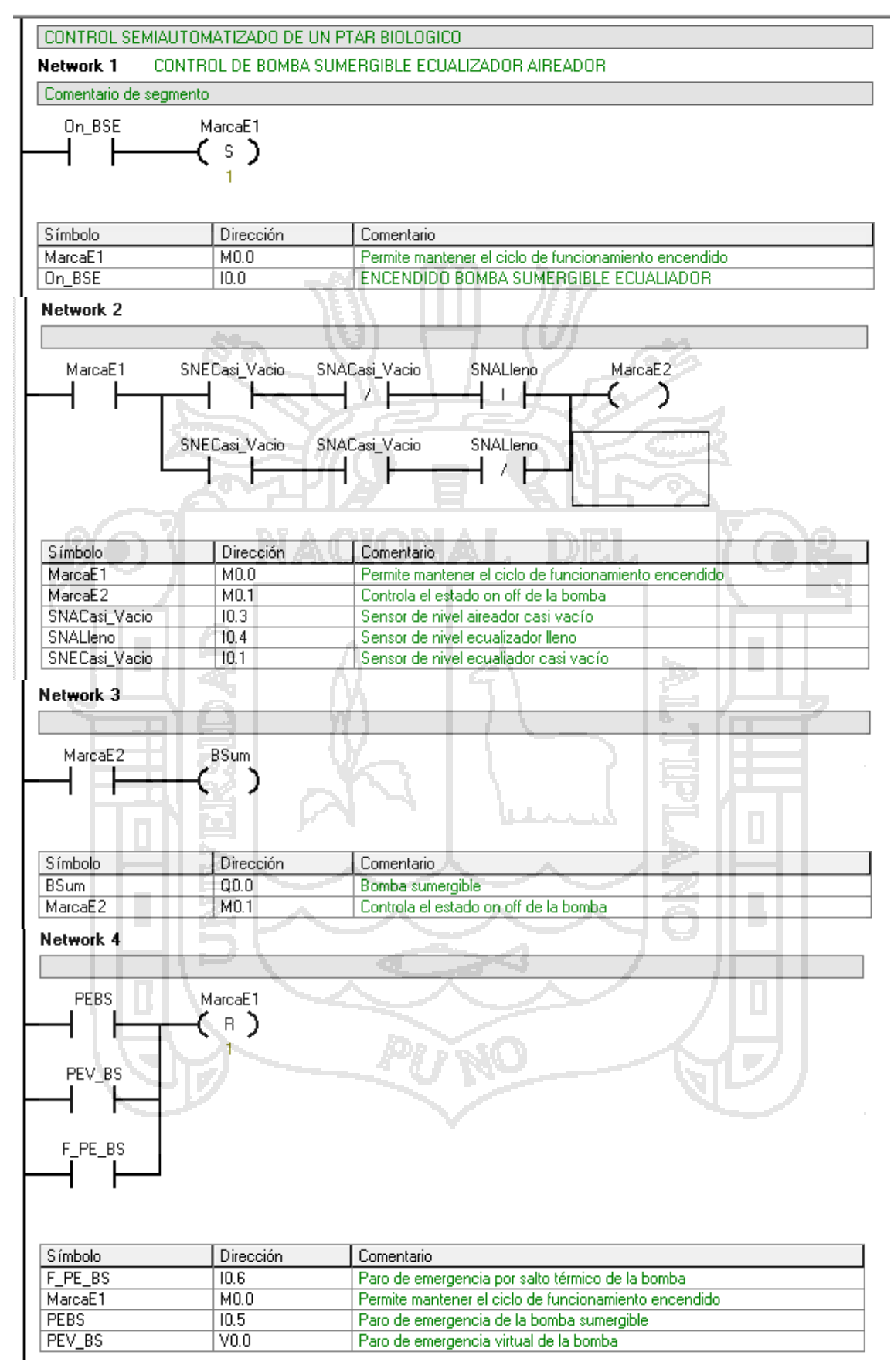

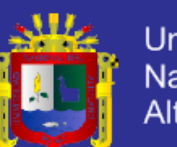

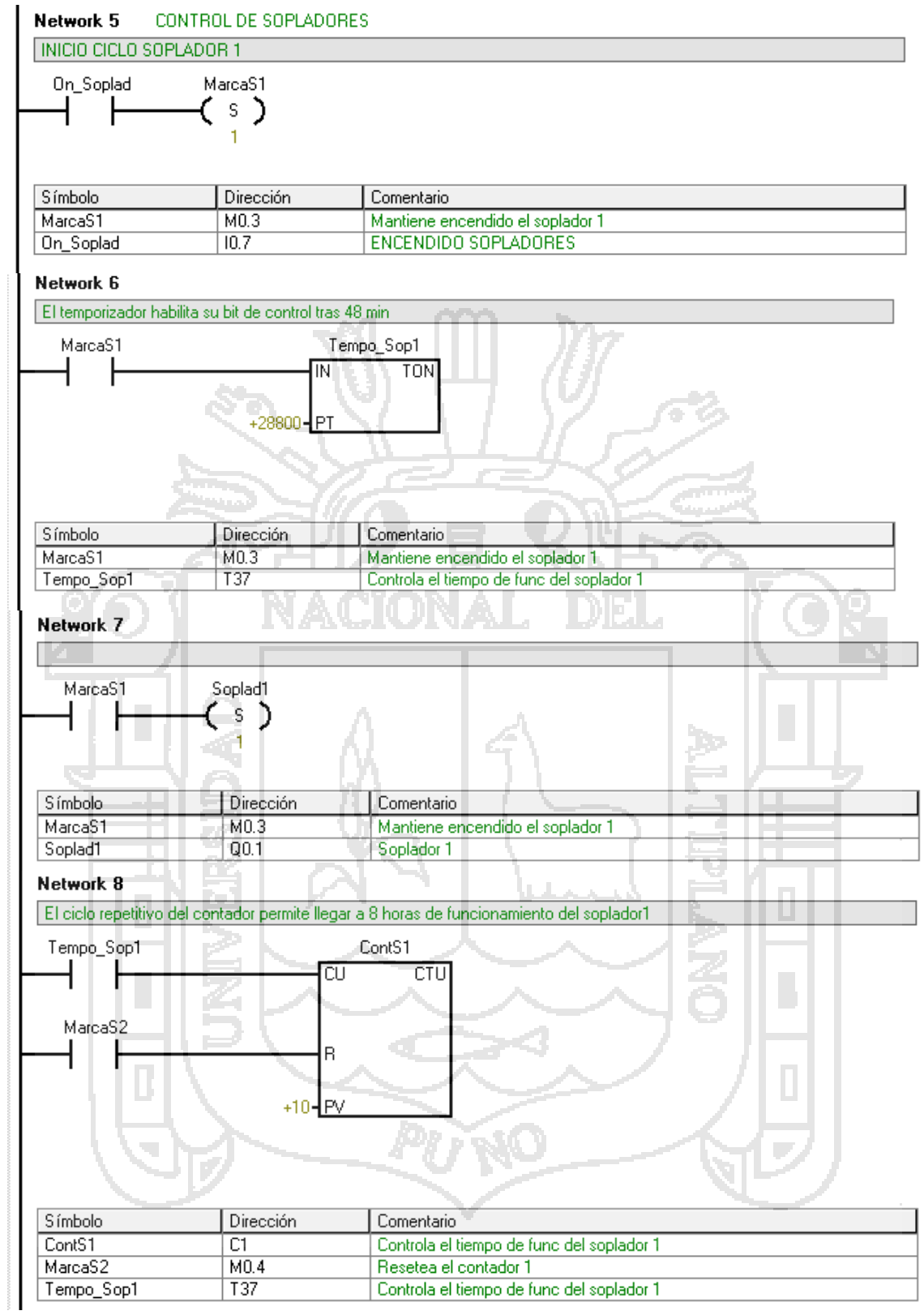

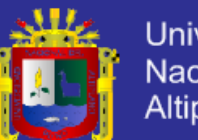

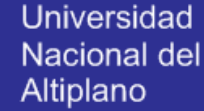

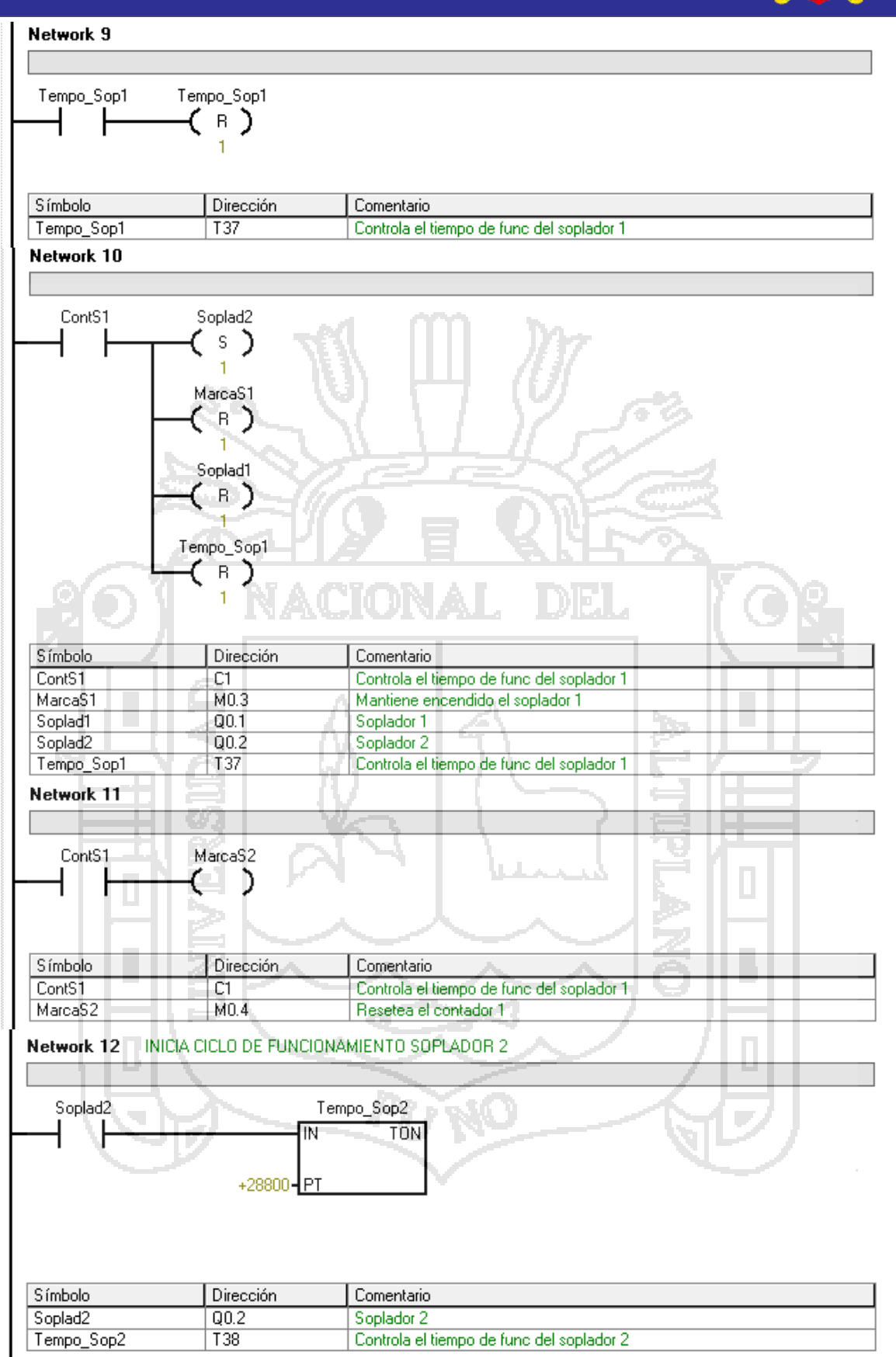

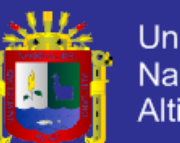

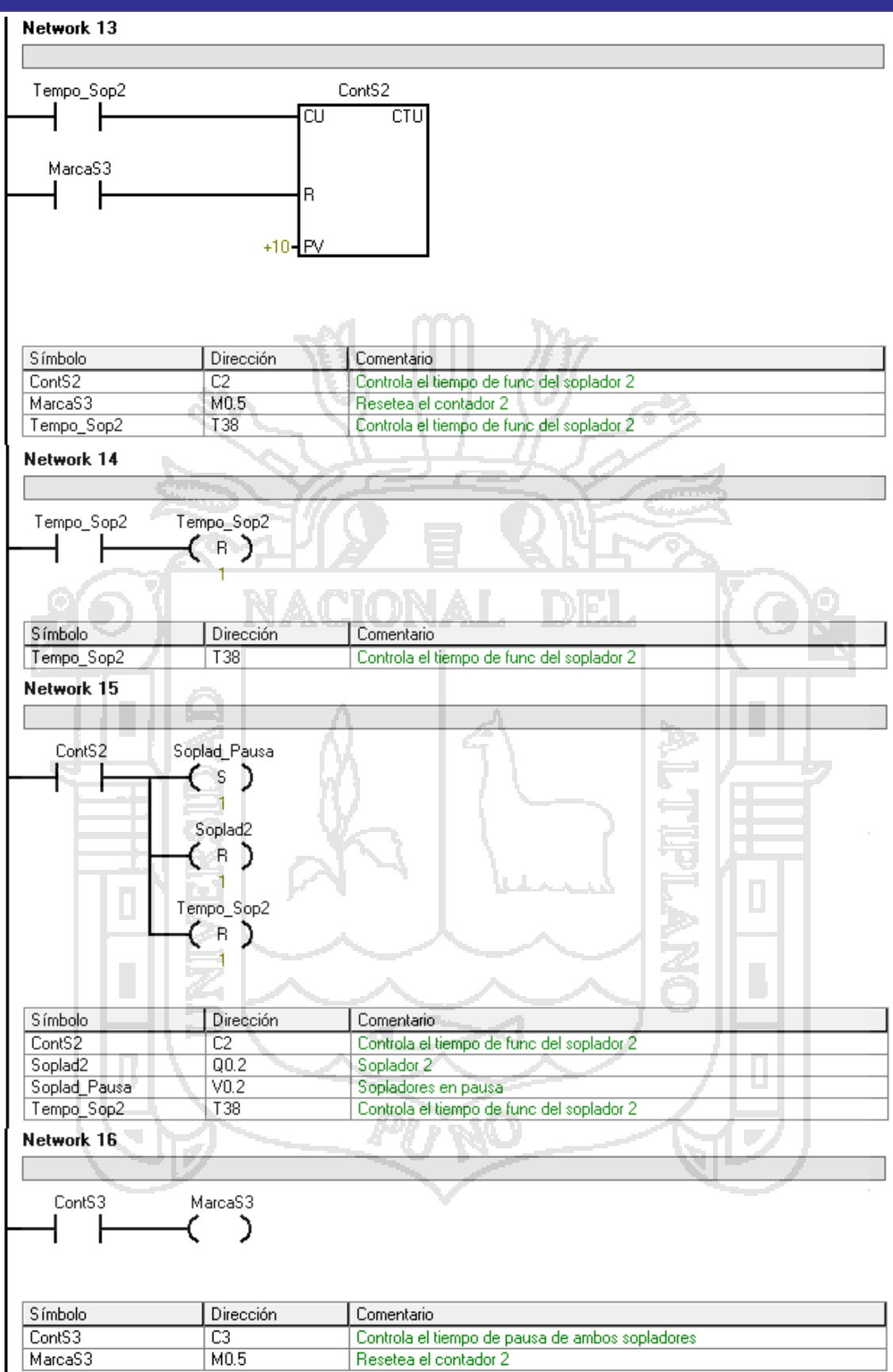

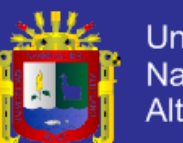

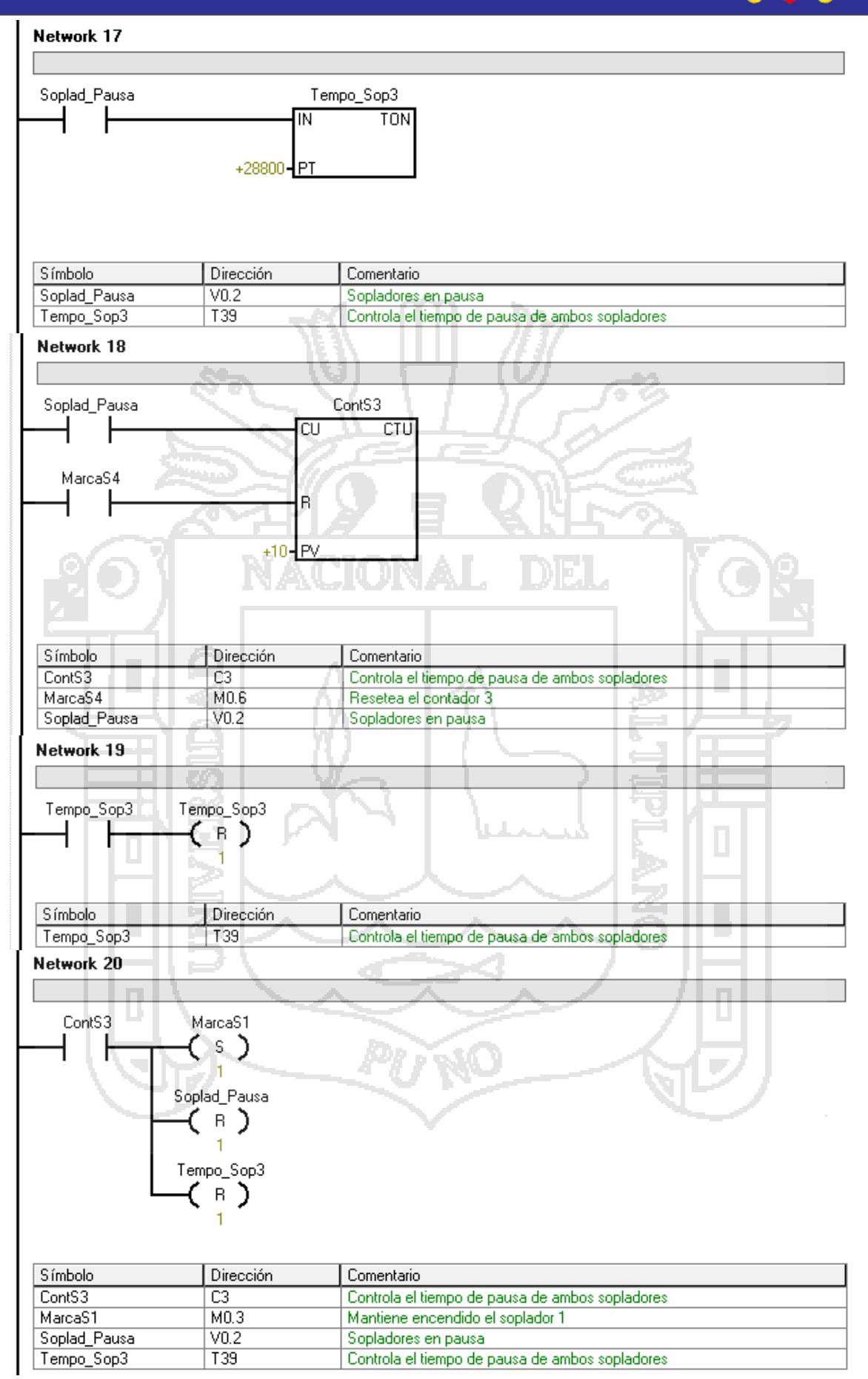

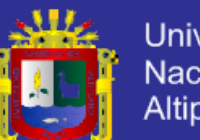

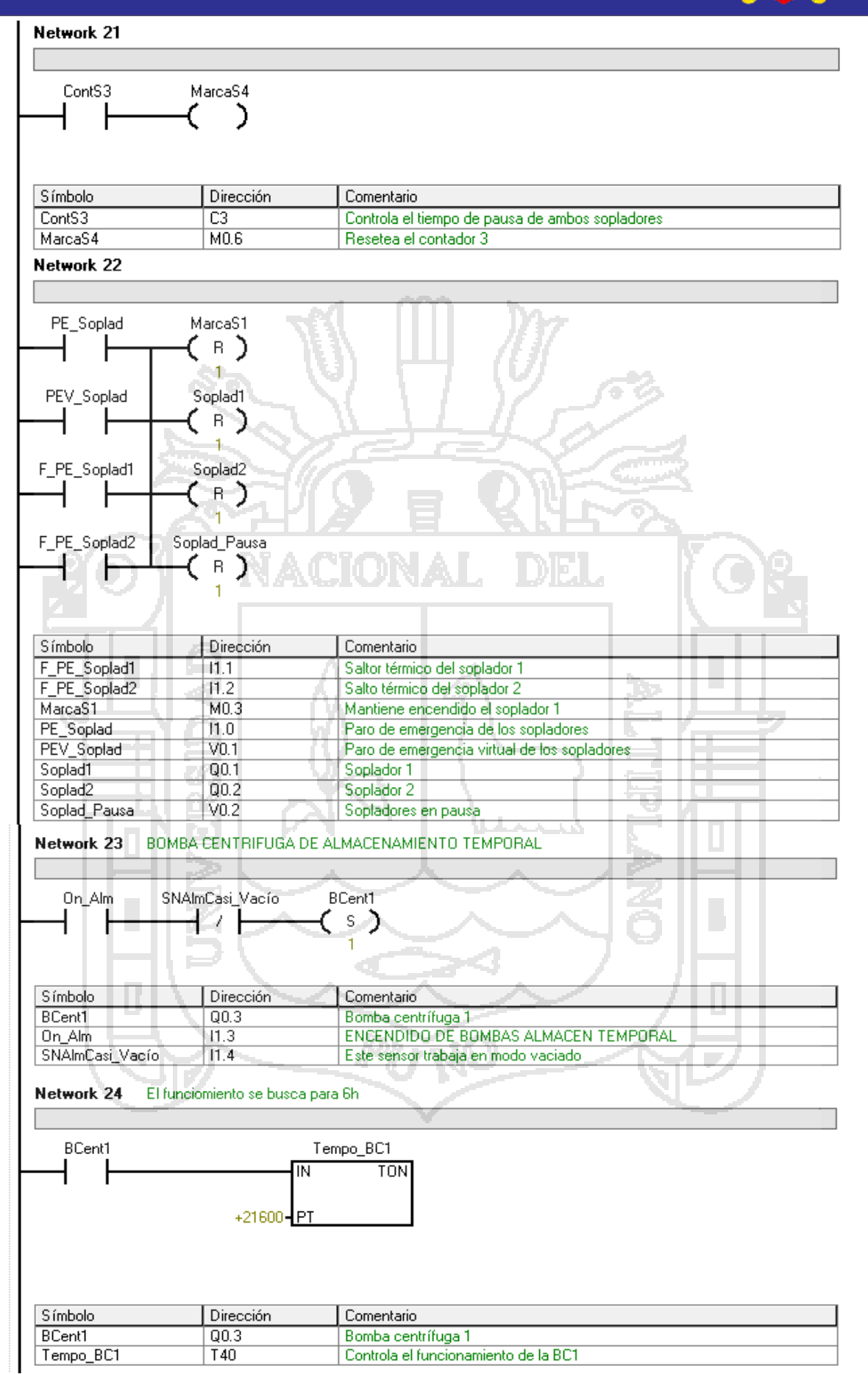

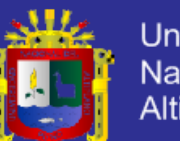

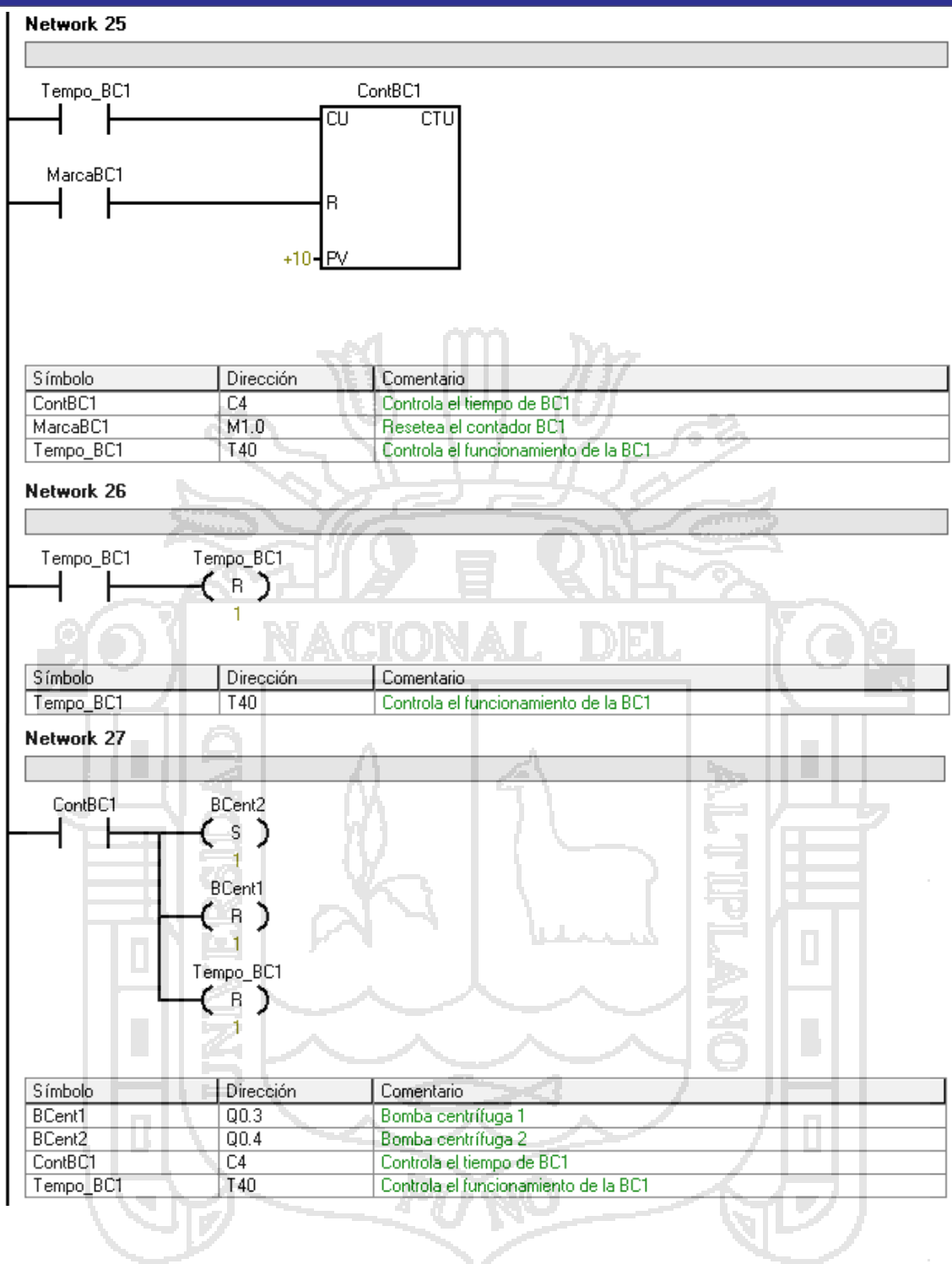

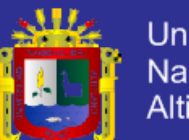

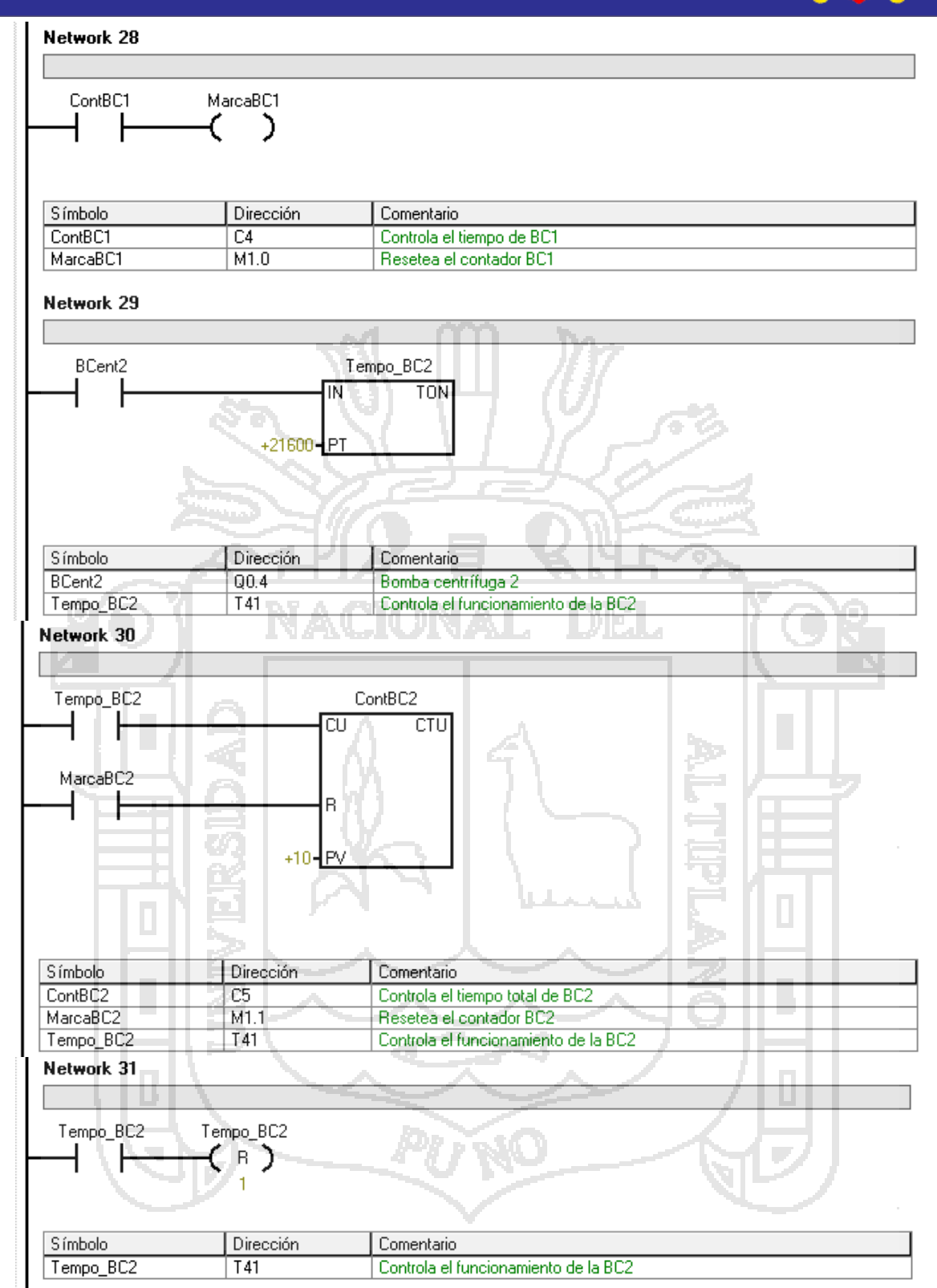

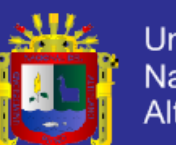

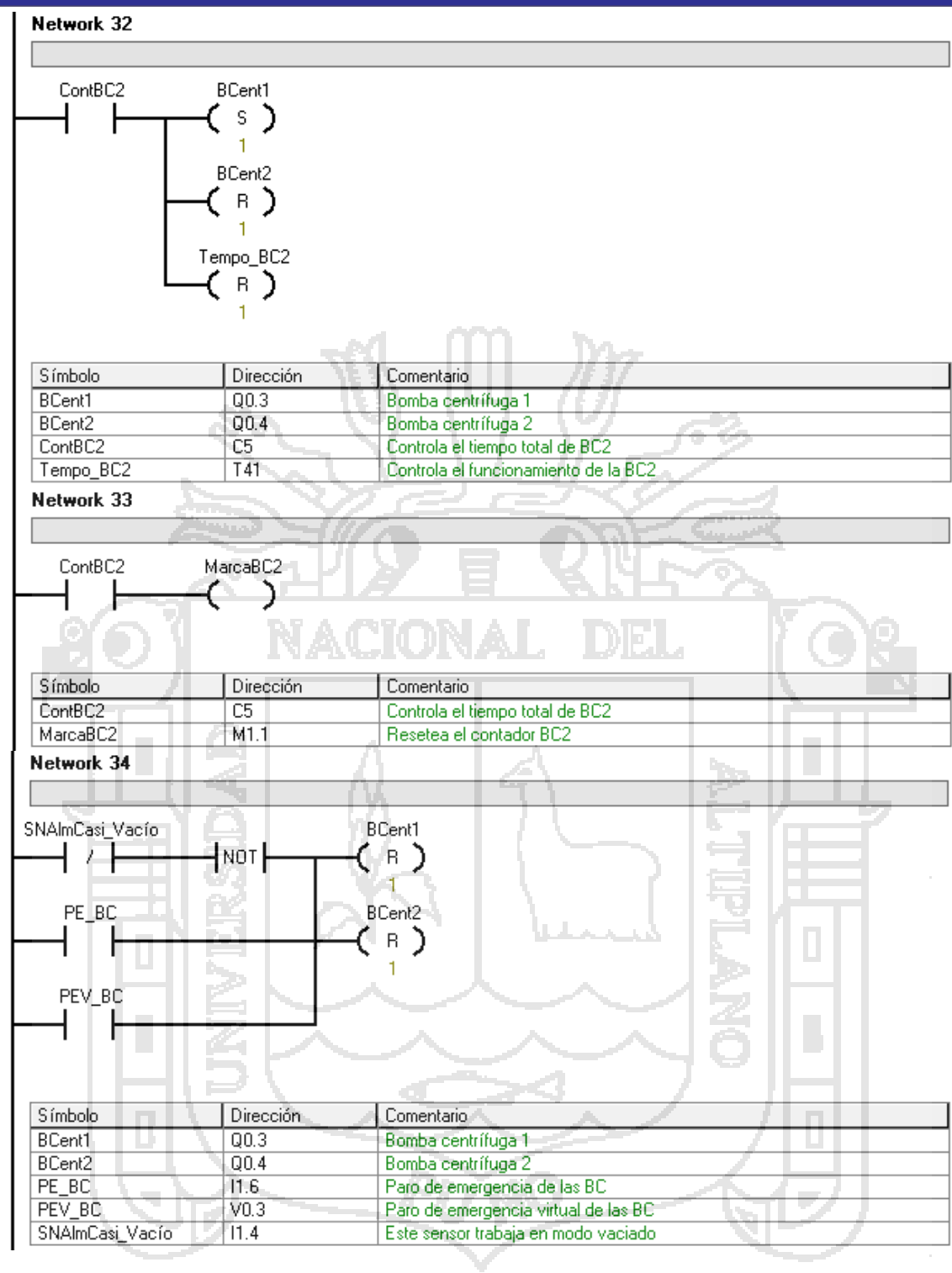

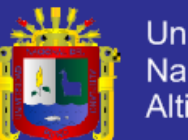

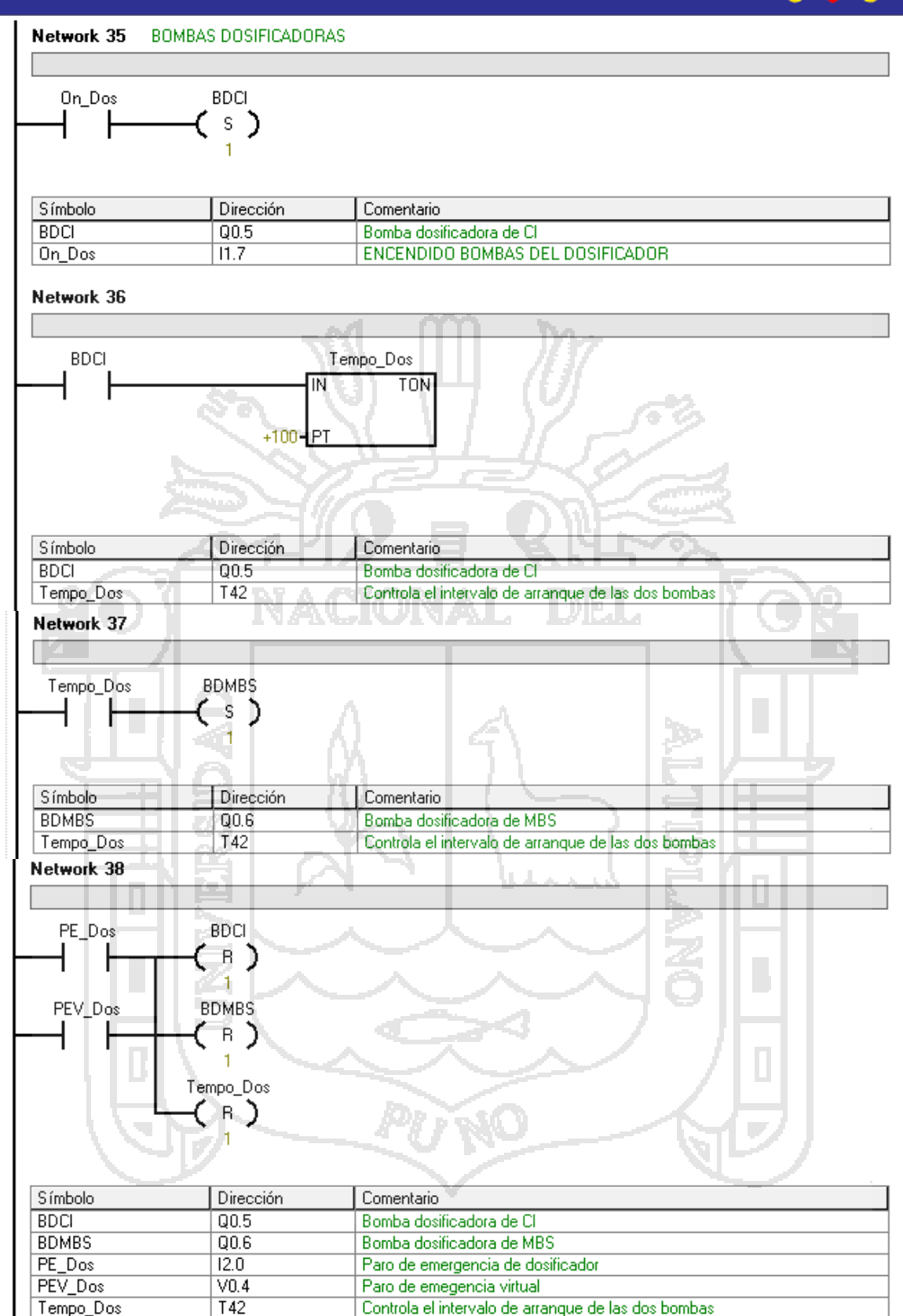

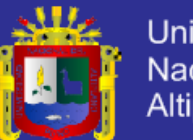

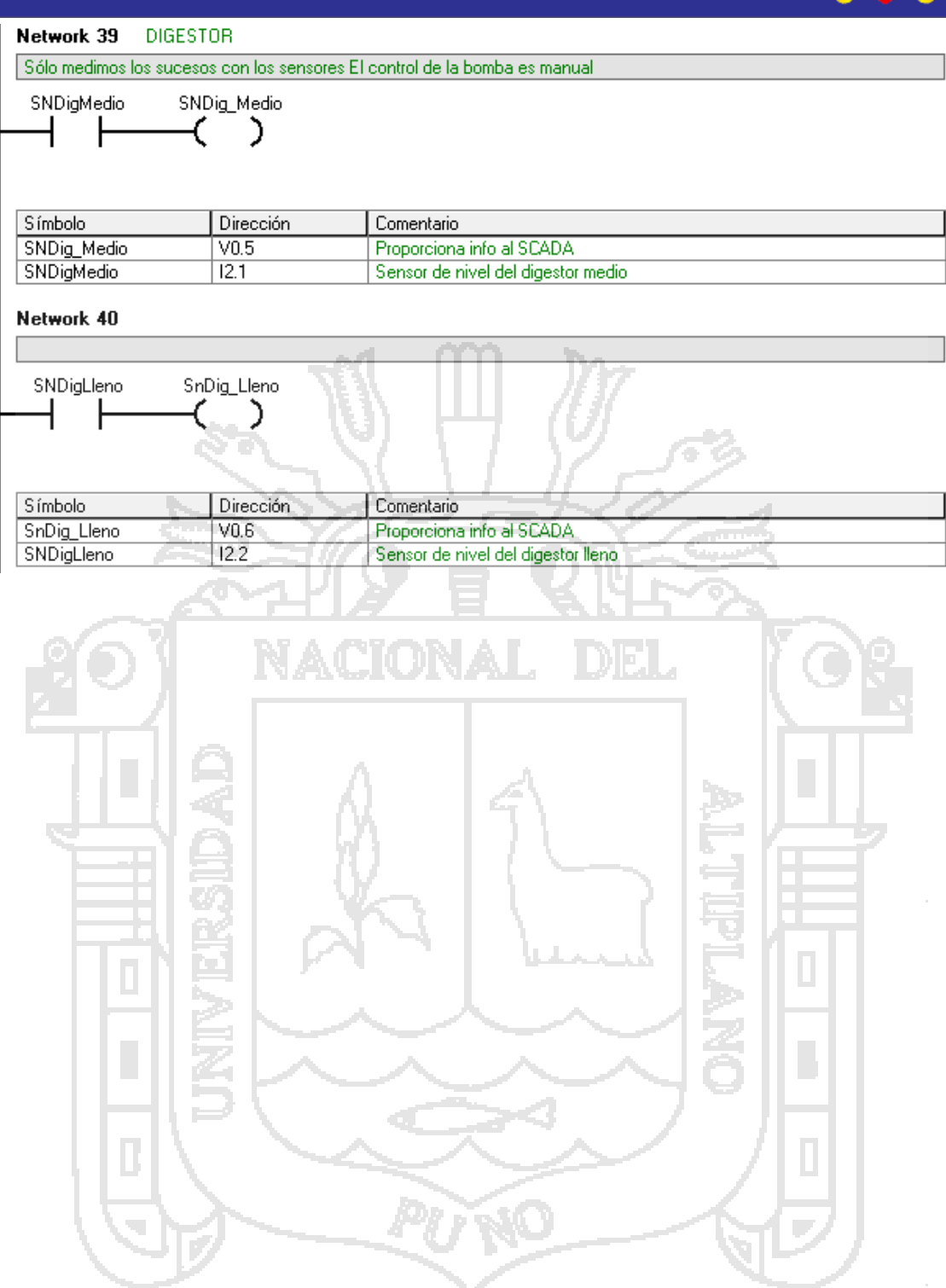

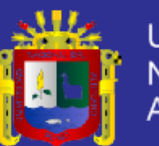

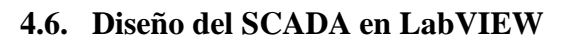

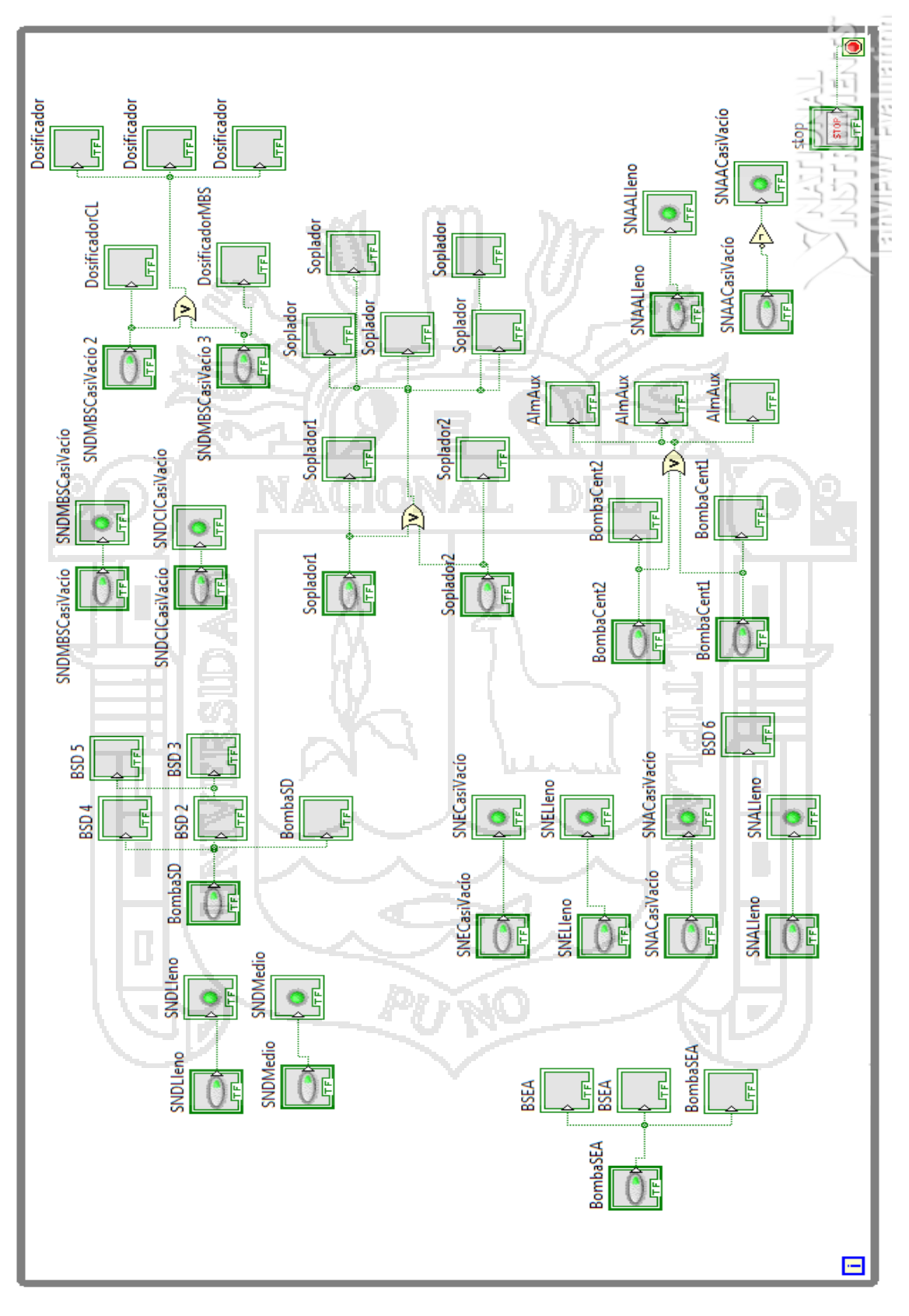

Figura 4. 11 Programación del SCADA en Lenguaje G

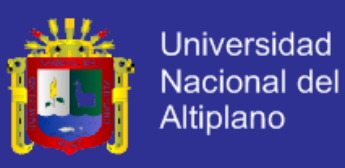

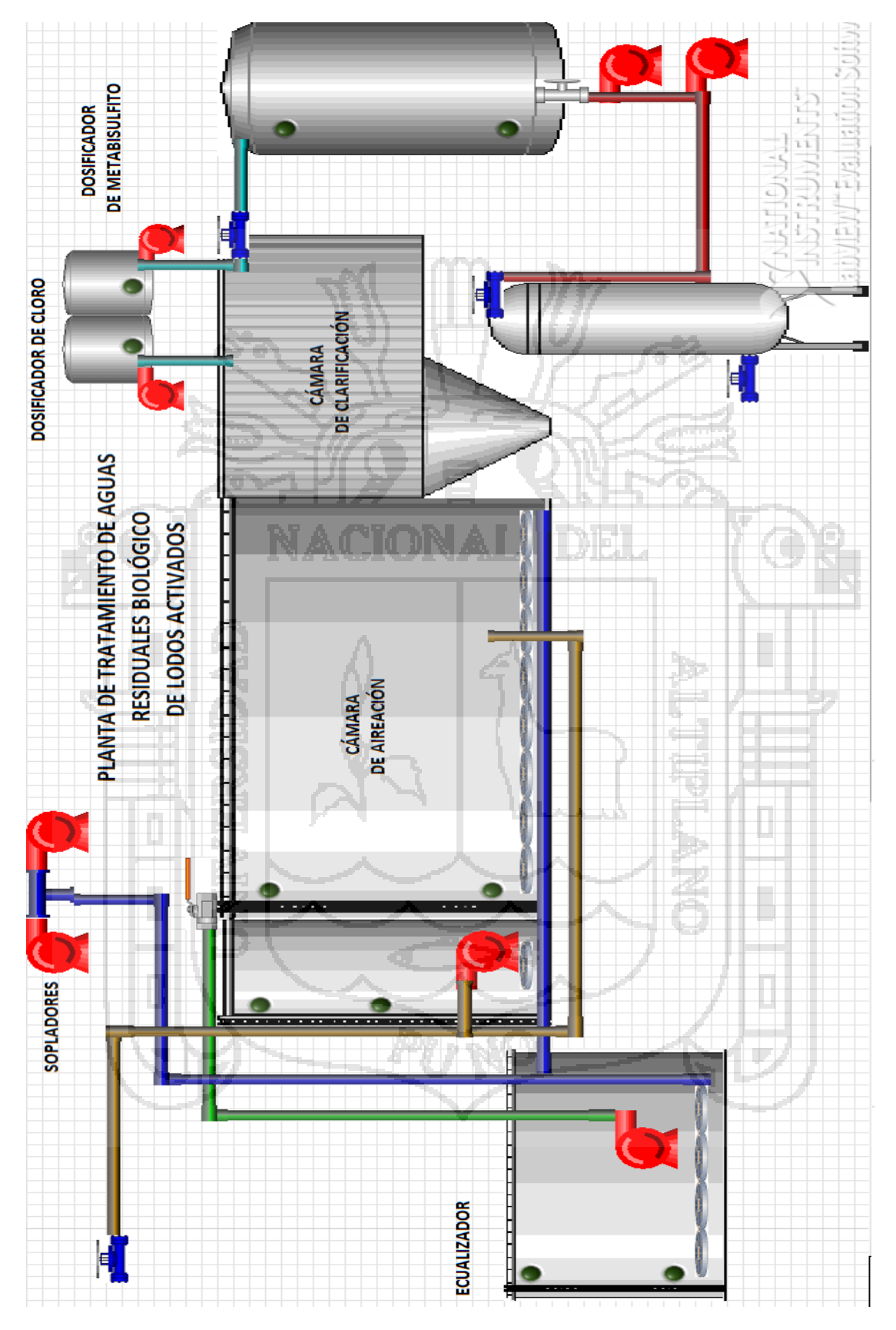

Figura 4. 12 Panel frontal del SCADA en LabVIEW

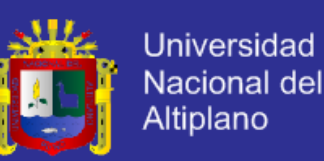

## **CONCLUSIONES**

- El diseño existente en el mercado de estas plantas es electromecánico, lo que obliga a tener varias personas operando la planta. El diseño propuesto permite que este exceso de personal sea superado bastando con dos personas para operar la planta.
- Se ha diseñado una Planta de Tratamiento de Aguas Residuales con una visión de Automatización mejorando la eficiencia de producción de la planta procurando mantener los costos al mínimo.
- Se ha usado diferentes marcas de equipos y coordinado su funcionamiento en una filosofía SCADA usando un software genérico como lo es LabVIEW.
- Se ha diseñado el control de una planta funcional usando una filosofía de control ON-OFF.
- Los costos de licencia de LabVIEW en comparación de otros software dedicados son mayores, sumado a un PLC Siemens que es más barato en comparación de un PLC de Allen Bradly, y funcional para esta clase de operaciones al no estar expuesto a demasiado ruido permite conservar la línea de viable, eficiente y económico al diseño.
- El arranque directo considerado para los motores conserva la corriente de arranque en un factor máximo de cuatro veces la nominal lo que es aceptable por el fabricante de los motores y tolerado por el cableado.
- El diseño del sistema de potencia permite un control adecuado de las bombas, previendo problemas de sobretensiones, recalentamientos, ausencias de fase, corto circuitos y sobre picos de corriente en el arranque de los motores; asegurando de este modo un correcto funcionamiento y la conservación en el tiempo de las bombas.
- El diseño de la instrumentación considera lo básico y absolutamente necesario a muestrear con el fin de mantener bajo, el coste de la planta.
- No se considera en el diseño un muestreo de tensiones y corrientes para el SCADA debido a que esto elevaría el coste de la planta al ser necesario otro tipo de arrancadores que permitan una comunicación industrial.

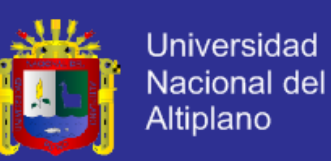

## **RECOMENDACIONES**

- 1. Se puede mejorar el SCADA muestreando las corrientes y tensiones lo que le daría la capacidad de evaluar las potencias y corrientes consumidas y mostrar en tiempo real el comportamiento de la planta.
- 2. Una vez que se pueda muestrear corriente y tensión se puede agregar la capacidad de generar históricos al SCADA.
- 3. Se puede usar Profibus para poder comunicar a los arrancadores con el PLC.
- 4. Se puede usar arrancadores de estado sólido para poder muestrear las tensiones y corrientes de los equipos.

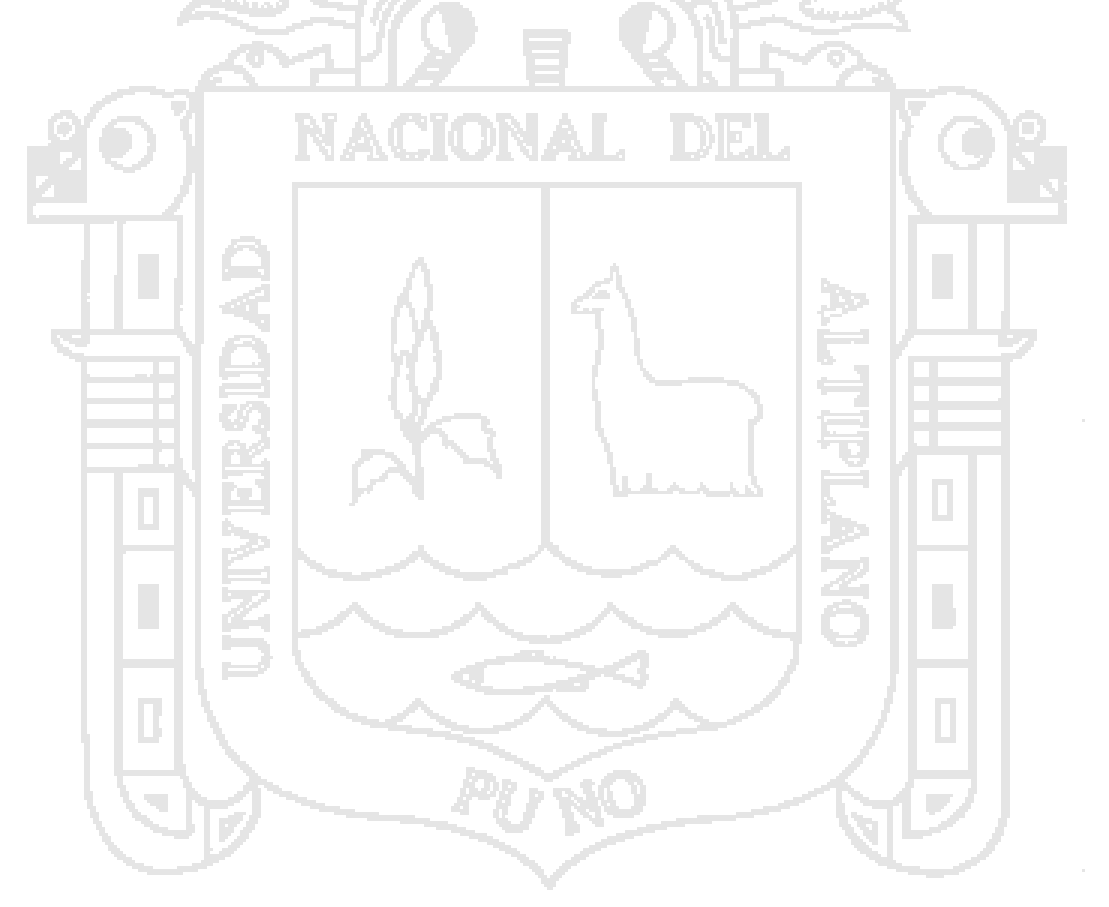
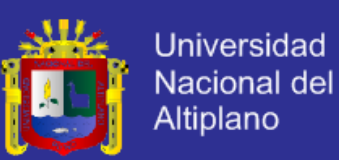

### **REFERENCIAS BIBLIOGRÁFICAS**

- *1. Ramón Pallas Areni; "Sensores y Acondicionadores de señalQ"; Alfaomega; 3° Edición; México; 2006.*
- *2. Antonio Creus; "Instrumentos Industriales Su ajuste y calibración"; Alfaomega; 3° Edición; México; Abril 2009.*
- *3. Roberto Hernandez Sampieri; "Metodología de la investigación"; MCGRAW-HILL" 3° Edición; México; 2010.*
- 4. *Enriquez Harper; "Guía Práctica para el Cálculo de Instalaciones Eléctricas"; LIMUSA; 2° edición; México; 2000.*
- *5. Siemens; Manual de S7-200.*
- 6. *Página WEB de WIKIPEDIA; [http://es.wikipedia.org](http://es.wikipedia.org/)*

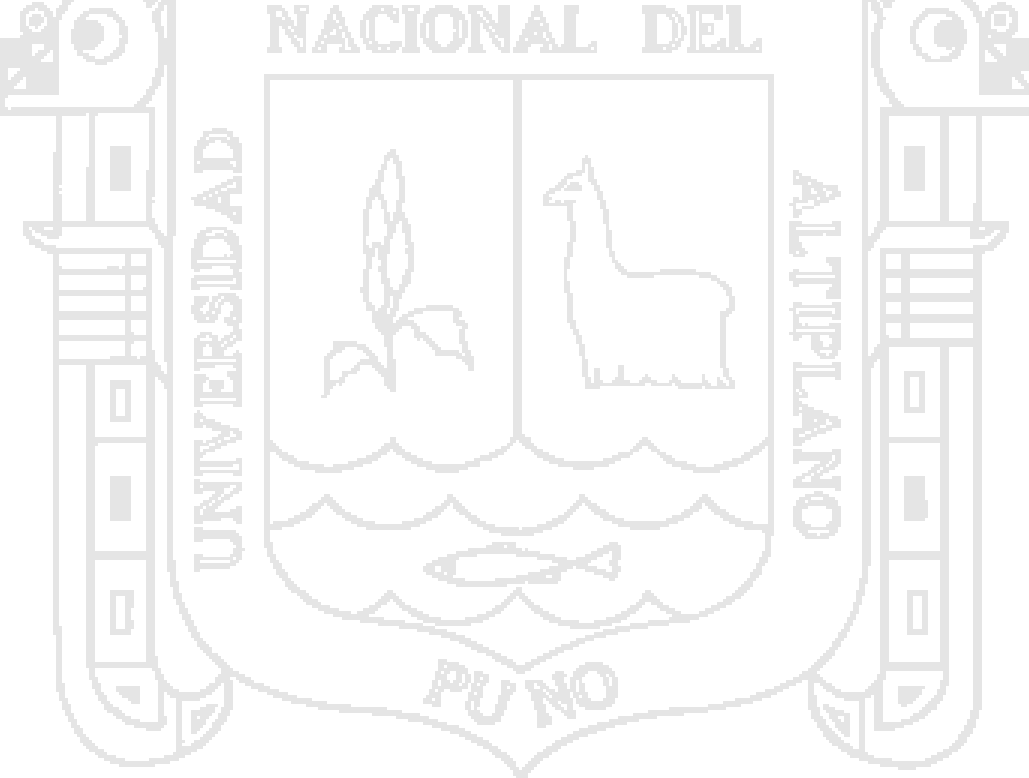

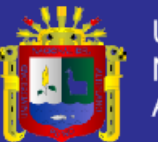

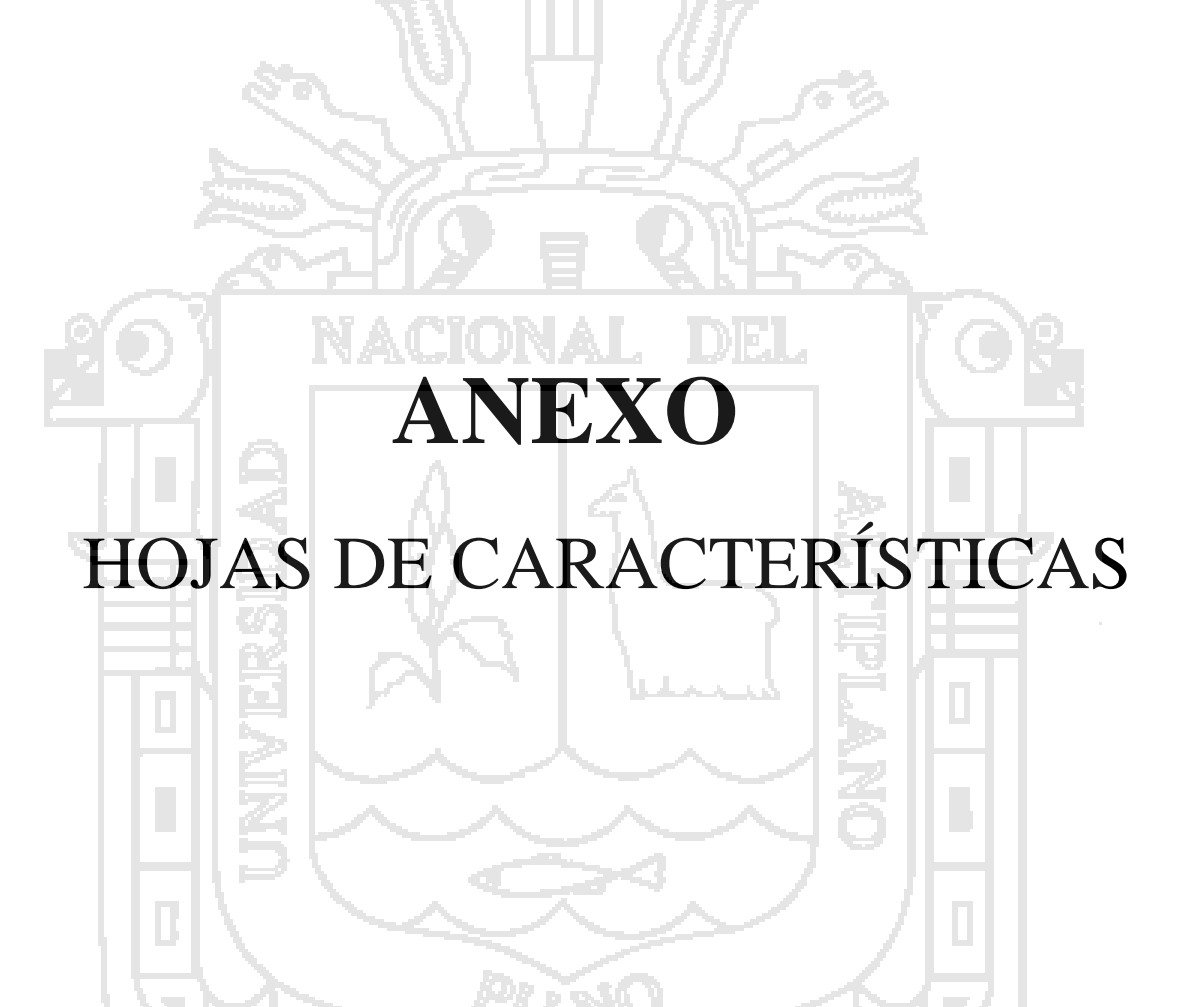

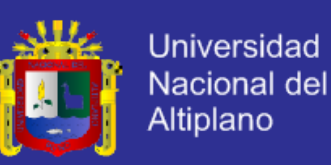

### **EDI FlexAir<sup>TM</sup>** Fine Bubble Disc Diffusers

The FlexAir<sup>TM</sup> disc diffuser is a fine pore flexible membrane or ceramic media diffusers that provide operational flexibility with maximum oxygen transfer efficiency.

EDI's 7-inch and 9-inch diameter diffusers employ a 3/4-inch diameter NPT (male) threaded connection for ease of installation/maintenance and universal application. Units can be mounted using the Universal Diffuser Mount (see "Specialty Disc Diffuser Items"). The 9-inch diameter diffuser is also available with EDI's innovative Spectrum Saddle Mount, which provides unmatched mechanical strength. Disc diffusers are constructed of glass filled polypropylene and suitable for deep tank (high temperature) applications. Alternate materials of constructions are available for special applications.

FlexAir disc diffuser units are available with premium quality EPDM membranes. Multiple perforation patterns are available to optimize system performance. The flexible membrane diffusers incorporate an external triple check valve design to prevent intrusion of liquid or solids into the diffuser or air piping under normal on/off operating conditions.

The 9-inch Spectrum Saddle Mounted diffuser is also available with premium quality ceramic media diffusers. The ceramic disc diffuser is best suited for continuous aeration applications where maximum online service life is required.

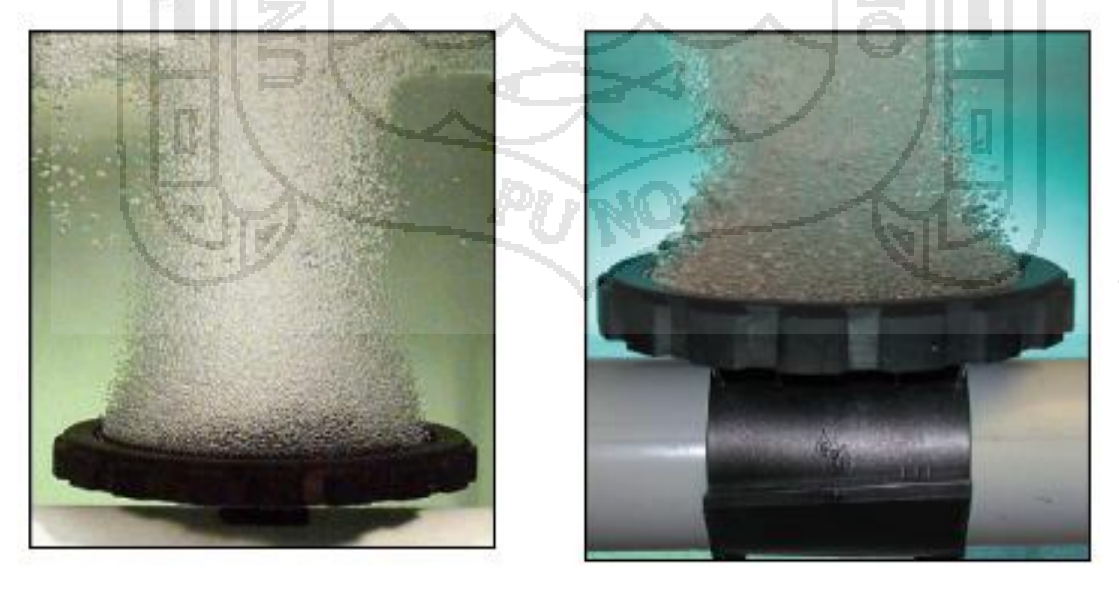

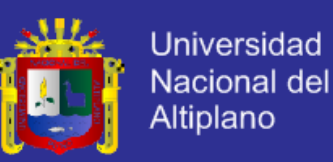

# FlexAir™ Threaded Disc Diffusers

### Threaded FlexAir Flexible Membrane Fine Bubble Disc **Diffuser Specifications**

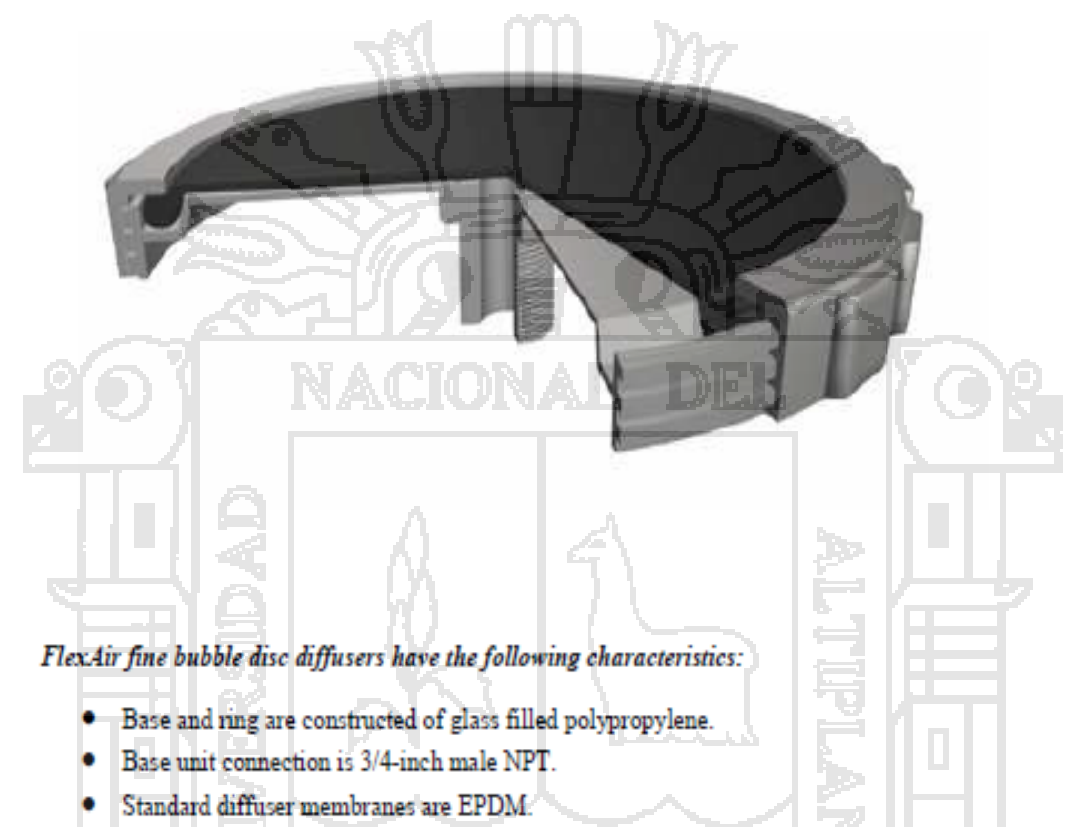

Available in 7-inch or 9-inch diameter.

#### **FlexAir Threaded Disc Pricing**

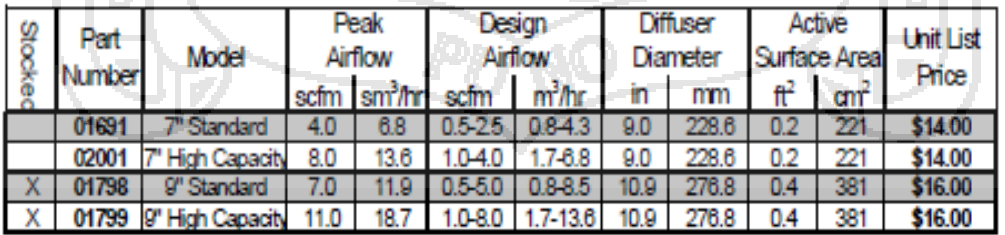

Call for quantity discount pricing.

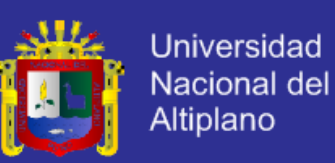

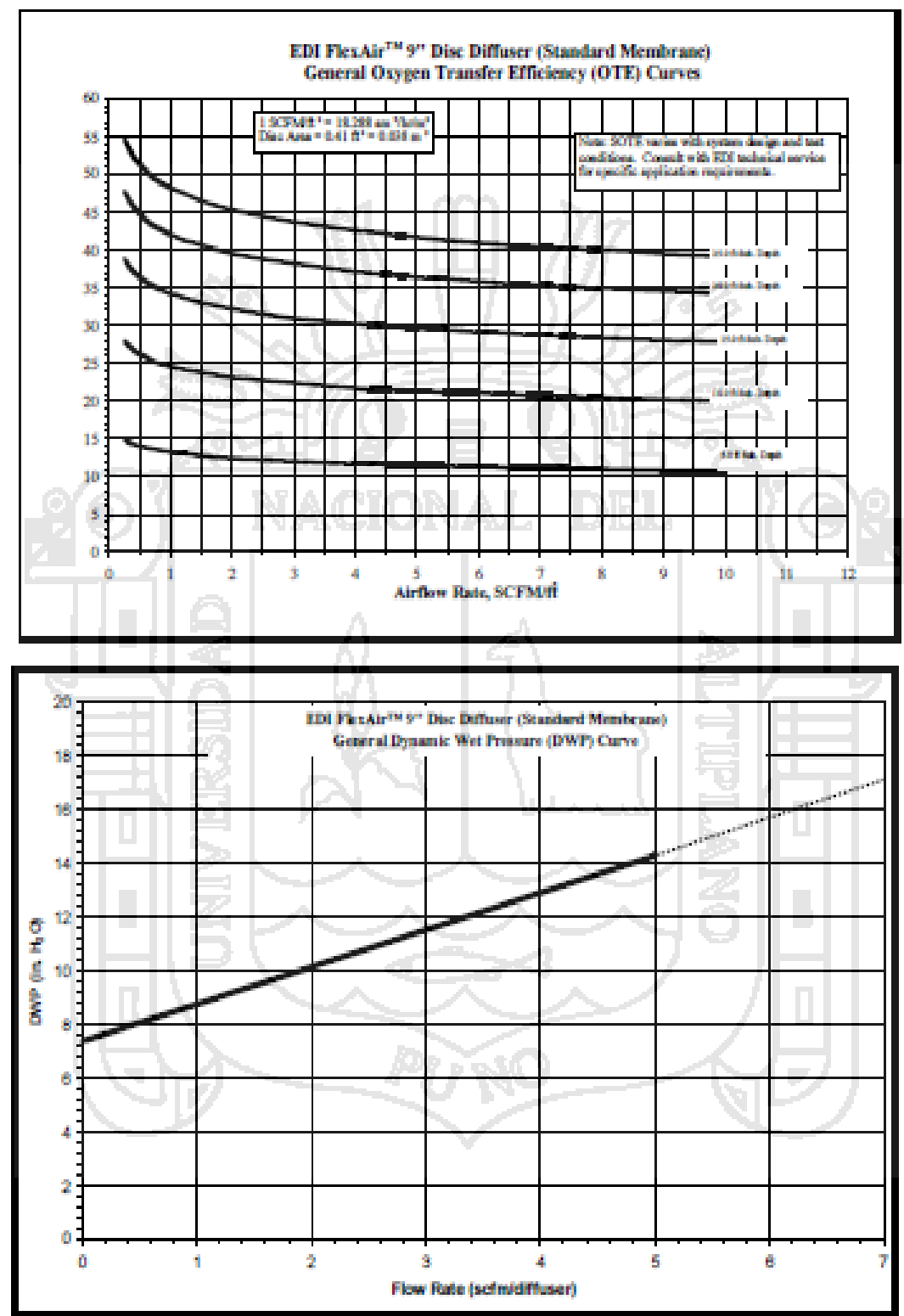

#### **Flexible Membrane Performance Curves**

Please contact Diffuser Express with technical questions regarding product selection. Phone: 1-800-683-6099 or 573-474-9456 Email: sales@DiffuserExpress.com or EDI@wastewater.com

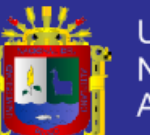

**Universidad** Nacional del Altiplano

# **PUISAtron® Series C**

#### **Electronic Metering Pumps**

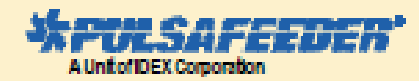

#### **Key Features**

- Automatic Control by external pacing with prime switch (optional)
- Manual Control by on-line adjustable stroke length (fixed stroke rate).
- Liquid Low Level Option available to prevent loss of jorime.
- Agency approved for demanding OUTDOOR and Indoor applications.
- Highly Reliable timing circuit.
- Water Resistant excellent for OUTDOOR and Indoor annileations
- Internally Dampened To Reduce Noise, very acceptable for household installations.
- Guided Ball Check Valve Systems, to reduce back flow and enhance outstanding priming characteristics.
- Premium Standard Wetted Component Materials.
- Few Moving Parts and Wall Mountable.
- Safe & Easy Priming with durable leak-free blood<br>valve assembly (standard).
- 

#### **Complete Economical Selection**

Four distinct models are available, having pressure capabilities to 80 PSIG, and flow capacities to 30 GPD, with<br>a turndown ratio of 10:1, Metering performance is reproducible to within + 3% of maximum capacity

Please refer to the reverse side for Series A PLUs specifications.

#### **Operating Benefits**

Reliable metering performance. Our guided check valves, with their state-of-the-art seat and ball designs, provide precise seating, and excellent priming and suction lift characteristics. Our fimino circuit is highly reliable and, by design, virtually unaffected by temperature, EMI and other electrical disturbances.

Rated "hot" for continuous duty, Series C pumps continue to meet their specifications for pressure and capacity even during extended use. That's because of our high quality solenoid and special enclosure that effectively dissipates heat.

High viceosity eapability. A straight flow path and ample clearance between the diaphragm and head enable standard PULSAtron pumps to handle viscous chemicals up to a viscosity of 1000 CPS.

Leak-free, ceallecc, liquid end. Our disphragms are of superior construction--teflon-faced, bonded to a<br>composite of Hypalon and fabric layers, and reinforced with a metal insert for optimum flexibility and durability.

For additional information about R/ES/Appel's full Gastered Series (MP At Series E. F.12) e de toTachains Shart No. 1949–927 de 1949–921, about de ministrary d'artica à contra la reconstruction (1949–927), about de ministrat de la década de la década de la década de la década de la década de la década de la déc IN RECENTLY THOSE IN EXECUTIVE COAN FOR THE RESIDENT FROM HIM.

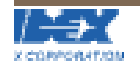

#### **System Compatibility**

A wide variety of chemicals can be pumped. Liquid end materials include glass-filed polypropylene (GFPPL) PVC, styrene-acrylonitrie (SAN),<br>Polyvinylidene Fluoride (PVDF), Teflon, Hypalon, Viton, ceramic, alloys and 31688.

Immediate Installation and start-up. included as standard accessories with all models are an injection/back pressure valve assembly and a foot valve/strainer assembly", including discharge and suction tubing.

Safe and easy priming and valve maintenance. included as a standard accessory is a bleed valve assembly, including return tubing (available only on those models with tubing connections).

Quick and economical liquid end maintenanne.

Available for every model is a<br>unique KOPkit& a convenient, economically priced, package containing new cartridge check valves and other important spare parts.

**ED ED ED** 

ted

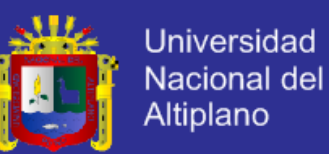

### **PULSAtron Series C Specifications**

Series C - Four model selections. Digit 1 and 2 (LC) signify product<br>class, digit 3 and 4 signify pressure flow. For full model selection<br>information refer to Price Schedule EMP-PS LP.

#### **Pressure and Flow Rate Capacity**

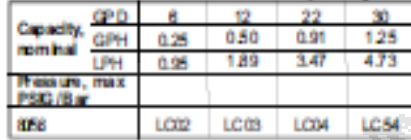

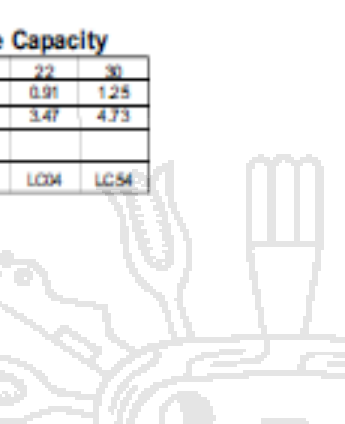

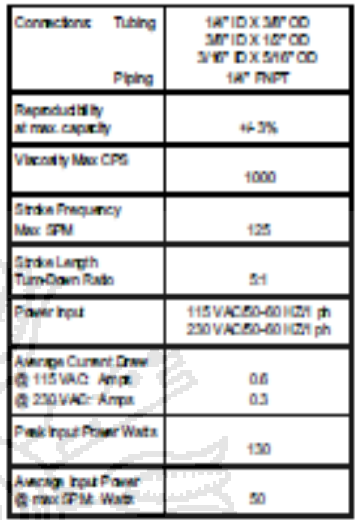

#### **Liquid Fort Materi**

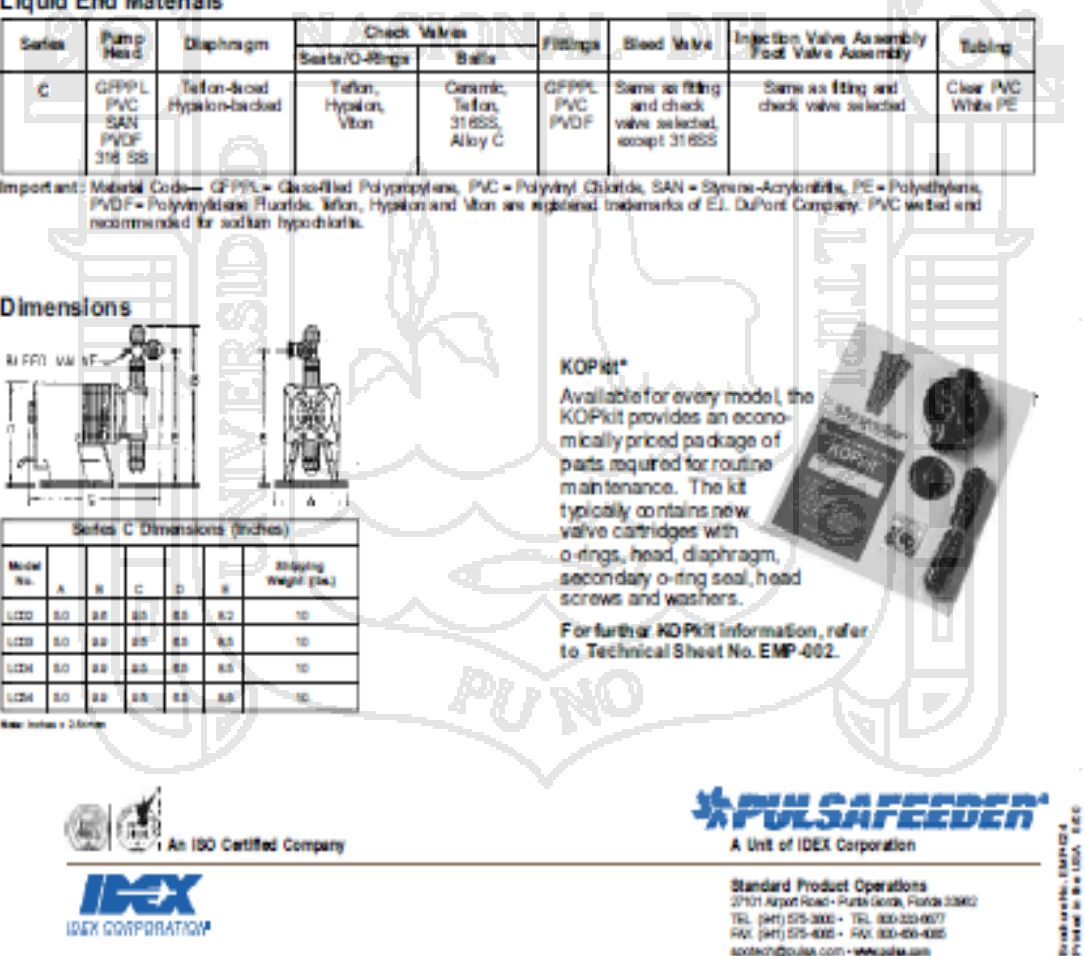

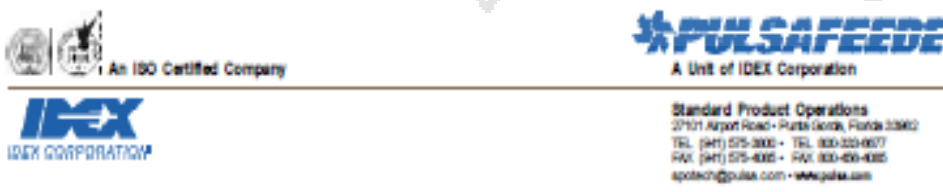

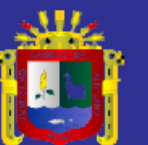

**Universidad** Nacional del Altiplano

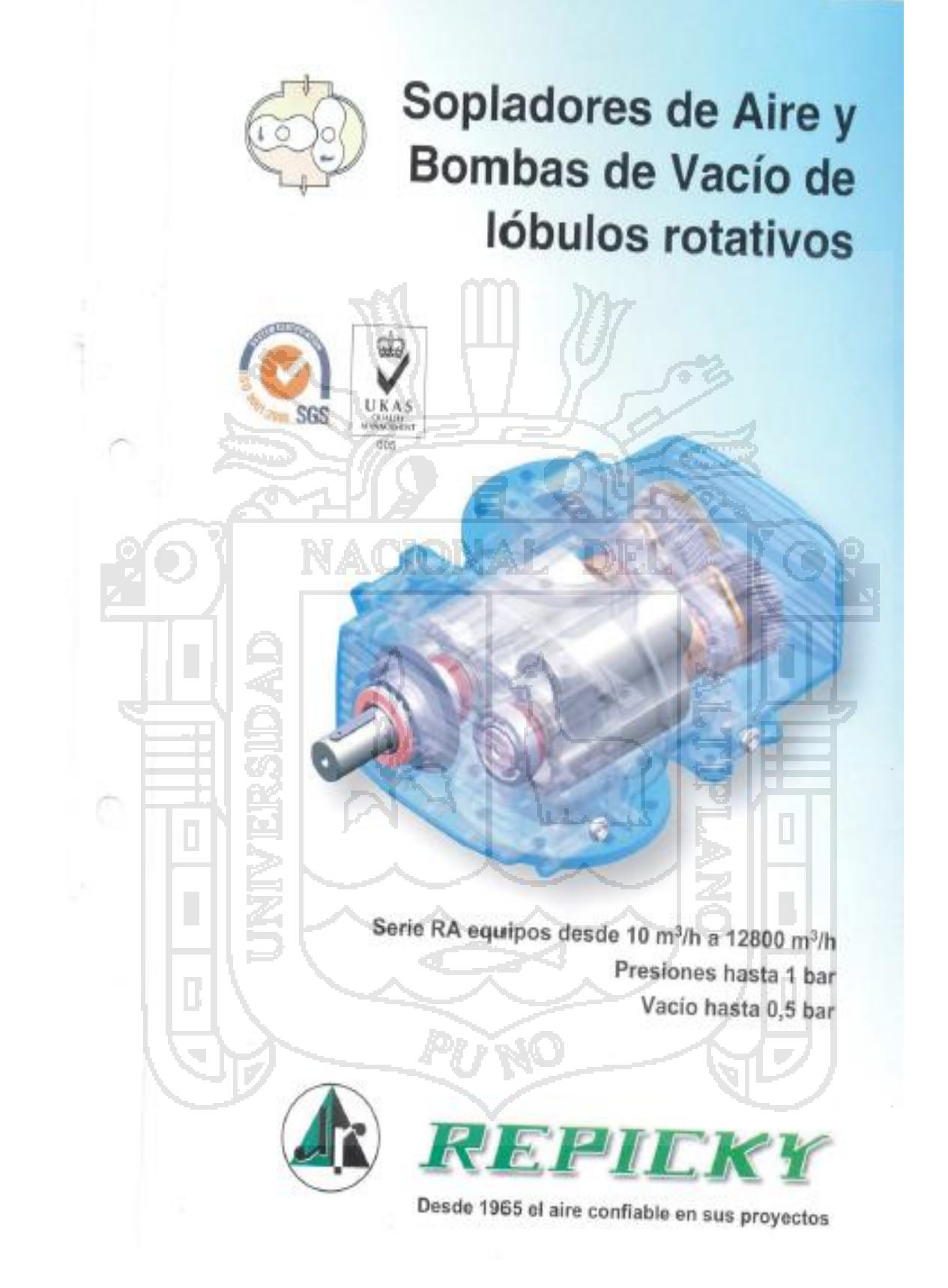

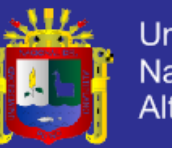

### Tabla de selección de Sopladores trabajando como compresor

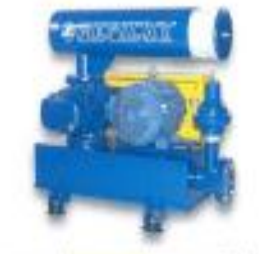

Los valores indicados con una tolerancia de +/- 5 %, tanto de caudial de aspiración como de potencia del cabezal sin accesorios, corresponden a presión atmosférica normal P= 1013 mbar y temperatura de admisión del aire T = 20°C. Para stros gases y/o condiciones operativas, consultar.

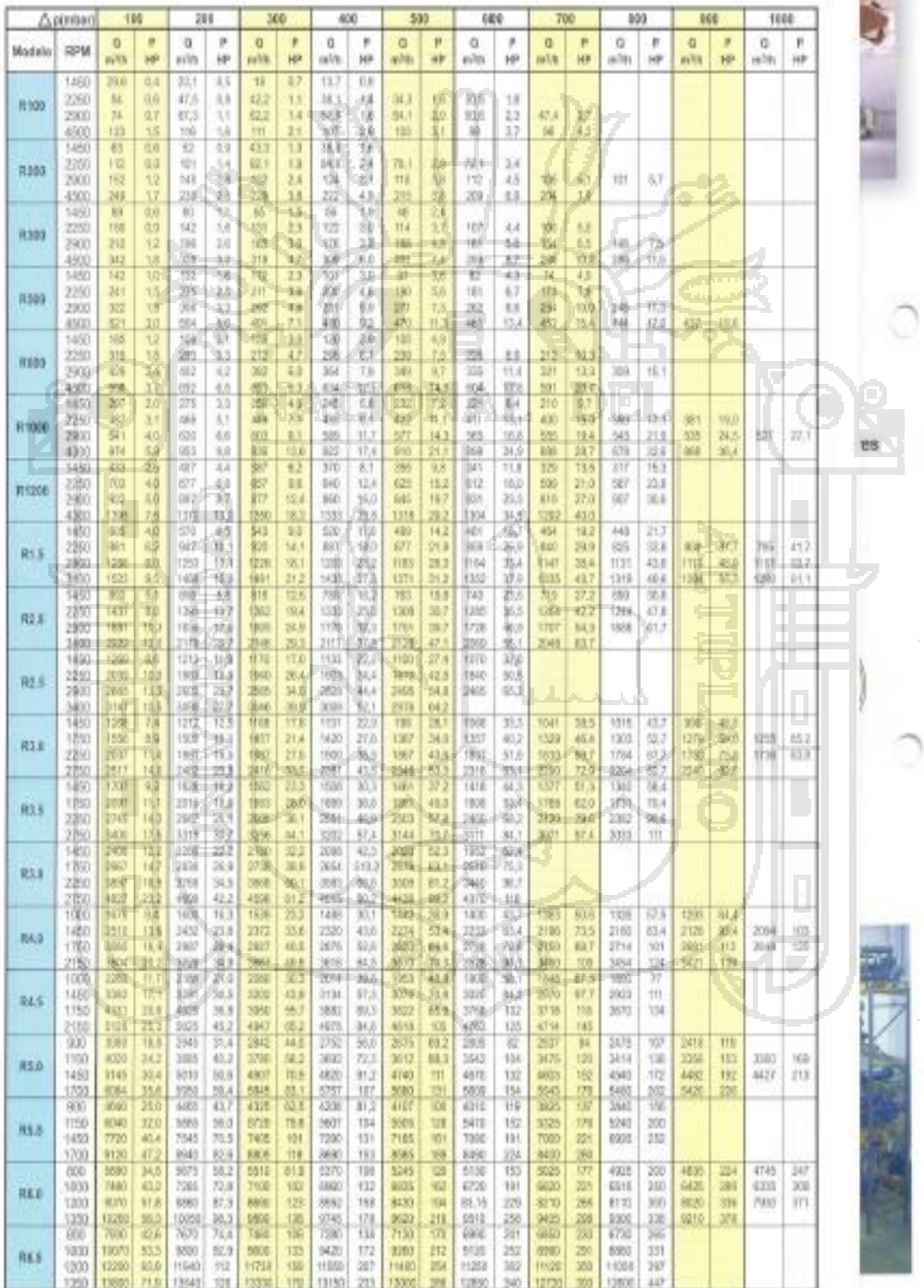

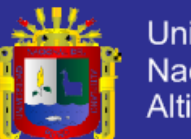

**Universidad** Nacional del Altiplano

#### Tabla de selección de Sopladores trabajando como bomba de vacio

Los valores indicados con una telerancia de +/- 5 %, tanto de caudal de succión como de potencia del cabezal sin accesorius, corresponden a descarga a presión atmosférica normal P= 1013 mbar y temperatura de admisión del aire T = 20°C. Para otros gases y/o condicionas operativas, incluyendo necesidades simultáneas de presión y vacío, consultar.

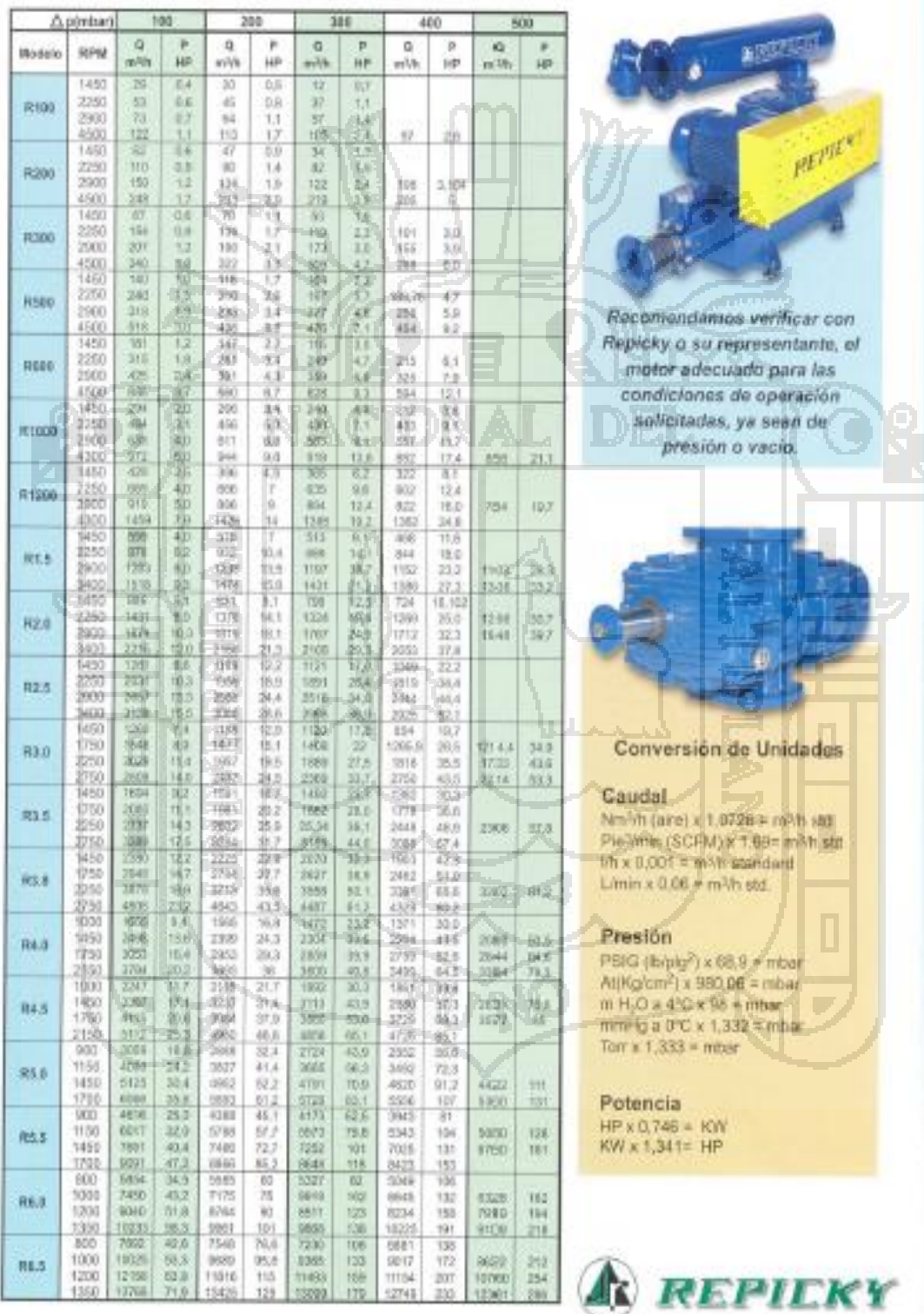

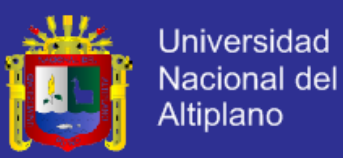

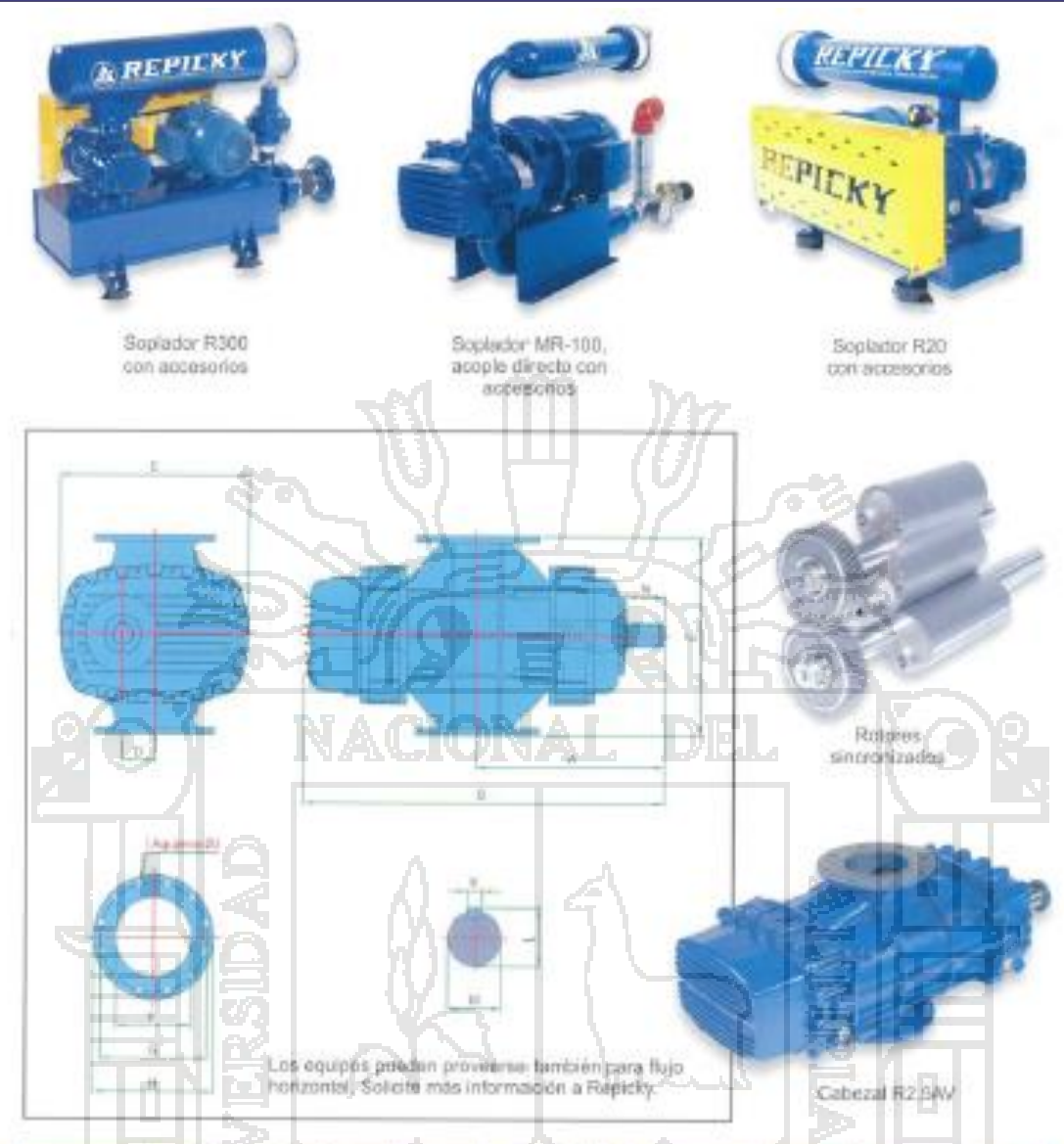

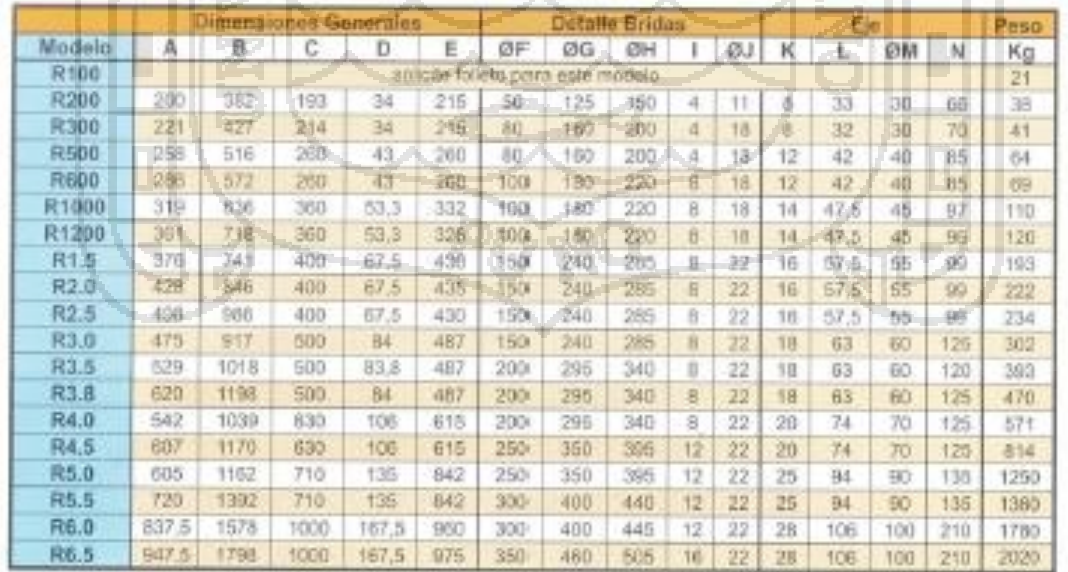

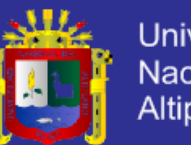

#### **Universidad** Nacional del Altiplano

#### Equipo con accesorios

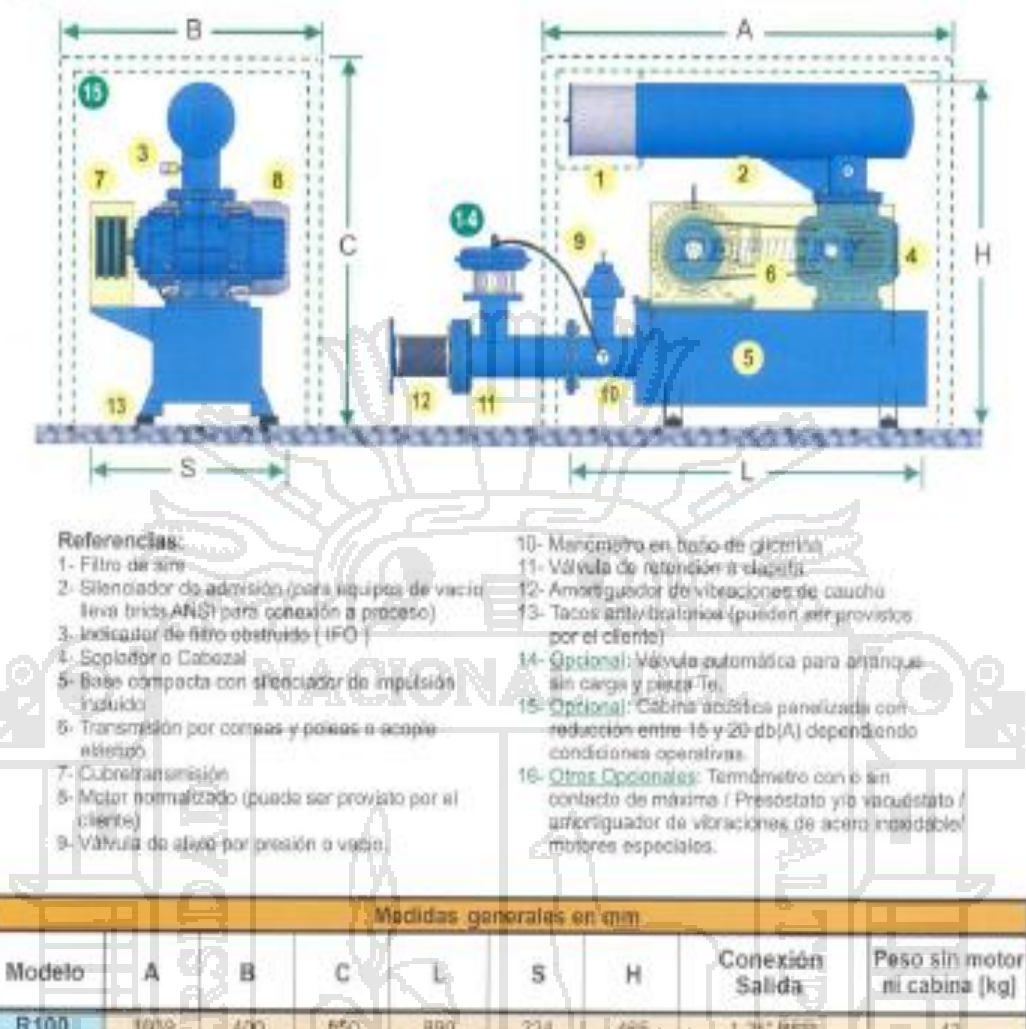

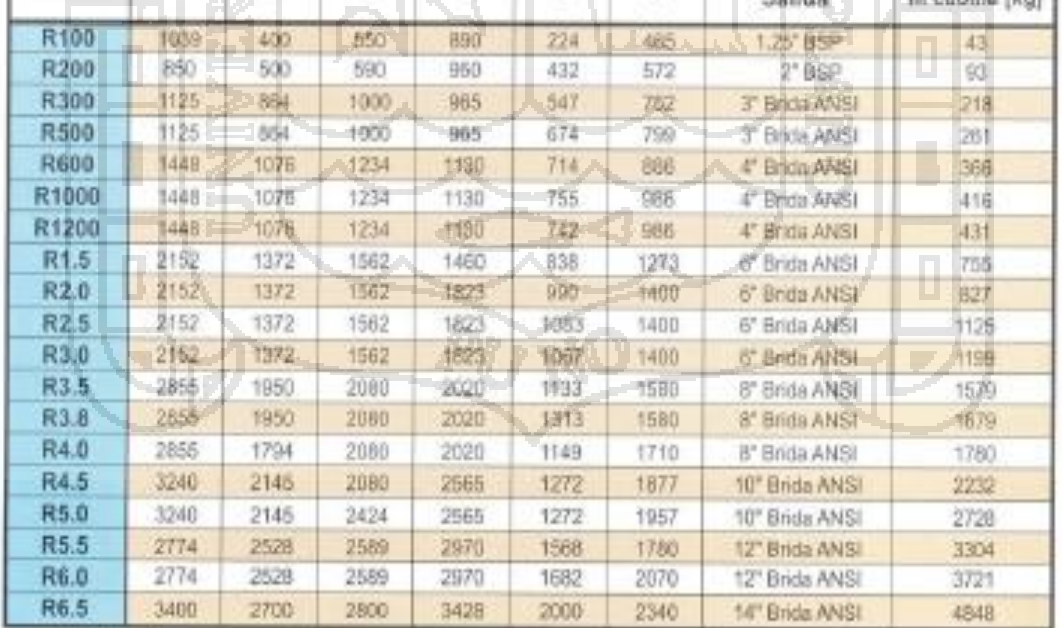

Nota: Repicky se reserva el derecho de modificar pancial o totalmente la información contenida en esta catálogo. Sugerimos solicitar medidas actualizadas al hacer su pedido.

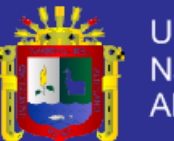

**Universidad** Nacional del Altiplano

# Sopladores y Bombas de Vacio para prestaciones de máxima eficiencia

Desde 1965 somos en Argentina la Empresa Lider en la fabricación de Sopiadores y Bombas de Vacio tipo Roots libres de aceite, para aire y gases en general. Nuestros equipos, reconocidos por su robustez y confisbilidad, están presentes en las más importantes y exigentes instalaciones tanto en nuestro país como en el exterior. La línea RA de este catálogo comprende equipos que operan con presiones relativas de hasta 1 bar y vacío relativo de 0.5 bar. Disponemos de la línea de Vacio Medio RVM con valores highla menos 0,0 bar. relativos. Completan la línea nuestros boosters para alto vacio.

Los equipos REPICKY son utilizados en:

- · TRANSPORTE NEUMATICO POR PRESIÓN O VACÍO
- · AIREACIÓN DE EFLUENTES LIQUIDOS INDUSTRIALES Y GLOACALES.
- · AGSTACIÓN NEUMÁTICA.
- · SECADO POR VACIO.
- · CAMIONES SUCCIONADORES Y **DESOBSTRUCTORES**
- · COMO SOBREALIMENTADORES EN
- · EN ENVASADORAS, METALIZADORAS<br>POR VACÍO O ALTO VACÍO,

Somes Proveedores de: INDUSTRIAS ALIMENTICIAS, QUÍMICAS, TEXTILES, CURTIEMBRES, METALURGICAS. PETRODUIMICAS, CEMENTERAS, FARMACÉUTICAS, GRÁFICAS, CONSTRUCTORAS, PESQUERAS. PISCICULTURA, INDUSTRIA DEL VIDRIO Y MINERAS, ENTRE OTRAS.

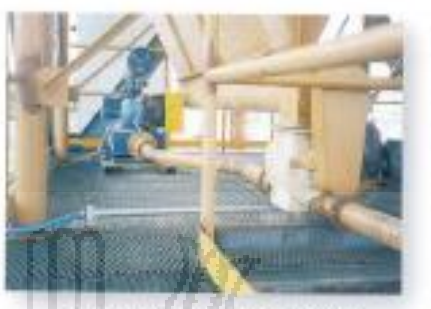

Uso en transporte neumático por presión positiva-

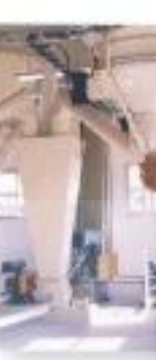

Uso en aireación de effuentes quidos con difusor a membrana

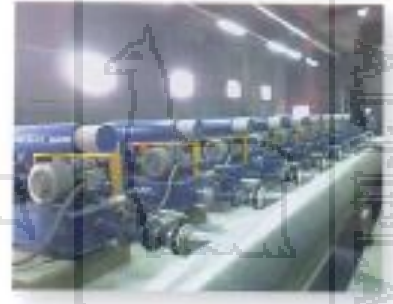

Nuestros ingenieros están preparados para orientarlo en la selección del equipo más eficiente para su proceso, ya sea actual o futuro, permitiendo optimizar su inversión en cada etapa. Como concepto integral brindamos servicios de puesta en marcha y mantenimiento acorde con las necesidades de nuestros clientes

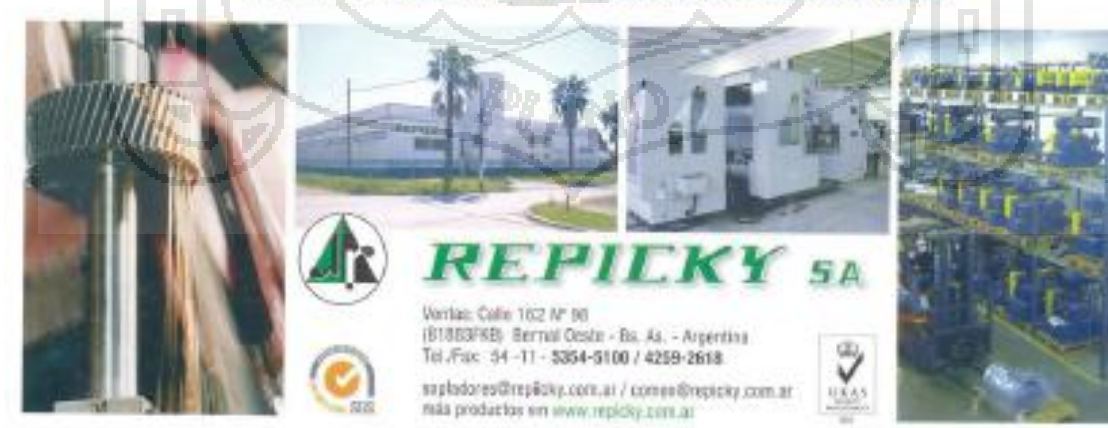